Amt der Tiroler Landesregierung Landesbaudirektion Abteilung Wasserwirtschaft

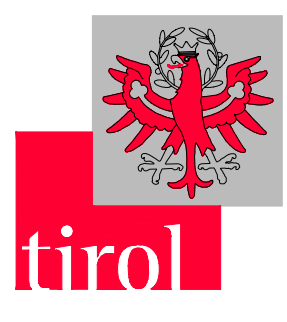

# **FLIESSGEWÄSSERATLAS TIROL HANDBUCH**

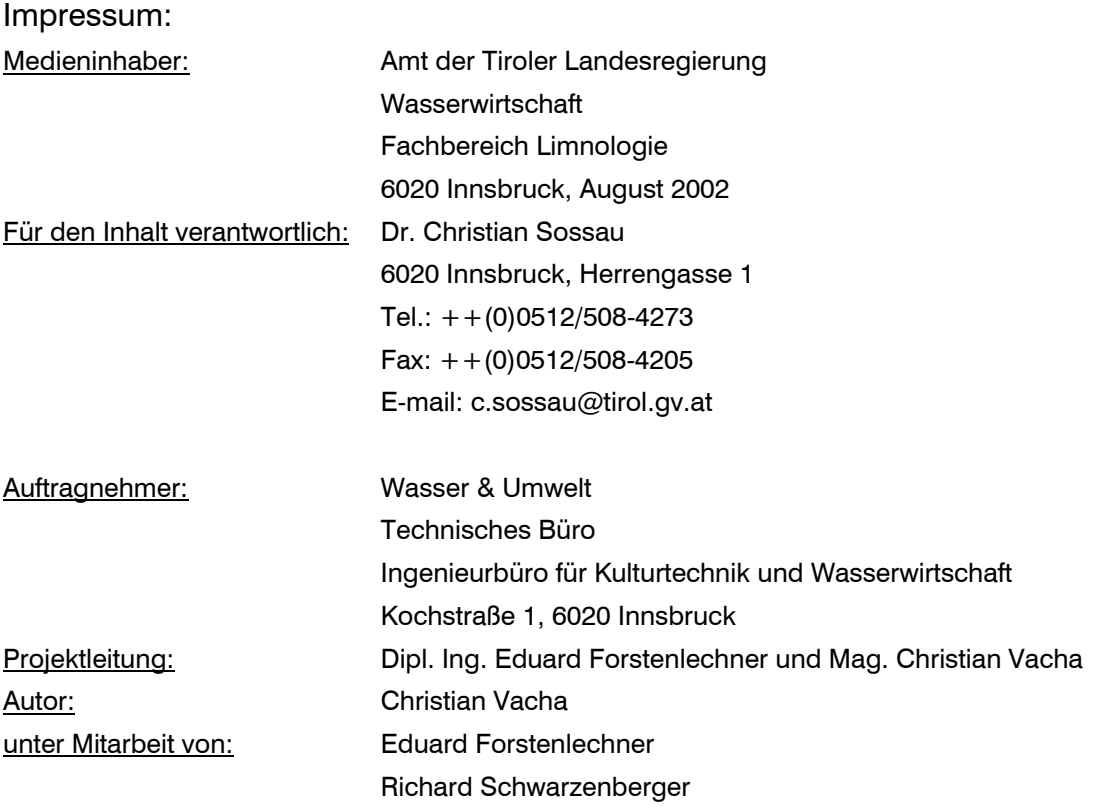

# **1 Vorwort**

Fließgewässer sind prägende Elemente einer Landschaft und bilden vielfältigen Lebensraum für Fauna und Flora. Sie bieten die Grundlage für viele Wirtschaftszweige und sind wertvolle Erholungsund Erlebnisräume für den Menschen.

Tallagen im Alpenraum sind seit jeher besonderem Nutzungsdruck ausgesetzt. Raum für die Siedlungs-, Gewerbe- und Verkehrsentwicklung, landwirtschaftliche Nutzung, Erholungs- und Freizeitnutzung wird immer mehr zu einer begrenzenden Ressource. Diese Entwicklung beschränkt sich jedoch nicht nur auf die Tallagen sondern greift zunehmend auch auf Einzugsgebiete in höheren Lagen bis hin zur Gletscherregion über.

Die vielfältigen Nutzungsansprüche hatten und haben massive Eingriffe in den Naturhaushalt zur Folge. Besonders betroffen von diesen Entwicklungen sind seit jeher die Gewässer und deren Fauna und Flora. Hochwasserschutz, Landgewinnung, energiewirtschaftliche Nutzung, Abwasserentsorgung, Bau von Verkehrswegen usw. veränderten die Landschaft nachhaltig und führten zu enormen Habitatsverlusten für die heimische Tier- und Pflanzenwelt. So gehören Auwälder, die früher in den Tälern das Landschaftsbild dominierten zu den nunmehr seltensten Waldtypen in Österreich, die Fischfauna zählt zu den am stärksten gefährdeten Tiergruppen Europas.

Im Zusammenhang mit dieser Entwicklung wurde in den letzten Jahren dem Schutz und der Erhaltung von natürlichen oder naturnahen Fließgewässern besonderes Augenmerk geschenkt und es werden Bestrebungen unternommen, die auf eine Verbesserung ökologisch degradierter Abschnitte abzielen.

Vor dem Hintergrund der im Jahr 2000 in Kraft getretenen Wasserrahmenrichtlinie (EU-WRRL) der europäischen Union wird dem Gewässernetz als funktionelle Einheit besondere Beachtung geschenkt. Im Rahmen der Erarbeitung der EU-WRRL wurden im Anhang V normative Begriffsbestimmungen zur Einstufung des ökologischen Zustandes von Flüssen, Seen, Übergangsgewässern und Küstengewässern für die einzelnen Qualitätskomponenten erstellt, welche die Abweichung des Ökosystems vom weitgehend natürlichen Zustand klassifizieren. Diese Qualitätskomponenten setzten sich zusammen aus biologischen, physikalisch-chemischen und auch hydromorphologischen Parametern.

Da die Gewässergüte in den letzten Jahren vielfach erheblich verbessert werden konnte, kommt nun der strukturellen Ausstattung und der Durchgängigkeit der Fließgewässer eine entscheidende Bedeutung zu, da sie Voraussetzung für die Wiederbesiedlung von verarmten Gewässerregionen und die dauerhafte Wiedereinstellung einer natürlichen Artenvielfalt der aquatischen Lebensgemeinschaften ist.

Als eine wichtige Grundlage für Maßnahmen, die zur Erhaltung natürlicher oder naturnaher Gewässerstrecken dienen oder die zu einer Verbesserung des strukturökologischen Zustandes von anthropogen veränderten Gewässern führen, bildet eine umfassende Erhebung und Analyse des ökomorphologischen Ist-Zustandes des Gewässernetzes.

Mit der Erstellung und Ausarbeitung des "Fließgewässeratlas Tirol" wurde diese Basis im Bundesland Tirol geschaffen.

# **2 Ziel und Aufbau des Handbuches**

### **2.1 Einleitung**

In einer gemeinsamen Sitzung der Landtage von Nord- und Südtirol am 26.2.1991 wurde den Landesregierungen empfohlen eine "Inventarisierung", d.h. eine technisch-ökologische Zustandserhebung ihrer Fließgewässer durchzuführen.

Im Jahre 1995 wurde mit der systematischen ökomorphologischen und nutzungsorientierten Inventarisierung aller größerer Fließgewässer im Bundesland Tirol begonnen. Grundlage für die Kartierungsarbeiten ist eine von HÜTTE et al. (1994) erarbeitete Kartierungsmethodik, die vom Amt der Tiroler Landesregierung Abteilung Wasserwirtschaft in Zusammenarbeit mit dem Büro REVITAL für die Anwendung in Tirol adaptiert wurde. Die Kartierung zielt dabei auf die Erfassung vorhandener flußmorphologischer, flußbaulicher, energiewirtschaftlicher, strukturökologischer und nutzungsfunktionaler Parameter des Gewässers und seines Umlandes ab. Auf eine subjektive Bewertung nach naturschutzfachlichen oder wasserbaulichen Kriterien im Sinne von WERTH (1992) wurde zugunsten einer möglichst objektiven und detaillierten "Inventarisierung" verzichtet. Größtes Augenmerk wurde dabei von Beginn an, neben einer möglichst detaillierten Feldaufnahme, auf die elektronische Verarbeitung der Daten gelegt. Nur durch den Einsatz der elektronischen Datenverarbeitung ist es möglich, den umfangreichen Datensatz auszuwerten, ihn für weitere Anwendungen aufzubereiten und vor allem auch jederzeit erweitern bzw. aktualisieren zu können.

Von den rund 17.000 Kilometern an Fließgewässern in Tirol wurden bis zum Jahre 2002 ca. 2200 Kilometer kartiert und ausgewertet.

Mit der nunmehr siebenjährigen Erfahrung in der Anwendung dieser Kartierungsmethode und der Auswertung der Daten, war es nun an der Zeit, die daraus gewonnenen Erkenntnisse in eine Überarbeitung der Methodik einfließen zu lassen. Vor allem aber die ständigen Weiterentwicklungen und Verbesserungen im Bereich der elektronischen Datenverarbeitung und - verwaltung führten zur Notwendigkeit, die Methodik aus dem Jahre 1995 zu aktualisieren.

# **2.2 Ziel und Aufbau des Handbuches**

Ziel dieses Handbuches ist es, die Vorgehensweise bei der ökomorphologischen Kartierung im Feld, die Dateneingabe in die Datenbank und die graphische Bearbeitung detailliert zu beschreiben. Dabei wird besonders Augenmerk auf die Einarbeitung von Erfahrungen und Erkenntnissen aus der Anwendung in der Praxis gelegt, um die Methodik möglichst nachvollziehbar und umfassend darstellen zu können.

Auf die Darstellung und Erklärung limnologischer, hydrologischer und wasserbaulicher Grundbegriffe wird bis auf wenige, notwendige Ausnahmen bewußt verzichtet, um den Rahmen dieses Handbuches nicht zu sprengen. Es richtet sich daher im wesentlichen an Fachleute, die ökomorphologische Kartierungen durchführen oder solche, die mit deren Ergebnissen arbeiten bzw. diese in die Planungs- und Vorsorgepraxis umsetzen. Ein weiteres Ziel ist es jedoch auch, die Methodik und die in der Anwendungspraxis gewonnenen Erfahrungen und Erkenntnisse der Kartierungsarbeiten in Tirol, einem erweiterten Kreis von Fachleuten zur Verfügung und zur Diskussion zu stellen, um weitere Verbesserungen und Adaptierungen durchführen zu können.

Der Aufbau und die Struktur des Handbuches orientiert sich im wesentlichen an den Arbeitsschritten, welche bei einer Kartierung durchzuführen sind. Naturgemäß sind einzelne Kapitel bzw. Arbeitsschritte miteinander vernetzt und überschneiden sich.

Um die Übersichtlichkeit zu erhöhen, wurden neben dieser Strukturierung nach Arbeitsschritten und der Einbindung zahlreicher Abbildungen, vor allem im Kapitel 4 (Felderhebung und Dateneingabe) die einzelnen Kapitel wie in Tab. 1 beschrieben, gegliedert.

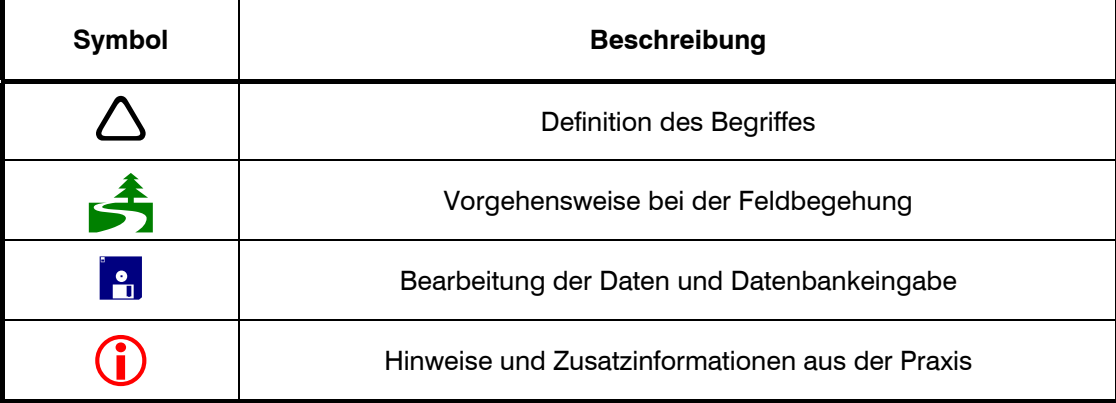

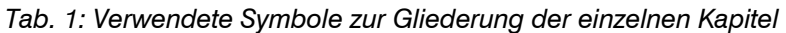

# **3 Grundlagen und Vorbereitung**

# **3.1 Datenbank**

Die Datenbank bildet das "Herzstück" des Fließgewässeratlas Tirol. In ihr sind sämtliche Daten aus der Feldbegehung, die Kilometrierung und Stationierung aller Abschnitte und Einzelobjekte, die allgemeinen Kenndaten des Fließgewässers sowie die Photodokumentation enthalten. Alle Auswertungen der gesammelten Daten, die Weiterverarbeitung in geographischen Informationssystemen (Bsp. TIRIS), die Veröffentlichung der Daten beispielsweise via Internet, usw. stützen sich auf diese Datenbank.

Sie wurde am Amt der Tiroler Landesregierung, Abteilung Wasserwirtschaft, Vermessung und Geologie im Programm MS-ACCESSO (Version 7.0) entwickelt und programmiert. Um den Rahmen dieses Handbuches nicht zu sprengen, muß auf die Beschreibung von Details zur Programmierung und der internen Funktionsweise der Datenbank an dieser Stelle verzichtet werden. Die folgende Beschreibung beschränkt sich deshalb im wesentlichen auf den für die Dateneingabe unverzichtbaren Aufbau der Eingabemaske der Datenbank (vgl. Abb. 1).

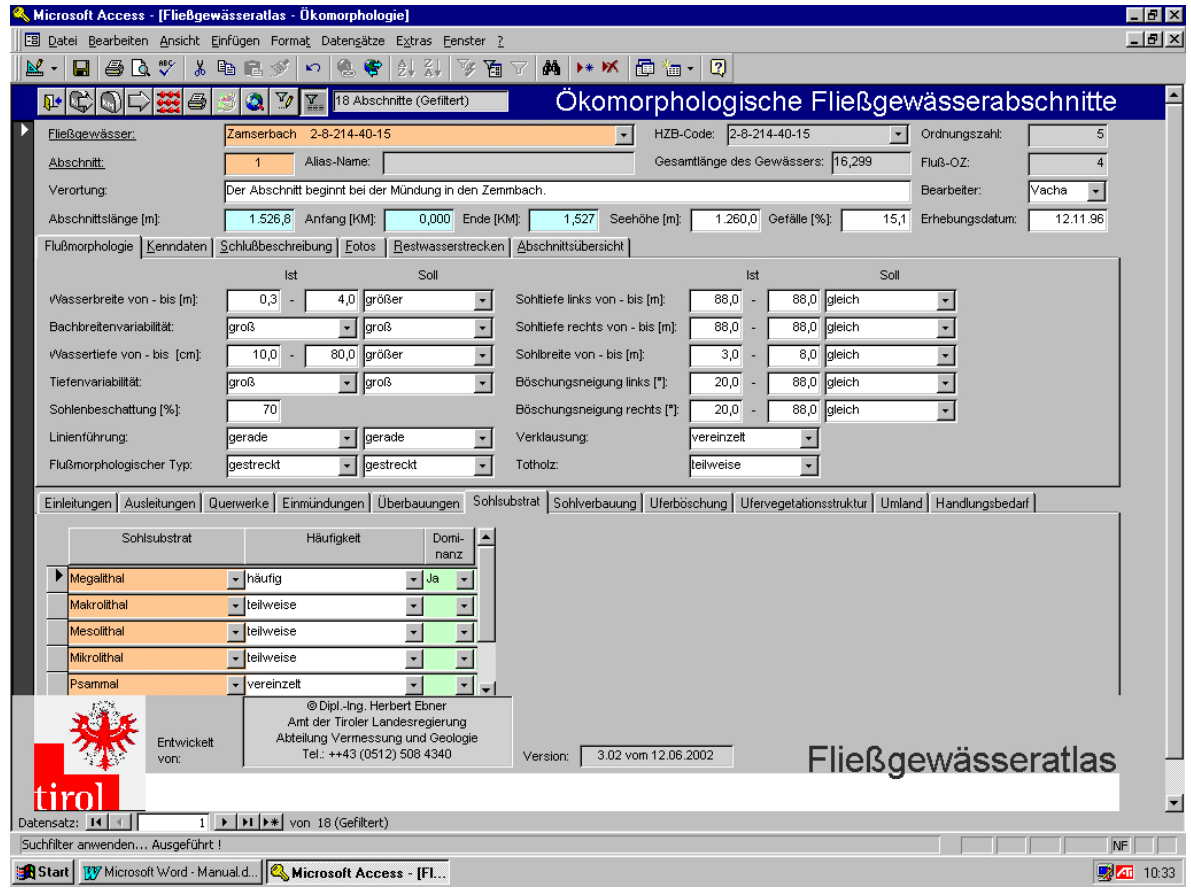

*Abb. 1: Eingabemaske der Datenbank mit einem Beispieldatensatz. Die einzelnen Eingabefelder, deren Inhalt und die Dateneingabe werden in Kapitel 4 (Felderhebung und Dateneingabe) ausführlich beschrieben und erläutert.* 

Aufbauend auf die Kartierungsmethodik ist die Eingabemaske nach einzelnen Fließgewässerabschnitten gegliedert. Beim Öffnen der Datenbank wird automatisch in die Abschnittsansicht eingestiegen. Diese Eingabemaske (=Abschnittsansicht, siehe Abb. 1) ist in weitere Unterordner (Flußmorphologie, Kenndaten, Schlußbeschreibung, Einleitungen, Ausleitungen, Querwerke, Ufervegetation, Umland, etc.) gegliedert, die durch Anklicken geöffnet werden können. In dieser Abschnittsansicht sind sämtliche Daten eines ökomorphologisch homogenen Gewässerabschnittes, enthalten.

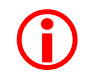

Vor Beginn der Dateneingabe ist eine Einarbeitung in die Handhabung und Funktionsweise der Datenbank unbedingt erforderlich.

# **3.2 Feldbegehung**

# **3.2.1 Allgemeines**

Die Begehung eines Fließgewässers erfolgt entgegen der Fließrichtung und beginnt im allgemeinen bei seiner Mündung in das Hauptgewässer. Die Angaben (orographisch) "*linkes Ufer"* und "*rechtes Ufer"* beziehen sich immer mit Blick in Fließrichtung.

# **3.2.2 Zeitpunkt der Kartierung**

Eine Felderhebung ist prinzipiell ganzjährig möglich. Die Kartierung stellt eine Erhebung des Ist-Zustandes zum Zeitpunkt der Begehung dar. Um die Erhebungsparameter vollständig aufnehmen (vor allem Sohlstruktur, Linienführung, flußmorphologischer Typ, Uferstruktur, etc.) und um die Vergleichbarkeit der Daten gewährleisten zu können, sind folgende Rahmenbedingungen für den Zeitpunkt der Kartierung einzuhalten:  $\Delta$ 

- Die Kartierung wird ausschließlich bei Nieder- oder niedrigem Mittelwasserabfluß (NW bis NMW) durchgeführt
- Fließstrecken mit Schwallbetrieb (Wasserkraftnutzung) sind bei Sunk zu kartieren
- Der Abfluß sollte keinerlei Wassertrübung (verursacht durch Bauarbeiten, Gletschertrübe, etc.) aufweisen
- Um eine Aufnahme der Böschungsstrukturen und des Umlandes durchführen zu können, müssen diese Strukturen schneefrei sein
- Insbesondere bei kleineren Fließgewässern (FOZ ≤ 3) wird die Kartierung durch voll ausgebildete Vegetation (abhängig von der Höhenlage, Frühsommer bis Herbst) erschwert. Strukturen wie Uferverbauungen, Einleitungen, usw., können durch die Vegetation vollständig überdeckt sein und dadurch bei der Begehung übersehen bzw. falsch interpretiert werden. Die Kartierung muß in diesen Fällen in Zeiten der Vegetationsruhe durchgeführt werden

Um diese Kartierungsvoraussetzungen erfüllen zu können, ist vor allem bei der Bearbeitung größerer Fließgewässersysteme, unter Berücksichtigung der Höhenlage, anthropogen bedingter Störungen des Abflußregimes, der Größe der einzelnen zu kartierenden Fließgewässer, usw., eine möglichst genaue zeitliche Planung der Feldarbeiten durchzuführen. Hilfestellung für die Planung geben hydrographische Daten (Bsp. Hydrographisches Jahrbuch), die sich entweder auf  $\bigodot$ 

das zu kartierende Gewässersystem beziehen, oder aufgrund vergleichbarer Lage und Gewässercharakteristik einen Rückschluß auf die herrschenden Verhältnisse erlauben.

Sollten im Zuge der Begehung trotzdem Umstände eintreten, die eine Kartierung unter oben genannten Voraussetzungen nicht mehr zulassen, ist die Feldbegehung abzubrechen.

### **3.2.3 Abschnittssetzung**

Ein ökomorphologisch homogener Abschnitt ist definiert als jene Gewässerstrecke, in der die wesentlichen ökomorphologischen Parameter wie Gefälle, Sohl- und Wasserbreiten, Wasserführung, Uferstruktur, Uferbewuchs usw. gleich bleiben und deshalb eine einheitliche morphologische Charakteristik zeigt. Die Ausweisung von ökomorphologisch homogenen Abschnitten bildet die Basis für das vorliegende Kartierungssystem.  $\Delta$ 

Kommt es zu einer Veränderung in der Charakteristik eines der für die morphologische Kommt es zu einer Veränderung in der Charakteristik eines der für die morphologische<br>Ausprägung eines Fließgewässers maßgeblichen Parameter, ist neuer Abschnitt zu setzten. Diese können natürlicher Art, wie eine Änderungen des Gefälles, der Sohl- und/oder Wasserbreiten, der Wasserführung (Bsp. nach Einmündung eines großen Seitengewässers) usw., oder anthropogen bedingt sein, wie Änderungen der Uferverbauung, der Wasserführung (Bsp. Aus- oder Einleitung von Triebwasser von Wasserkraftanlagen), etc.. Eine exakte methodische Festlegung in welchem Fall ein neuer Abschnitt auszuweisen ist, ist nur bedingt möglich. Im wesentlichen hängt die Abschnittssetzung von der Erfahrung des Bearbeiters ab, der seine subjektive, fachliche Einschätzung nach objektiv nachvollziehbaren Kriterien zu treffen hat. Insbesondere bei gleitenden Übergängen ist die Lage des Abschnittsbeginnes nur schwer exakt zu treffen. Eine Begründung bzw. Erklärung warum ein neuer Abschnitt ausgewiesen wurde, ist in der Schlußbeschreibung (vgl. Kapitel 4.1.30) anzugeben.

Die einzelnen Erhebungsbögen (Abschnittsprotokolle) sind beginnend bei der Mündung in das Hauptgewässer fortlaufend durchzunumerieren.

Nach dem Öffnen eines neuen, leeren Datensatzes wird das kartierte Fließgewässer aus der vorgegebenen Liste (pull-down Menü) ausgewählt (siehe Abb. 3). Der Name des Fließgewässers und der HZB-Code (Informationen bzgl. Name und HZB-Code eines Fließgewässers siehe Kapitel 3.3.1) wird dann automatisch in das entsprechende Datenbankfeld eingetragen.  $\vert \cdot \vert$ 

Die Numerierung der Abschnitte erfolgt, beginnend mit Abschnitt 1 bzw. mit dem nächstfolgenden, ebenfalls datenbankintern. Aus diesem Grund müssen die einzelnen Abschnitte in der richtigen Reihenfolge (von der Mündung bis zum Ursprung) eingegeben werden. Manuelle Eingaben in das Datenbankfeld *"Fließgewässer"* (Bachname und HZB-Code) sowie in das Datenbankfeld *"Abschnitt"* sind nicht zulässig.

Sollte ein Abschnitt bei der Eingabe in die Datenbank vergessen worden sein, so besteht die Möglichkeit nachträglich einen Datensatz einzufügen. Die nachfolgenden Datensätze werden dann datenbankintern um einen Datensatz nach hinten verschoben.

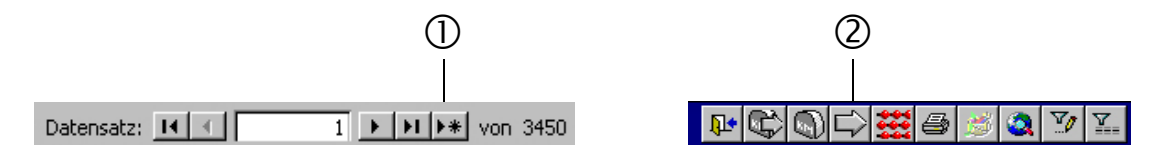

*Abb. 2: Steuerungsbutton für das Öffnen eines neuen Datensatzes* c*, die Menüleiste befindet sich links unten in der Eingabemaske und Steuerungsbutton für das Einfügen eines Abschnittes*  $\mathcal{Q}$ *, die Menüleiste befindet sich rechts oben in der Eingabemaske* 

| Fließgewässer:              | Sill 2-8-153              | $2 - 8 - 153$<br>HZB-Code: |     |
|-----------------------------|---------------------------|----------------------------|-----|
| Abschnitt:                  | Sill 2-8-153              | $2 - 8 - 153$              |     |
|                             | Sillbach 2-8-153-13-6     | 2-8-153-13-6               |     |
| Verortung:                  | Silvrettastausee 1-9      | $1-9$                      |     |
|                             | Silzer Bach 2-8-94        | $2 - 8 - 94$               |     |
| Abschnittslänge [m]:        | Simonybach 2-220-64-14-2  | 2-220-64-14-2              | 1.1 |
| Flußmorphologie   Kenndaten | Sinnersbach 2-8-270-66-36 | 2-8-270-66-36              |     |
|                             | Sintersbach 2-8-270-14    | 2-8-270-14                 |     |
|                             | Söllbach 2-8-84-39        | 2-8-84-39                  |     |

*Abb. 3: Auswahl des Fließgewässers. Nach Auswahl des HZB-Codes und des Bachnamen aus dem pull-down Menü wird ein neuer Abschnitt generiert* 

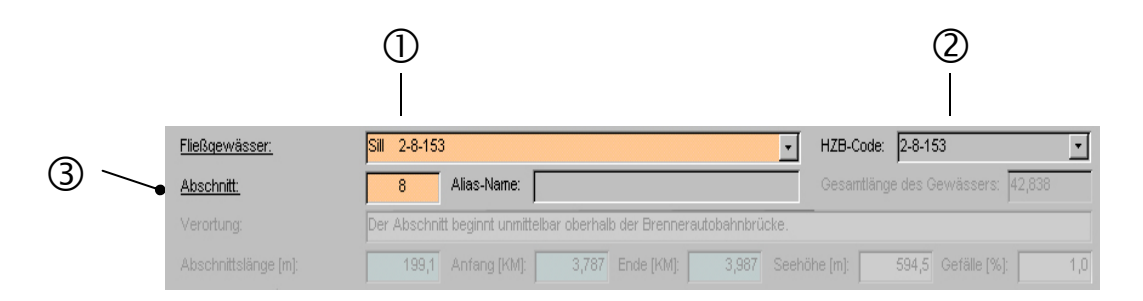

*Abb. 4: Datenbankeingabemaske Bachname* c*, HZB-Code* d*, Abschnittsnummer* e

Die durchschnittliche Länge der Abschnitte hängt im wesentlichen von der Größe eines Fließgewässers, der Topographie des Geländes sowie dem Grad der anthropogenen Nutzung eines Gewässers ab. Mindestabschnittslängen können nicht definiert werden.  $\bigodot$ 

In der Praxis hat sich jedoch gezeigt, daß auch bei kleinen Gewässern (FOZ 1 oder 2) eine Abschnittslänge von rund 10 m nicht unterschritten werden sollte, da ein derartiger Detailierungsgrad den Bearbeitungsaufwand, im Vergleich zu dem erzielbaren Informationsgewinn, nicht rechtfertigt (dies trifft vor allem auf natürliche oder naturnahe Gewässerstrecken zu).

Als Beispiele für Strukturen, die keine Abschnittssetzung zwingend erfordern, wären punktuelle Verbauungen, einzelne Querwerke, das punktuelle Fehlen eines Ufergehölzstreifens in einem geschlossenen Bestand und dgl. zu nennen.

# **Durchschnittliche Abschnittslängen ausgewählter Fließgewässer**

**Ziller** (HZB-Code: 2-8-214) von der Mündung in den Inn bis zur Mündung des Zemmbaches. Grobcharakterisierung der kartierten Fließstrecke: kanalartig ausgebautes Gewässer am Talboden.

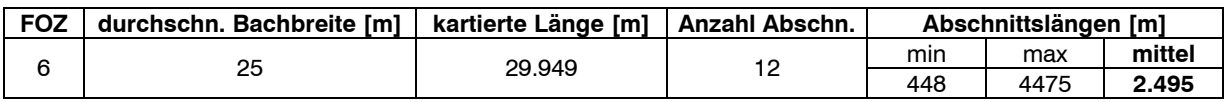

Rißbach (HZB-Code: 2-6-23) von der Staatsgrenze bis zum "Kleinen Ahornboden".

Grobcharakterisierung der kartierten Fließstrecke: über weite Bereich naturnahes Gewässer mit Furkationsstrecken und Schluchtstrecken.

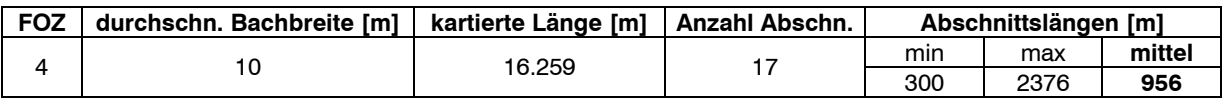

**Axamer Bach** (HZB-Code: 2-8-141) von der Mündung in den Inn bis zum Ursprung. Grobcharakterisierung der kartierten Fließstrecke: In den Ortsgebieten kanalartig verbaute

Fließstrecke, Staffelstrecken und wenige, weitgehend naturnahe Abschnitte im Oberlauf.

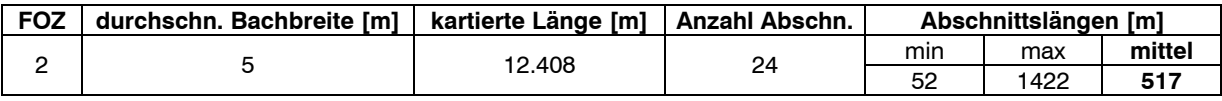

**Spertenbach** (HZB-Code: 2-8-270-64) von der Mündung in die Kitzbüheler Ache bis zum Ursprung. Grobcharakterisierung der kartierten Fließstrecke: "Wiesenbach" mit zahlreichen Verrohrungen und wenigen naturnahen Abschnitten im Ursprungsbereich.

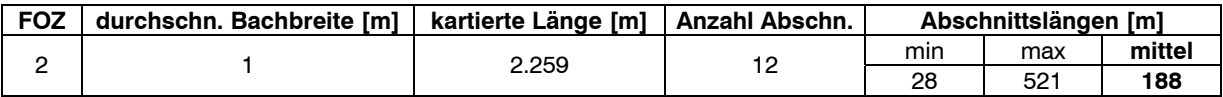

# **3.2.4 Verortung**

Unter Verortung wird das lagetreue Eintragen von Abschnittsgrenzen und Einzelobjekten in die Feldpläne (Orthophotos) verstanden.

Die Verortung der Abschnittsgrenzen, der Einzelobjekte und der Photostandorte erfolgt in den Feldplänen lagetreu. Die Abschnitte und Einzelobjekte werden mit einem eindeutigen Zahlencode numeriert. Die Numerierung sollte dabei im wesentlichen der Attributierung der Objekte im digitalisierten Plan entsprechen (vgl. Kapitel 5.3). 5

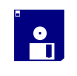

 $\Delta$ 

Siehe Kapitel 5.3

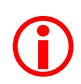

In der Praxis hat sich gezeigt, daß die Numerierung bzw. Codierung der einzelnen Objekte mit HZB-Code und fortlaufender Nummer im Feld zu umständlich und aufwendig ist. Deshalb werden die Einzelobjekte mit einem Buchstaben (Bsp. E für Einleitung, A für Ausleitung, AB für Abschnitt usw.) und der laufenden Nummer im Abschnitt versehen. Eine weitere Erleichterung bietet die Verwendung verschiedener Farben für unterschiedliche Objekte. Die Art der Bezeichnung und Codierung im Feld ist jedoch jedem Bearbeiter selbst überlassen. In jedem Fall müssen die Objekte für die spätere Digitalisierung und auch für Dritte eindeutig identifizierbar sein.

# **3.2.5 Arbeitsmittel**

### **3.2.5.1 Feldprotokolle**

Die Vorlagen der zu verwendenden Feldprotokolle (siehe Anhang) werden vom Amt der Tiroler Landesregierung, Abteilung Wasserwirtschaft zur Verfügung gestellt.  $\Delta$ 

In den Feldprotokollen werden sämtliche Informationen aus der Feldbegehung eingetragen (vgl. Kapitel 4). Diese Protokolle müssen in einer Form ausgefüllt werden, die auch für Dritte lesbar und nachvollziehbar ist. 5

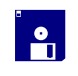

Alle Daten werden gemäß der in Kapitel 4 beschriebenen Vorgehensweise in die Datenbank eingetragen.

Besonderes Augenmerk ist auf ein vollständiges Ausfüllen der Feldprotokolle im Feld zu legen. Nachträgliche Ergänzungen von Felddaten beispielsweise unter Zuhilfenahme von Photos sind nicht zulässig!  $\bigodot$ 

# **3.2.5.2 Kartengrundlagen: Digitale Lage- und Höhenpläne, digitale/analoge Orthophotos, Österreichische Karte (ÖK); Bearbeitungsmaßstab**

Für die Verortung (siehe Kapitel 3.2.4) der Abschnittsgrenzen, der einzelnen Objekte und die Festlegung der Gewässerachsen im Feld werden je nach Verfügbarkeit entweder Papierplots von digitalen Lage-Höhenplänen, Orthophotos oder Kopien der ÖK verwendet.  $\Delta$ 

Der Bearbeitungsmaßstab hängt im wesentlichen von den zur Verfügung stehenden Karten- bzw. Planunterlagen ab. So ist bei der Verwendung der österreichischen Karte (ÖK) von einem Bearbeitungsmaßstab von 1:50.000 bzw. 1:25.000, bei der Verwendung von Orthophotos von 1:10.000 bzw. 1:5.000 und bei der Verwendung von digitalen Lage-Höhenplänen von 1:5.000 und darunter auszugehen. Die Verwendung von digitalen Lage-Höheplänen ermöglicht daher in der Regel die größt mögliche Genauigkeit. Im Gegensatz zur ÖK gewährleisten diese digitalen Pläne eine sehr hohe Auflösung. Fehler und Ungenauigkeiten bei der Verortung im Feld bzw. bei der Digitalisierung können bei sorgfältiger Bearbeitung auf ein Minimum reduziert werden. Die Verwendung der ÖK ist nur noch in Ausnahmefällen notwendig, da praktisch für das gesamte Landesgebiet von Tirol Orthophotos zur Verfügung stehen. Digitale Lage-Höhenpläne wurden demgegenüber bisher nur für die größeren Tallandschaften flächendeckend erstellt (Stand 2002).

Die zu verwendenden Kartengrundlagen (mit Ausnahme der ÖK) werden vom Amt der Tiroler Landesregierung, Abteilung Wasserwirtschaft zur Verfügung gestellt.

# **3.2.5.3 Zusätzliche Ausrüstung**

Neben den Feldprotokollen, Planunterlagen und diversen Schreibutensilien ist für die Erstellung der Photodokumentation eine Kamera mitzunehmen. In der Praxis erwiesen sich digitale Kameras mit Zoomfunktion sowohl für die Feldarbeit als auch für die spätere Bearbeitung im Büro als bestens geeignet.

Die Kartierung erfordert unter Umständen die Begehung von unwegsamem, schwierigem bzw. alpinem / hochalpinem Gelände. Im Interesse der Sicherheit des Bearbeiters ist die persönliche Ausrüstung nach diesen Gegebenheiten zu richten (vgl. auch Kapitel 7.1). Das Kartenstudium (ÖK) und eine entsprechende Routenplanung (Zugänglichkeit, Forstwege, Wanderwege, Schutzhütten, etc.) ist in derartigen Fälle unerläßlich. Die Mitnahme eines Mobiltelephons bei der Felderhebung wird angeraten.  $\bigodot$ 

# **3.3 Arbeitsvorbereitung**

# **3.3.1 Bachname, HZB-Code**

Vor der Feldbegehung werden die zu kartierenden Fließgewässers entsprechend dem alphabetischen Gewässerverzeichnis im Anhang des Flächenverzeichnisses der österreichischen Flußgebiete (HYDROGRAPHISCHER DIENST IN ÖSTERREICH 1984) bezeichnet. Bäche, die nicht in diesem Verzeichnis aufgenommen sind, das sind in der Regel Bäche ohne eigens zugeordnetes Einzugsgebiet, werden nach Vorgabe des Amt der Tiroler Landesregierung, Abteilung Geologie und Vermessung benannt.

Die numerische Codierung des Gewässers erfolgt nach dem hierarchisch aufgebauten Zuordnungscode des Amt der Tiroler Landesregierung, Abteilung Geologie und Vermessung (HZB-Code, vgl. auch Kapitel 3.3.3.4.1). Diese Numerierung dient der Identifizierung der Fließgewässer und bildet die Grundlage für die Verknüpfung der Datenbank mit der graphischen Oberfläche. Falls Bäche zu kartieren sind, die nicht in diesem System erfaßt sind, wird seitens des Amtes der Tiroler Landesregierung eine Zuteilung zu diesem System vorgenommen. Eine eigenständige Vergabe von HZB-Codes durch den Bearbeiter ist nicht zulässig.

*Tab. 2: Beispiel für die numerische Codierung der Tiroler Fließgewässer* 

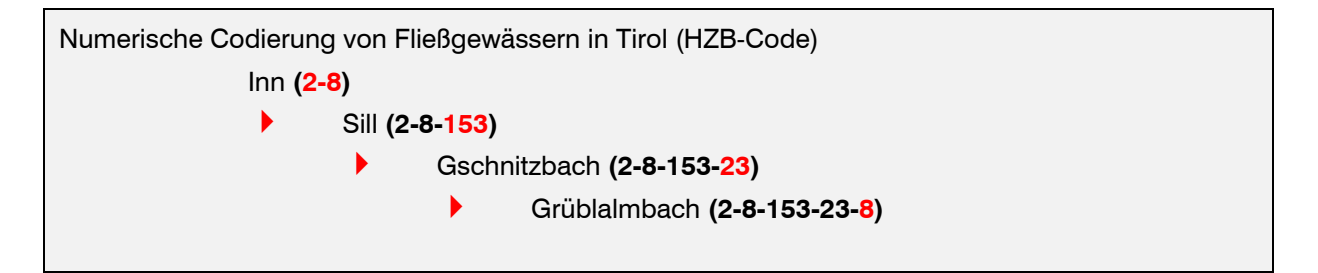

# **3.3.2 Angaben zur allgemeinen Charakterisierung des Fließgewässers (Typenzuordnung anhand abiotischer Parameter nach WIMMER & CHOVANEC 2000)**

Eine Analyse der typologischen Kenngrößen österreichischer Fließgewässer im Sinne des Anhang II der EU-WRRL führte zur Ausweisung von 17 Typregionen und zusätzlichen 9 Sondertypen ("große Flüsse"). Sechs dieser Grundtypen (siehe Tab. 3) und zwei der Sondertypen (Inn und Drau) sind auch in Tirol vorzufinden.

Die Angaben zur Gewässertypologie ermöglichen es die Fließgewässer nach eindeutigen, prägenden abiotischen Kriterien in einem hierarchischen System einzuordnen. Die Zuordnung der zu kartierenden Gewässer erfolgt nach der Einteilung in der zitierten Literatur (WIMMER & CHOVANEC 2000). Die erhobenen Daten werden in den Einzelbachbericht und in die Datenbank übernommen.

# **3.3.2.1 Fließgewässertypregionen**

Anhand der Parameter Fließgewässer-Naturraum, Höhe im Einzugsgebiet, Höhe der Mündung, Ökoregion, Grobgeologie und Abflußregime wurden für Tirol folgende Fließgewässertypenregionen ausgewiesen:

*Tab. 3: Typenregionen in Tirol, mit Angabe zu ihrem absoluten und prozentualen Flächenanteil nach WIMMER & CHOVANEC (2000)* 

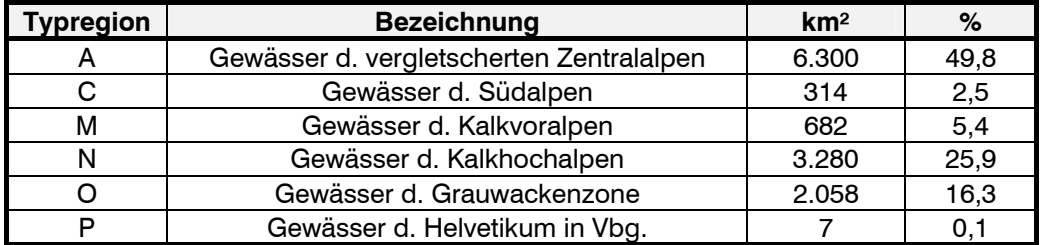

### **3.3.2.2 Bioregionen**

*Tab. 4: Zuordnung der Bioregionen nach WIMMER & CHOVANEC (2000)* 

| <b>Bioregion</b>                            |
|---------------------------------------------|
| Gewässer der unvergletscherten Zentralalpen |
| Gewässer der vergletscherten Zentralalpen   |
| Gewässer der Kalkhochalpen                  |
| Gewässer der Kalkvoralpen                   |

# **3.3.3 Abiotische Kenngrößen zur Charakterisierung der Fließgewässertypregionen**

# **3.3.3.1 Geologie, Grobeinteilung**

*Tab. 5: Zuordnung der Typenregionen zu geologischen Einheiten (Grobgeologie) nach WIMMER & CHOVANEC (2000)* 

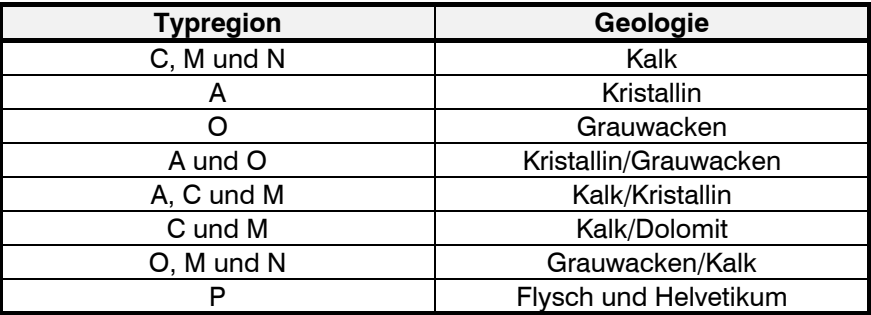

# **3.3.3.2 Abflußregime, Grobeinteilung**

*Tab. 6: Zuordnung der Typenregionen zu ihrem dazugehörigen Abflußregime (Grobeinteilung) nach WIMMER & CHOVANEC (2000)* 

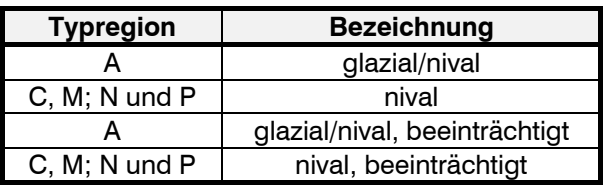

# **3.3.3.3 Einzugsgebiet**

Die Größe des Einzugsgebietes eines zu kartierenden Fließgewässers ist im Flächenverzeichnis der österreichischen Flußgebiete (HYDROGRAPHISCHER DIENST IN ÖSTERREICH 1984) angegeben.  $\Delta$ 

In die Datenbank wird das Gesamteinzugsgebiet eines Gewässers in km² eingetragen (vgl. Abb. 5). Die Eingabe in die Datenbank erfolgt nach Auswahl des kartierten Gewässers (siehe Kapitel 3.3.1) datenbankintern, eine manuelle Eingabe ist nicht möglich.  $\vert \cdot \vert$ 

Obwohl sich das Einzugsgebiet eines Fließgewässers mit zunehmender Entfernung zur Mündung ständig verkleinert, erfolgt aus technischen Gründen keine separate Einzugsgebietsausweisung für jeden einzelnen Abschnitt.  $\bigodot$ 

|                            | Kenndaten<br>Flußmorphologie | Restwasserstrecken   Abschnittsübersicht<br>Schlußbeschreibung   Fotos |
|----------------------------|------------------------------|------------------------------------------------------------------------|
| $\circled{\scriptstyle 1}$ | Geschätzte Wasserführung:    | lNQ.                                                                   |
| $^\copyright$              | Einzugsgebiet [km2]:         | 109,8                                                                  |
| ③                          | Abflußregime:                | Inival                                                                 |
| $^\circledR$               | Bachtyp nach Schälchli:      | gleichmäßiges Längspr. mit ausgeglichener Sohle-                       |
| ⑤                          | Landschaft:                  | Gew. d. Kalkhochalpen                                                  |
| 6                          | Geologie:                    | Kalk                                                                   |
| ⑦                          | Bioregion:                   | Gew. d. Kalkhochalpen.                                                 |

*Abb. 5: Datenbankeingabemaske für allgemeine Kenndaten des kartierten Gewässers bzw. des Fließgewässerabschnittes: Wasserführung zum Zeitpunkt der Begehung*  $\mathbb{O}$ *, Einzugsgebietsgröße* d*, Abflußregime* e*, Bachtyp nach SCHÄLCHLI* f *(vgl. Kapitel 4.1.8, Seite 18), Landschaft S* Geologie  $\textcircled{\footnotesize{6}}$  und Bioregionen  $\textcircled{\footnotesize{7}}$ 

# **3.3.3.4 Ordnungszahlen**

# **3.3.3.4.1 Flußordnungen (Ordnungszahl) des österreichischen hydrographischen Dienstes (HZB)**

Das System der Flußordnungen des österreichischen hydrographischen Dienstes (HZB) stellt ein numerisch-topographisches Ordnungskriterium dar und basiert auf der Reihenfolge einmündender Seitenflüsse in bezug auf die Flüsse I. Ordnung, Rhein und Donau (MOOG & WIMMER 1990). Diese Ordnungszahl läßt keine Rückschlüsse auf die Größe eines Fließgewässers zu. In Tirol gibt es entsprechend dieser Einteilung vier Fließgewässer mit der Ordnungszahl 2 (Inn, Lech, Isar und Drau), deren Hauptfluß die Donau mit der Ordnungszahl 1 ist. Jedes direkt in eines dieser vier Flüsse mündende Seitengewässer wird mit der Ordnungszahl 3 gekennzeichnet. Wie bereits erwähnt, erlaubt diese Flußordnungszahl keine Rückschlüsse auf die Größe eines Gewässers (sowohl der Ziller als auch beispielsweise der um Größenordnungen kleinere Axamer Bach weisen die Ordnungszahl 3 auf, da beide direkt in den Inn münden). Der Grund, warum dieses System dennoch Eingang in den Fließgewässeratlas Tirol findet ist, daß auf den ersten Blick die Lage eines Gewässers im gesamten Fließgewässersystem beurteilt werden kann (vgl. HZB-Code Kapitel 3.3.1).  $\Delta$ 

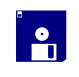

Die Eingabe in die Datenbank erfolgt datenbankintern, eine manuelle Eingabe ist nicht möglich (vgl. Abb. 6, Seite 17).

### **3.3.3.4.2 Flußordnungszahl (Fluß-OZ) nach STRAHLER (1952, 1957)**

Das Flußordnungskonzept nach STRAHLER steht, im Gegensatz zu der oben erwähnten Einteilung, in engem Zusammenhang mit der Größe eines Fließgewässers. Dabei wird allen Quellbächen die Ordnungszahl 1 zugeteilt. Vereinigen sich zwei Quellbäche bilden sie ein Gewässer mit der Flußordnungszahl 2, vereinigen sich zwei Bäche mit der Flußordnungszahl 2, bilden sie ein Fließgewässer mit der Ordnungszahl 3 usw.. Mündet ein Gewässer mit niedrigerer Ordnungszahl in  $\Delta$ 

ein Hauptgewässer, ändert sich die Ordnungszahl des Hauptgewässers nicht. Die Flußordnungszahlen der österreichischen Fließgewässer sind der Publikation von WIMMER & MOOG (1994) zu entnehmen. In die Datenbank wird jene Flußordnungszahl, welche ein Fließgewässer unmittelbar vor der Mündung in das Hauptgewässer aufweist, eingetragen.

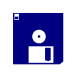

Die Eingabe in die Datenbank erfolgt datenbankintern, eine manuelle Eingabe ist nicht möglich (vgl. Abb. 6, Seite 17).

Die Kombination dieser beiden Flußordnungszahlen ermöglicht auf den ersten Blick eine Charakterisierung des Gewässers hinsichtlich seiner Lage im gesamten Fließgewässersystem sowie eine grobe Abschätzung seiner Größe.  $\bigodot$ 

### **3.3.4 Wasserbuch (WBPZ)**

Vor der Begehung und Kartierung eines Fließgewässers sind im Wasserbuch der zuständigen Bezirkshauptmannschaft sämtliche Wasserrechte und die entsprechenden Wasserbuchpostzahlen (WBPZ), die an dem zu kartierenden Gewässer erteilt wurden, zu erheben.  $\Delta$ 

Die Einsicht in das Wasserbuch (vor der Feldbegehung durchzuführen) ermöglicht einen ersten Überblick über das Vorhandensein und die ungefähre Lage von Ein- und Ausleitungen, Wehranlagen usw. und erleichtert das Auffinden bzw. Zuordnen der anschließend im Feld erhobenen Objekte.  $\bigodot$ 

Aufgrund der Kenntnis der Lage von Wehranlagen, Ausleitungen bzw. Rückleitungen von Wasserkraftanlagen, ist eine Abschätzung der Beeinflussung des Abflußregimes (Restwasserstrecken, Schwellbetrieb) eines Fließgewässers möglich und kann a priori bei der Feldbegehung berücksichtigt werden (siehe Kapitel 4.1.23). Diese Kenntnis ist vor allem bei der Kartierung von Fließgewässern mit hoch gelegenen Kraftwerksbeileitungen ohne Rückleitung in das betroffene Gewässer von Vorteil (Bsp.: Überleitung der Schönache in den Speicher Zillergründl, Überleitung Melach in den Finstertaler Speicher, etc.) bzw. in Fließgewässersystemen mit zusammenhängenden Kraftwerksgruppen (Bsp.: Zemm-Ziller Kraftwerksgruppe). Die jeweilige Wasserbuchpostzahl ist für jedes der zu einer genehmigten Anlage dazugehörende Objekt (Bauwerk) anzugeben. Bei Wasserkraftanlagen ist demgemäß sowohl die Wehranlage, als auch die Triebwasserausleitung und sämtliche Einleitungen aus dieser Anlage, insbesondere die Triebwasserrückgabe, aber auch allfällige Einleitungen aus Spüleinrichtungen, Dotationsvorrichtungen etc. mit der entsprechenden Wasserbuchpostzahl zu versehen (vgl. Kapitel 4.1.22, 4.1.23 und 4.1.26).

Insbesondere im dicht bebauten Siedlungsgebiet erwies sich in der Praxis die exakte Zuordnung und Verortung der einzelnen Ein- und Ausleitungen zu den im Wasserbuch verzeichneten Wasserrechten als schwierig. Eine genaue Abklärung kann in solchen Fällen nur durch eine Begehung mit einem Ortskundigen der zuständigen Gemeinde durchgeführt werden.

# **4 Felderhebung, Datenbankeingabe**

# **4.1 Erhebungsparameter**

# **4.1.1 Abschnittslänge (Stationierung)**

Die Länge eines Abschnittes ist definiert als die Länge der Gewässerachse zwischen dem Beginn und dem Ende eines ökomorphologisch homogenen Abschnittes. Die Angabe erfolgt in Metern.  $\Delta$ 

Die Abschätzung der Abschnittslängen im Feld dient lediglich einer ersten Orientierung für den Bearbeiter. Diese Längenangaben werden nicht in die Datenbank eingetragen, sondern ausschließlich die nach der Digitalisierung und Kilometrierung der Gewässerachsen und der Abschnittsgrenzen ermittelten digitalen Daten (siehe Kapitel 5.4). 5

Die Eingabe sämtlicher Stationierungen und Längenangaben in die Datenbank erfolgt ausschließlich automatisch durch die Verknüpfung der graphischen Oberfläche mit der Datenbank mittels eines LISP-files. Die genaue Vorgehensweise wird in Kapitel 5.4 erläutert.  $\mathbf{a}$ 

Die Angabe der geschätzten Abschnittslängen in den Feldprotokollen hat sich lediglich bei kürzeren Abschnitten zur späteren Kontrolle der berechneten Daten bewährt. Bei längeren Abschnitten wird erfahrungsgemäß die Abschätzung im Feld sehr ungenau, auf eine Angabe in den Feldprotokollen kann daher in der Regel verzichtet werden.  $\bigodot$ 

Eine manuelle Eingabe von Stationierungen und Längenangaben ist mit Ausnahme der Länge von Restwasserstrecken (vgl. 4.1.24) nicht zulässig.

# **4.1.2 Beschreibung des Abschnittsbeginnes (Verortung)**

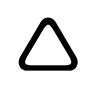

Aussagekräftige, kurze verbale Beschreibung der Lage des Abschnittsbeginns.

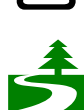

Die Lage des Abschnittsbeginnes wird anhand leicht auffindbarer Objekte, wie Brücken, Wehranlagen, Mündungen, Gebäude usw. verortet und verbal beschrieben.

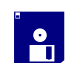

Freie Texteingabe (vgl. Abb. 6, Seite 17).

Die Beschreibung der Lage des Abschnittsbeginnes dient der leichteren Orientierung bzw. einem besseren Überblick für den Benutzer der Datenbank und soll entsprechend folgender Beispiele durchgeführt werden:  $\bigodot$ 

- *Der Abschnitt beginnt unmittelbar oberhalb der Bundesstraßenbrücke in Matrei a. Brenner*
- *Der Abschnitt beginnt bei der Bogensperre des Stauraumes des Speichers Zillergründl*
- *Der Abschnitt beginnt ca. 150 m oberhalb der Mündung des Navisbaches*

# **4.1.3 Meereshöhe**

Unter diesem Begriff wird die Höhenlage (mü.A.) eines Abschnittsbeginns verstanden.  $\Delta$ 

Die Angabe der Meereshöhe wird für eine erste Orientierung bereits im Feld abgeschätzt (mit Hilfe der ÖK oder eines Höhenmessers). Diese Angabe wird jedoch nicht in die Datenbank übernommen. 5

In die Datenbank wird die im Büro exakt ermittelte Meereshöhe des Abschnittsbeginnes eingetragen, beim letzten kartierten Abschnitt (in der Regel der Ursprung) wird im Beschreibungsfeld (Schlußbeschreibung siehe Kapitel 4.1.30) zusätzlich die Höhe des Abschnittendes eingetragen (*Der Ursprung liegt auf einer Meereshöhe von ....mü.A.*). i<br>O

Nach der Feldaufnahme wird, falls keine genaueren Kartengrundlagen zur Verfügung stehen, die Meereshöhe der Abschnittsgrenzen mit Hilfe der ÖK ermittelt. Da sich die Abschnittsgrenzen in der Regel nicht mit den Höhenschichtlinien decken, werden die Meereshöhen der Abschnittsgrenzen interpoliert. Befinden sich mehrere Abschnitte innerhalb zweier Höhenschichtlinien (im allgemeinen Fließgewässer mit geringem, gleichbleibenden Gefälle) wird das mittlere Gefälle der gesamten Fließstrecke zwischen zwei Höhenschichtlinien aus der ÖK ermittelt und die jeweiligen Höhen der Abschnittsgrenzen mit Hilfe der Abschnittslängen rückgerechnet. Die Angabe der Meereshöhe erfolgt in jedem Fall auf Meter genau.  $\bigodot$ 

Prinzipiell besteht auch die Möglichkeit, die digitalisierten Gewässerachsen mit einem digitalen Höhenmodell zu verschneiden und so die Meereshöhe der Abschnittsgrenzen zu generieren. Die Ergebnisse sind jedoch auf ihre Plausibilität zu prüfen. Dies trifft vor allem auf Fließgewässer mit geringen Abschnittslängen oder auf kleinere Gewässer zu, deren Achse unter Umständen nicht exakt digitalisiert werden konnte. In diesen Fällen ist das Ergebnis aus der Berechnung mit dem im Feld abgeschätzten Gefälle zu vergleichen und gegebenenfalls manuell zu korrigieren. Für die Vorgehensweise bei künstlichen, stehenden Gewässern und Geschiebesperren wird auf Kapitel 7.2 bzw. 7.4 verwiesen.

# **4.1.4 Gefälle**

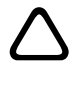

Unter diesem Begriff wird das mittlere Gefälle eines ökomorphologisch homogenen Abschnittes verstanden. Die Angabe erfolgt in Prozent.

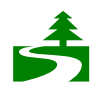

Das mittlere Gefälle eines Abschnittes wird, wie die Meereshöhe, für eine erste Orientierung bereits im Feld abgeschätzt. Diese Angabe wird jedoch nicht in die Datenbank übernommen.

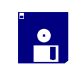

In die Datenbank wird das berechnete mittlere Gefälle eines Abschnittes eingetragen (vgl. Abb. 6, Seite 17).

Die Angabe des geschätzten Gefälles in den Feldprotokollen hat sich lediglich bei kürzeren Abschnitten zur späteren Kontrolle des berechneten mittleren Gefälles bewährt. Bei längeren Abschnitten wird erfahrungsgemäß die Abschätzung im Feld sehr ungenau, auf eine Angabe in den Feldprotokollen kann daher in der Regel verzichtet werden.  $\bigodot$ 

Nach der Ermittlung der Meereshöhen der Abschnittsgrenzen und der Digitalisierung und Kilometrierung der Gewässerachsen und Abschnitte wird das mittlere Gefälle eines Abschnittes berechnet. Mittleres Gefälle = ƒ**h**/**la**\*100; ƒ**h** entspricht der Differenzhöhe des Abschnittes in Metern (Höhe Abschnittsende – Höhe Abschnittsbeginn), **la** entspricht der Abschnittslänge in Metern. Für die Vorgehensweise bei künstlichen, stehenden Gewässern und Geschiebesperren wird auf Kapitel 7.2 bzw. 7.4 verwiesen.

# **4.1.5 Datum**

In das Feldprotokoll und in das entsprechende Feld in der Datenbank wird der Tag der Feldbegehung eingetragen (TT-MM-JJJJ) (vgl. Abb. 6, Seite 17).  $\Delta$ 

# **4.1.6 Bearbeiter**

In das Feldprotokoll und in das entsprechende Feld in der Datenbank ist der Name des jeweiligen Bearbeiters der Felderhebung einzutragen (vgl. Abb. 6, Seite 17).  $\Delta$ 

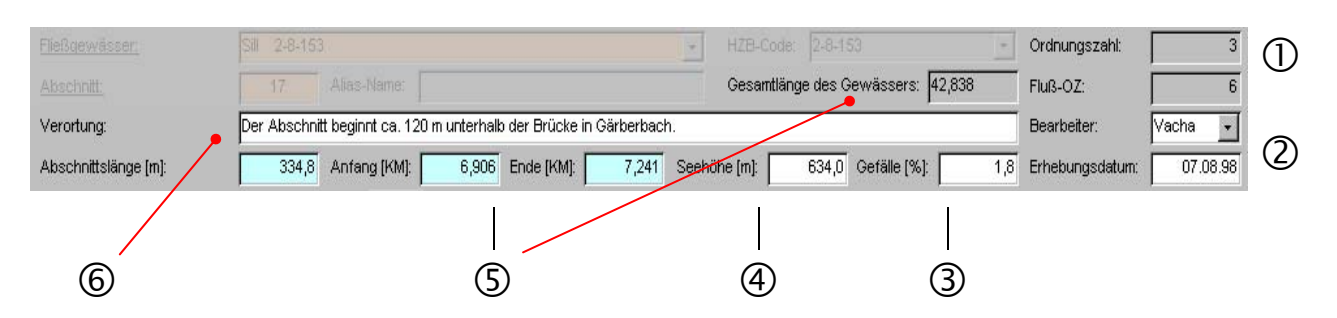

*Abb. 6: Datenbankeingabemaske für allgemeine Angaben zum Abschnitt und Stationierung;* 

- $\mathbb O$  Ordnungszahl und Flußordnungszahl des kartierten Gewässers (diese Angabe erfolgt nach Auswahl des Fließgewässers datenbankintern, eine manuelle Änderung ist nicht zulässig)
- d Name des Bearbeiters und Eingabe des Datums der Feldbegehung
- e berechnetes mittleres Gefälle [%]
- f Meereshöhe des Abschnittsbeginnes [mü.A]
- g Stationierung: Abschnittslänge [m], Abschnittsbeginn absolut [km], Abschnittsende absolut [km], Gesamtlänge des kartierten Fließgewässers. (Die Eingabe erfolgt automatisch über die Verknüpfung mit der graphischen Oberfläche, eine manuelle Eingabe ist nicht zulässig; siehe Kapitel 5.4)
- **6** Beschreibung des Abschnittsbeginnes (Verortung)

# **4.1.7 Wasserführung**

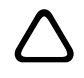

Geschätzte Wasserführung zum Zeitpunkt der Begehung.

5

Die Wasserführung wird im Feld grob abgeschätzt (NW, NMW, MW). Hinweise über den Wasserstand zum Zeitpunkt der Begehung bieten hydrographische Daten beispielsweise aus den hydrographischen Jahrbuch oder, sofern vorhanden aktuelle Pegelstände an den kartierten

Gewässern. Informationen über den Standort von Pegelmeßstellen können beim Amt der Tiroler Landesregierung, Abteilung Hydrographie eingeholt werden.

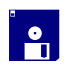

Freie Texteingabe (vgl. Abb. 5, Seite 13).

Aufgrund der Vorgaben für den Zeitpunkt der Kartierung (siehe Kapitel 3.2.2) ist in dieses Feld nur die Eingabe "Niederwasser" bzw. "Mittelwasser" zulässig. Allfällige anthropogen bedingte Beeinträchtigungen des Abflußregimes (Restwasser, Schwallstrecke) sind zusätzlich anzuführen.  $\bigodot$ 

# **4.1.8 Bachtyp nach SCHÄLCHLI**

Die von SCHÄLCHLI (1991) erarbeitete "Typologie von Gebirgsbächen" ermöglicht eine erste überblicksmäßige morphologische Charakterisierung eines Abschnittes. In diese Charakterisierung fließen vor allem Parameter wie Gefälle, Substrat und Abflußverhalten ein. Folgende sieben Typen werden unterschieden:  $\Delta$ 

| <b>Typ</b>       | <b>Bezeichnung</b>                                                          | <b>Beschreibung</b>                                                                                                    |
|------------------|-----------------------------------------------------------------------------|----------------------------------------------------------------------------------------------------|
| Typ 1            | gleichmäßiges<br>Längenprofil mit<br>ausgeglichener<br>Sohle (siehe Abb. 7) | Diese Bachabschnitte weisen sich durch ein ausgeglichenes Quer- und<br>Längsprofil aus. Die benetzte Breite ist in Fließrichtung nahezu konstant und<br>die Kornverteilung zeigt von Ort zu Ort kaum größere Variationen, wobei die<br>gröberen Komponenten relativ homogen über die Sohle verteilt sind.<br>Dementsprechend ist auch das Strömungsverhalten eher gleichmäßig.                                                                                                    |
| Typ <sub>2</sub> | Schnellen (Läufe) -<br>Hinterwasser<br>Sequenzen (siehe<br>Abb. 7)          | charakteristische Kennzeichen dieser<br>Bachabschnitte<br>ist die<br>Das.<br>Anordnung der größeren Komponenten des Sohlenmaterials in Gruppen,<br>die oft über das ganze Querprofil reichen oder alternierend angeordnet<br>sind. Dadurch ergibt sich eine Abstufung des Längenprofils mit typischen<br>Schnellen - Hinterwasser - Folgen. Schnellen (Läufe) zeichnen sich durch<br>große Fließgeschwindigkeiten, kleine Abflußtiefen und eine gute Belüftung<br>des Wassers aus, was sich durch das schäumende Weiß des Abflusses<br>ausdrückt. Bei Niedrigabfluß sind die Steine und Blöcke nur am Rand - im<br>Bereich ihrer Berührungspunkte (tiefer gelegene Teile) - benetzt.<br>Demgegenüber sind in den Hinterwassern geringe Fließgeschwindigkeiten,<br>größere Abflußtiefen und benetzte (Wasserspiegel-) Breiten anzutreffen.<br>Selbst bei Niedrigabfluß ragen nur wenige Steine über den Wasserspiegel. |
| Typ <sub>3</sub> | Stufen $-$<br>Hinterwasser<br>Sequenzen (siehe<br>Abb. 7)                   | Eine Stufe wird durch eine Reihe größerer Blöcke gebildet, die quer über<br>das Profil führen und in der Regel eine gut definierte Überfallkante bilden,<br>die den Abfluß häufig in mehrere Überfallstrahlen aufteilen. Zwischen diesen<br>Stufen bilden sich Hinterwasserzonen, deren Länge - wegen der breiten<br>Überfallkante – relativ kurz ist. Die Abgrenzung gegenüber Typ 2 drückt sich<br>in der größeren Überfallhöhe und der damit verbundenen größeren Kolktiefe<br>in Hinterwasserbereichen aus. Dadurch bleibt auch bei höheren Abflüssen<br>ein deutlicher Gefälleunterschied zwischen Stufen und Hinterwassern<br>bestehen.                                                                                                    |
| Typ 4            | Absturz – Becken<br>Sequenzen (siehe<br>Abb. 7)                             | Die größeren Blöcke sind in 1 bis 3 Lagen übereinander geschichtet quer<br>durch das Gerinne angeordnet und bilden eigentliche Sperren. Unterhalb<br>eines solchen Absturzes, wo das Wasser oft in einem Strahl konzentriert<br>überfällt, befindet sich eine ausgedehnte Kolkwanne mit größerer Tiefe (bis<br>ca. 2 m) und seitlichen Ausbuchtungen. Im Überfallbereich treten hohe<br>Fließgeschwindigkeiten mit einer ausgeprägten Belüftung des Wassers auf,<br>währenddessen in den Becken große Wassertiefen und<br>geringe<br>Fließgeschwindigkeiten vorherrschend sind. Dies bewirkt, daß die benetzte                                                                                                    |

*Tab. 7: Bachtyp nach SCHÄLCHLI (1991), Definition und Beschreibung* 

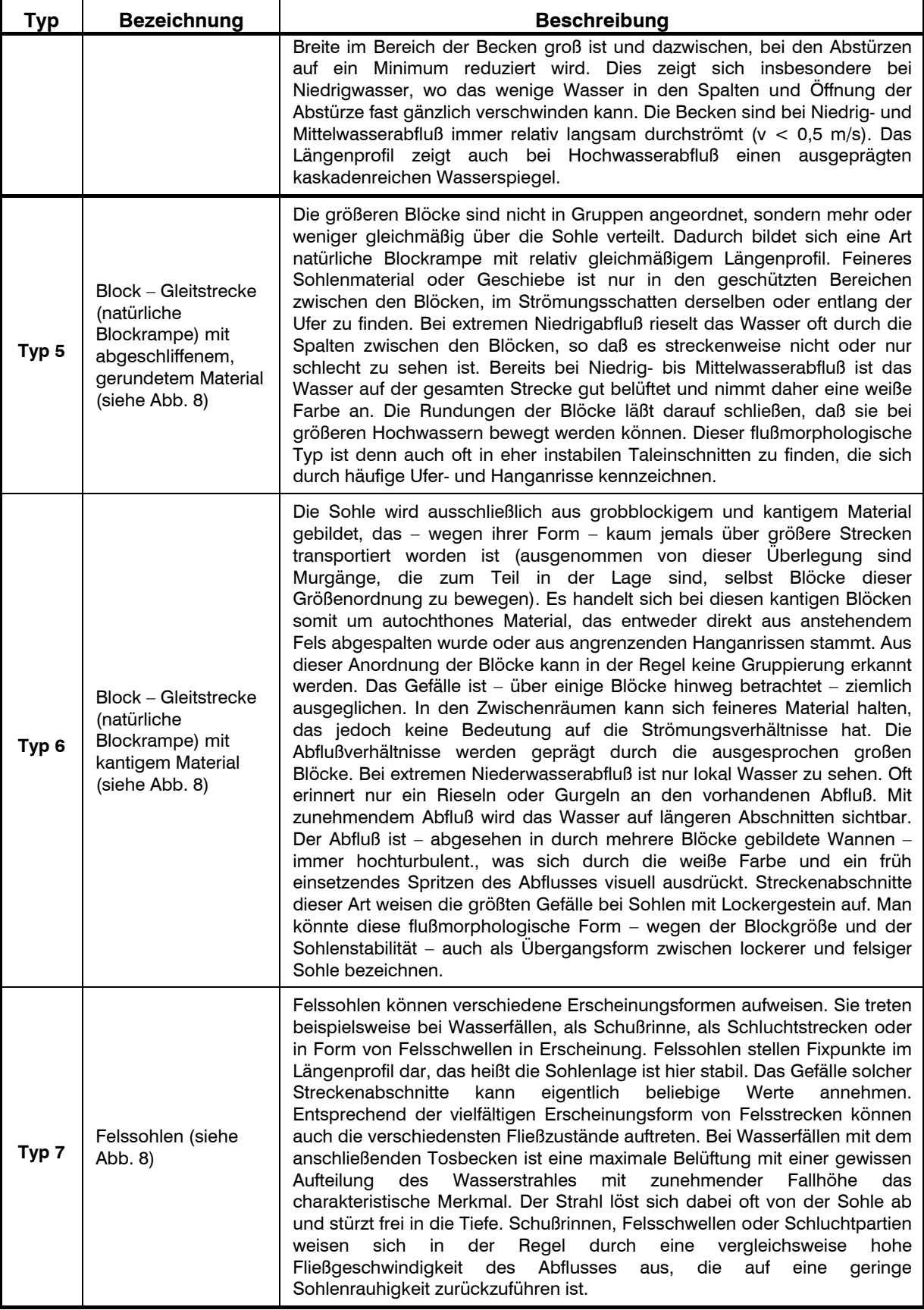

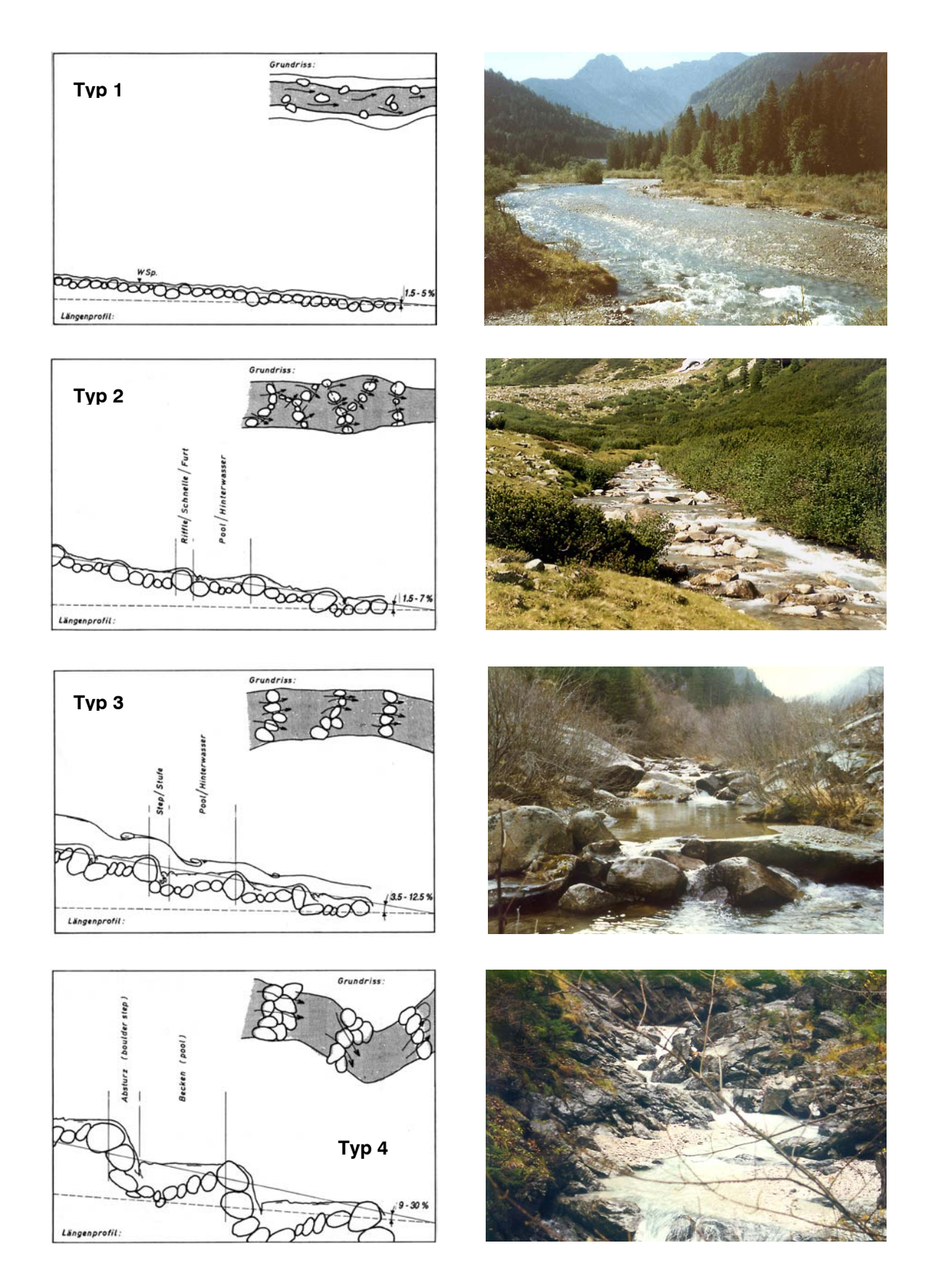

*Abb. 7: Bachtypen nach SCHÄLCHLI Typ 1 bis 4. Graphiken aus SCHÄLCHLI (1991).* 

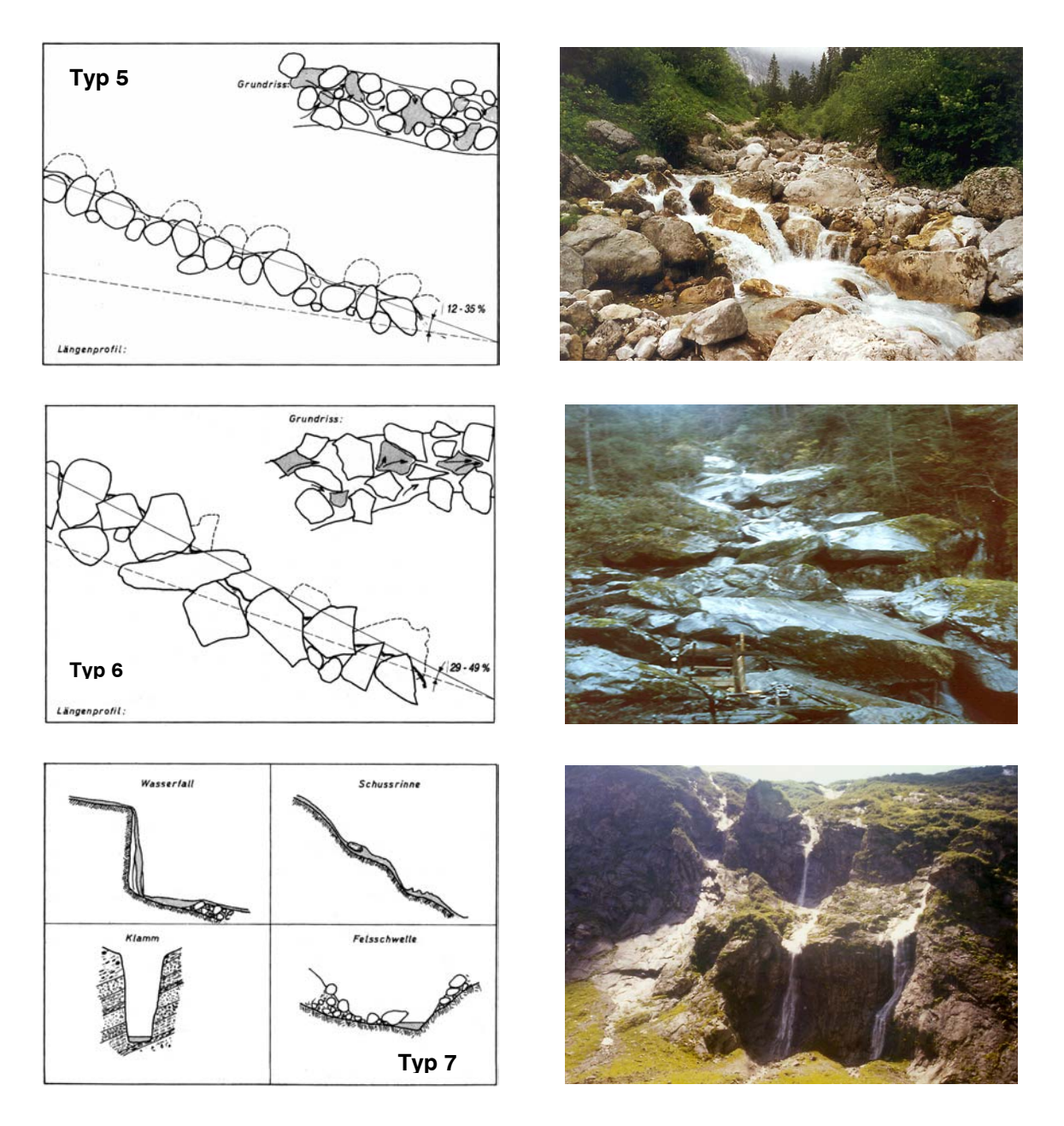

*Abb. 8: Bachtypen nach SCHÄLCHLI Typ 5 bis 7. Graphiken aus SCHÄLCHLI (1991).* 

Der Bachtyp nach SCHÄLCHLI wird für jeden einzelnen Abschnitt im Feld bestimmt. Er wird Der Bachtyp nach SCHÄLCHLI wird für jeden einzelnen Abschnitt im Feld bestimmt. Er wird<br>jedoch nur für Abschnitte mit naturnahem morphologischem Charakter angegeben, dies jedoch unabhängig von eventuellen anthropogenen Beeinflussungen des Abflußregimes (d.h. die Angabe erfolgt auch für ökomorphologisch naturnahe Restwasserstrecken).

In die Datenbank wird der Bachtyp entsprechend den vorgegebenen Typen eingegeben (pull-down-Menü). Für Abschnitte, die nicht einem naturnahen Erscheinungsbild entsprechen, wird die Angabe "k.A./od. reguliert" eingetragen (siehe Abb. 5, Seite 13). i<br>O

Erfahrungsgemäß kann der Bachtyp nach SCHÄLCHLI in einem Abschnitt wechseln bzw. es gibt Übergänge zwischen den einzelnen Typen. Beispielsweise kann sich in einem Abschnitt, der dem Typ 3 entspricht, eine Schußrinne über anstehendem Fels (Typ 7) befinden. In solchen Fällen wird der prägende Typ des Abschnittes (Typ 3) in die Datenbank eingetragen, der Typ 7 wird in der Schlußbeschreibung erwähnt.  $\bigodot$ 

# **4.1.9 Parameter mit Ist- Soll Vergleich**

### **4.1.9.1 Allgemeines**

Die Angaben zu den Abmessungen des Gewässers wie Sohl- und Wasserbreiten, Wassertiefe usw., die Tiefen- und Breitenvariabilität, die Angabe der Linienführung und des flußmorphologischen Typs eines ökomorphologisch homogenen Abschnittes sowie der Vergleich des Ist- mit einem theoretischen Sollzustand bilden einen zentralen Punkt dieser Kartierungsmethodik. Diese Angaben werden für jeden einzelnen ökomorphologisch homogenen Abschnitt erhoben.

Der Soll-Zustand (=Referenz-Zustand oder Leitbild) der dem Vergleich mit dem Ist-Zustand zugrunde zu legen ist, kann wie folgt definiert werden (aus HÜTTE 2000): *"FRIEDRICH (1992) schlägt als Referenz den "heutigen, potentiell natürlichen Gewässerzustand" vor. Das wäre der Zustand, der sich im Laufe der Zeit einstellen würde, wenn die heutigen Nutzungen aufgelassen, Sohl- und Ufersicherungen zurückgebaut, künstliche Regelungen des Wasserhaushaltes aufgehoben sowie Grundwasserabsenkungen in den Auen rückgängig gemacht würden und die Gewässerunterhaltung eingestellt würde (PATT et al. 1998). Im so definierten Referenzzustand hat das Gewässer eine voll ausgeprägte Gewässerbett-, Abfluß- und Auendynamik (FRIEDRICH et al. 1996). Dieser Referenzzustand orientiert sich ausschließlich am heutigen Erkenntnisstand über die natürliche Funktionsfähigkeit eines Fließgewässerökosystems und ist somit unabhängig von ökonomischen und gesellschaftspolitischen Vorgaben (PATT et al. 1998). [...] In den österreichischen Verfahrensempfehlungen für Fließgewässerbeurteilungen wird als Referenz ein naturgemäßer Gewässerzustand bezeichnet, wie er etwa Anfang des 19. Jahrhunderts gegeben war (MUHAR 1996). Diese Definition sieht "den Menschen als Teil der Natur, bezieht sich aber auf die Zeit eines tragfähigen Umganges mit der Umwelt, beispielsweise noch vor den systematischen Regulierungen und der Errichtung von Kraftwerksketten" (MOOG&CHOVANEC 1998)."*

Um den Referenzzustand rekonstruieren zu können bestehen prinzipiell drei mögliche Ansätze. Eine **räumliche Referenz** wäre demnach ein anthropogen weitgehend unbeeinträchtigter, typologisch vergleichbarer Fließgewässerabschnitt in demselben Naturraum (vgl. FÜREDER & VACHA 2001). Die **historische Referenz** kann beispielsweise anhand historischer Karten oder auch aus Photographien rekonstruiert werden. Als dritte Möglichkeit kann eine **theoretisch rekonstruierte Referenz** herangezogen werden, die anhand wissenschaftlicher Erkenntnisse eine Rekonstruktion der ursprünglichen Gewässermorphologie ermöglicht.

Bei der Feldarbeit ist es erfahrungsgemäß nicht möglich, auf historische Karten oder auf entsprechende Referenzabschnitte am selben Fließgewässer zurückzugreifen. Daher erfordert der Vergleich des Ist- mit dem Sollzustand von dem Bearbeiter ein hohes Maß an Erfahrung, da diese Abschätzung vor Ort getroffen werden muß und der Referenzzustand praktisch "aus dem Kopf"

rekonstruiert werden muß. Entsprechendes Vorwissen und Vorbereitung bezüglich des Referenzzustandes der einzelnen in Tirol vorkommenden Gewässertypen ist daher unerläßlich. Insbesondere kann der Mündungsbereich bei kleineren Fließgewässern Schwierigkeiten bei der Beurteilung des Soll-Zustandes mit sich bringen. Aufgrund großräumiger Geländekorrekturen, kanalartigem Ausbau oder künstlicher Eintiefung des Hauptgewässers kann sich die Gewässerlänge der Seitenbäche am Talboden bedeutend erhöhen und es sind Sekundärhabitate entstanden, deren Soll-Zustand nur noch in Zusammenhang mit der veränderten, aktuellen Topographie beurteilt werden kann. Nichts desto trotz kann diesen Bachabschnitten, unabhängig von der Entwicklung des Hauptgewässers und allfälliger Geländekorrekturen, ein Leitbild zugrunde gelegt werden, das in diesen Fällen dem Erscheinungsbild eines natürlichen Gewässers in einem vergleichbaren Gelände entspricht.

#### **4.1.9.2 Wasserbreite (benetzte Wasserbreite)**

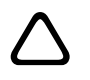

 $\sum_{i=1}^{n}$ 

Die Wasserbreite (=Wasserspiegelbreite) entspricht der benetzten Breite eines Bachbettes. Die Angabe der Bachbreite erfolgt in Metern.

Die Wasserbreite (=Wasserspiegelbreite) wird im Feld geschätzt. Sie wird mit einem mittleren Minimal- und einem mittleren Maximalwert angegeben (=Ist-Zustand, siehe Abb. 9), weiters wird der Vergleich mit dem Soll-Zustand (*kleiner*, *gleich* oder *größer*) erhoben. Bei verzweigten Gerinnen werden die Breiten der einzelnen Äste in einem charakteristischen Querprofil (sowohl Minimum als auch Maximum!) addiert. 5

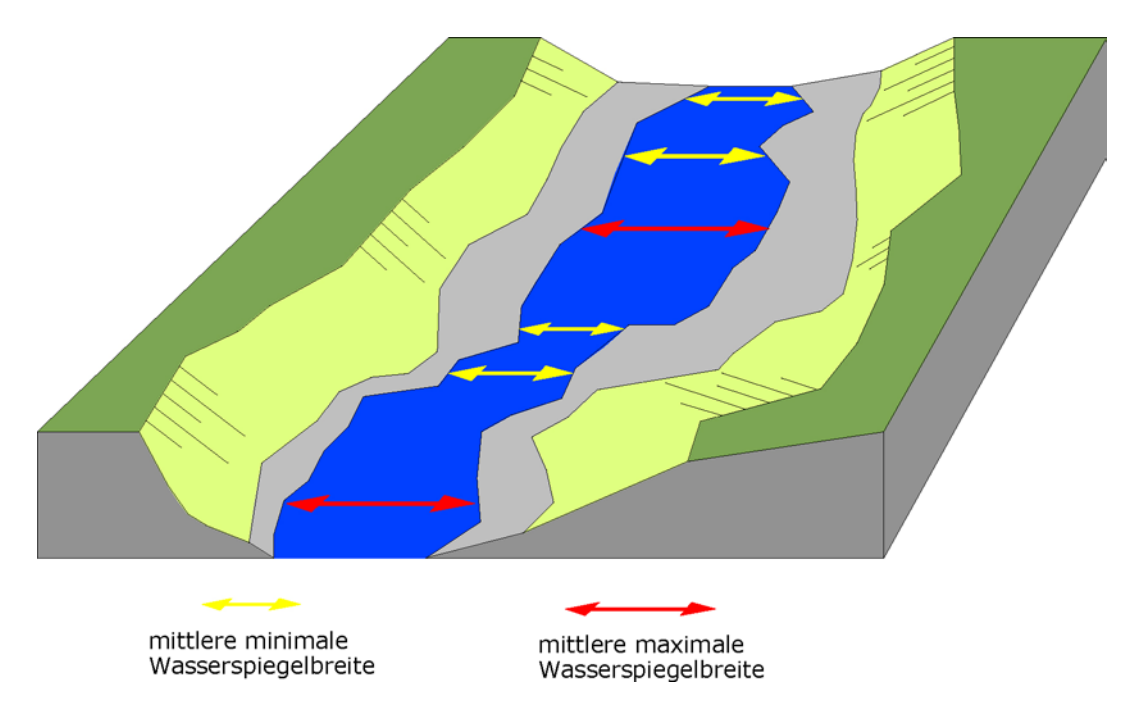

*Abb. 9: Ermittlung der mittleren minimalen und mittleren maximalen Wasserbreite* 

In die Datenbank wird die minimale und die maximale Sohlbreite sowie der Vergleich mit dem Soll-Zustand eingetragen (siehe Abb. 14, Seite 30).

Bei Restwasserstrecken ist der Soll-Zustand unabhängig von der Wasserführung zum Zeitpunkt der Kartierung und der Morphologie eines Abschnittes immer als "größer" anzugeben. Als Ausnahmen hierzu sind künstliche Stauräume zu nennen, in denen die Wasserspiegelbreite mit "kleiner" angegeben werden muß. Im Falle von Geschiebeauffangbecken ist je nach der Beurteilung der Morphologie des natürlichen Zustandes (=Soll-Zustand) "kleiner" oder "größer" anzugeben. Diese Festlegung wurde vorgenommen, da eine Abschätzung der tatsächlichen Breitenverhältnisse im Falle einer Restwassersituation vom Bearbeiter im Feld in der Regel nicht durchführbar ist. Besonders bei naturnahen Schlucht- und Klammstrecken, in großer Entfernung von der Wasserentnahme (=Ausleitung), kann durch das Wasserdargebot aus dem Zwischeneinzugsgebiet der Eindruck einer Wasserführung entstehen, die dem natürlichen Abflußregime entspricht und deshalb falsch interpretiert werden. Der Grad in welchem die jeweilige Restwassersituation Auswirkungen auf die Biozönosen zeigt, ist bei der Kartierung nicht beurteil- bzw. abschätzbar.  $\bigodot$ 

### **4.1.9.3 Sohlbreite**

Im alpinen Raum entspricht die Sohlbreite im allgemeinen jenem Bereich, des Bachbettes, der bei Hochwasser umgelagert wird. Die Angabe der Sohlbreite erfolgt in Metern.  $\Delta$ 

Die Sohlbreite (=Breite des Bachbettes) wird im Feld geschätzt. Sie wird mit einem mittleren Minimal- und einem mittleren Maximalwert angegeben (= Ist-Zustand, die Beurteilung erfolgt analog der Vorgehensweise bei der Bestimmung der maximalen und minimalen Wasserbreiten; vgl. Abb. 9), weiters wird der Soll-Zustand (*kleiner*, *gleich* oder *größer*) angegeben. In der Regel ist die Sohlbreite größer, in wenigen Fällen gleich (kanalartig ausgebaute Fließstrecke mit senkrechten Ufermauern), aber niemals kleiner als die Bachbreite (=Wasserspiegelbreite). 5

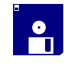

In die Datenbank wird die minimale und die maximale Sohlbreite und der Soll-Zustand (*kleiner*, *gleich* oder *größer*) eingetragen (siehe Abb. 14, Seite 30).

Ein Fließgewässer im alpinen Raum beansprucht in der Regel den gesamten Talboden zur Ausbildung seines Bachbettes. Dies ist bei dem Vergleich des Ist- mit dem Sollzustand unbedingt zu berücksichtigen. Bei besonders breiten Fließgewässern (Bsp. Lech) ist die Abschätzung der Sohlbreite im Feld sehr schwierig. In diesen Fällen kann die mittlere minimale und mittlere maximale Sohlbreite anhand der Orthophotos abgemessen werden.  $\bigodot$ 

### **4.1.9.4 Wassertiefe**

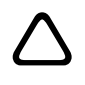

Die Wassertiefe entspricht der Abmessung des Wasserpaketes zwischen Gewässersohle und Wasserspiegel. Die Angabe der Wassertiefe erfolgt in Zentimetern.

Die Wassertiefe wird im Feld abgeschätzt. Sie wird mit einem mittleren Minimal- und einem mittleren Maximalwert angegeben (= Ist-Zustand, vgl. Abb. 10), weiters wird der Soll-Zustand (*kleiner*, *gleich* oder *größer*) erhoben. Dabei ist nicht nur ein einzelnes typisches Querprofil in einem Abschnitt zu beurteilen sondern die Beurteilung zusammenfassend für den gesamten Abschnitt 3

durchzuführen. Das Vorhandensein vereinzelter, für den Abschnitt nicht charakteristischer Extremwerte wird lediglich in der Schlußbeschreibung vermerkt.

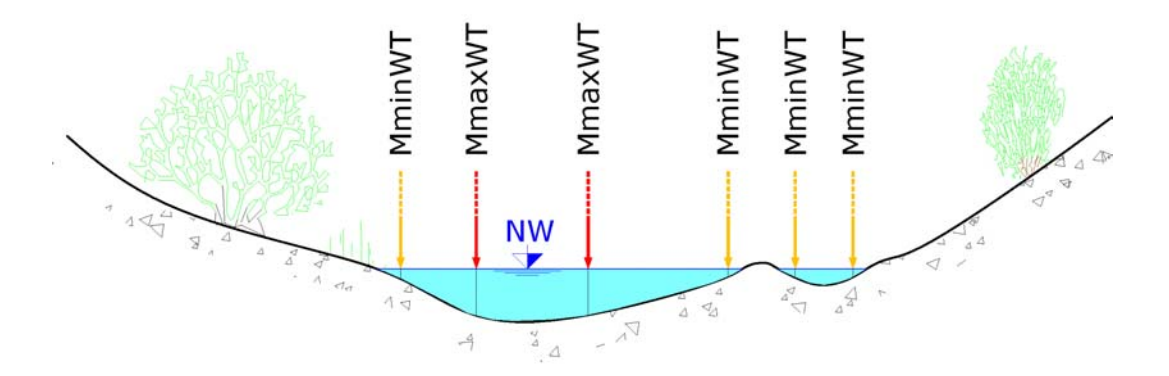

MmaxWT . . . mittlere maximale Wassertiefe MminWT . . . mittlere minimale Wassertiefe

In die Datenbank wird die minimale und die maximale Wassertiefe sowie der Soll-Zustand (*kleiner, gleich* oder *größer*) eingetragen (siehe Abb. 14, Seite 30).  $\vert \cdot \vert$ 

Bei Restwasserstrecken ist der Soll-Zustand unabhängig von der Wasserführung zum Zeitpunkt der Kartierung und der Morphologie eines Abschnittes immer als "größer" anzugeben (den Bezug zur Beurteilung bildet ausschließlich der Referenzzustand!). Als Ausnahmen hierzu sind künstliche Stauräume zu nennen, in denen die Wassertiefe mit "kleiner" angegeben werden muß. Diese Festlegung wurde vorgenommen, da eine Abschätzung der tatsächlichen Tiefenverhältnisse (Soll-Zustand) im Falle einer Restwassersituation vom Bearbeiter im Feld in der Regel nicht exakt durchgeführt werden kann. Besonders bei naturnahen Schlucht- und Klammstrecken, in großer Entfernung von der Wasserentnahme (= Ausleitung), kann durch das Wasserdargebot aus dem Zwischeneinzugsgebiet der Eindruck einer Wasserführung entstehen, die dem natürlichen Abflußregime entspricht und deshalb falsch interpretiert werden.  $\bigodot$ 

### **4.1.9.5 Sohltiefe**

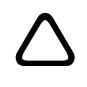

Die Sohltiefe ergibt sich aus der Höhendifferenz zwischen Sohlniveau und Böschungsoberkante. Die Angabe der Sohltiefe erfolgt in Metern.

Die Sohltiefe wird im Feld abgeschätzt und mit einer mittleren minimalen und einem mittleren maximalen Höhe (= Ist-Zustand), für linkes und rechtes Ufer getrennt angegeben (vgl. Abb. 11), weiters wird der Soll-Zustand (*kleiner, gleich* oder *größer*) erhoben. 5

*Abb. 10: Ermittlung der mittleren minimalen und mittleren maximalen Wassertiefe, dargestellt an einem charakteristischen Querprofil (die Beurteilung erfolgt allerdings nicht nur an einem charakteristischen* 

In die Datenbank wird die minimale und die maximale Sohltiefe sowie der Soll-Zustand (*kleiner*, *gleich* oder *größer*) für linkes und rechtes Ufer getrennt eingetragen (siehe Abb. 14, Seite 30).  $\mathbf{a}$ 

Besonders bei Naturufern ist die Lage der Böschungsoberkante im Feld nicht immer deutlich erkennbar. Dies trifft vor allem für natürliche Schlucht- und Klammstrecken zu, deren Sohltiefe bis über 100 m betragen kann. Ist die natürliche Sohltiefe daher nicht genau abschätzbar, wird zumindest für die maximale Sohltiefe der Wert 88 angegeben. Die Zahl 88 steht somit für die Höhenangabe natürlicher Ufer, deren Sohltiefe nicht abschätzbar ist.  $\bigodot$ 

Schwierigkeiten können sich beim Vergleich des Ist- mit dem Soll-Zustand ergeben. Bei Böschungen, die durch Längsverbauungen vergleichmäßigte, natürlicherweise jedoch stark wechselnde Sohltiefen (bogiger Linienverlauf mit abwechselnden flachen Gleitufern und hohen, steilen Prallhängen) aufweisen, ist der Soll-Zustand in jedem Fall als "kleiner" oder "größer", niemals jedoch mit "gleich" anzugeben. Die Entscheidung ob die Sohltiefe bezogen auf die gesamte Abschnittslänge, tendenziell kleiner oder größer ist, hängt von der Ausprägung des gedachten Soll-Zustandes ab.

# **4.1.9.6 Böschungsneigung**

 $\Delta$ 

Die Böschungsneigung bezieht sich auf das Gefälle des Ufers. Die Angabe der Böschungsneigung erfolgt in Grad.

Die Böschungsneigung wird im Feld abgeschätzt und mit einem mittleren minimalen und einem mittleren maximalen Wert (= Ist-Zustand), für linkes und rechtes Ufer getrennt, angegeben (vgl. Abb. 11), weiters wird der Soll-Zustand (*kleiner, gleich* oder *größer*) erhoben. 5

In die Datenbank wird die minimale und die maximale Böschungsneigung sowie der Soll-Zustand (*kleiner, gleich* oder *größer*) für linkes und rechtes Ufer getrennt eingetragen (siehe Abb. 14, Seite 30).  $\sum_{i=1}^{n}$ 

Um natürliche, senkrechte Steilufer von anthropogen bedingt senkrechten Ufern (Mauer) auf einen Blick unterscheiden zu können, wird für diese natürlichen Steilufer der Wert 88 angegeben. Dies trifft auch auf überhängende, unterspülte Böschungen zu. Schwierigkeiten können sich beim Vergleich des Ist- mit dem Soll-Zustand ergeben, wenn die Böschungen beispielsweise durch Längsverbauungen vergleichmäßigte, natürlicherweise jedoch stark wechselnde Böschungsneigungen (bogiger Linienverlauf mit abwechselnden flachen Gleitufern und steilen Prallhängen) aufweisen. In diesen Fällen ist der Soll-Zustand als "kleiner" oder "größer", niemals jedoch mit "gleich" anzugeben. Die Entscheidung ob die Böschungsneigung, bezogen auf die gesamte Abschnittslänge, tendenziell "kleiner" oder "größer*"* ist hängt von der Ausprägung des gedachten Soll-Zustandes ab.  $\bigodot$ 

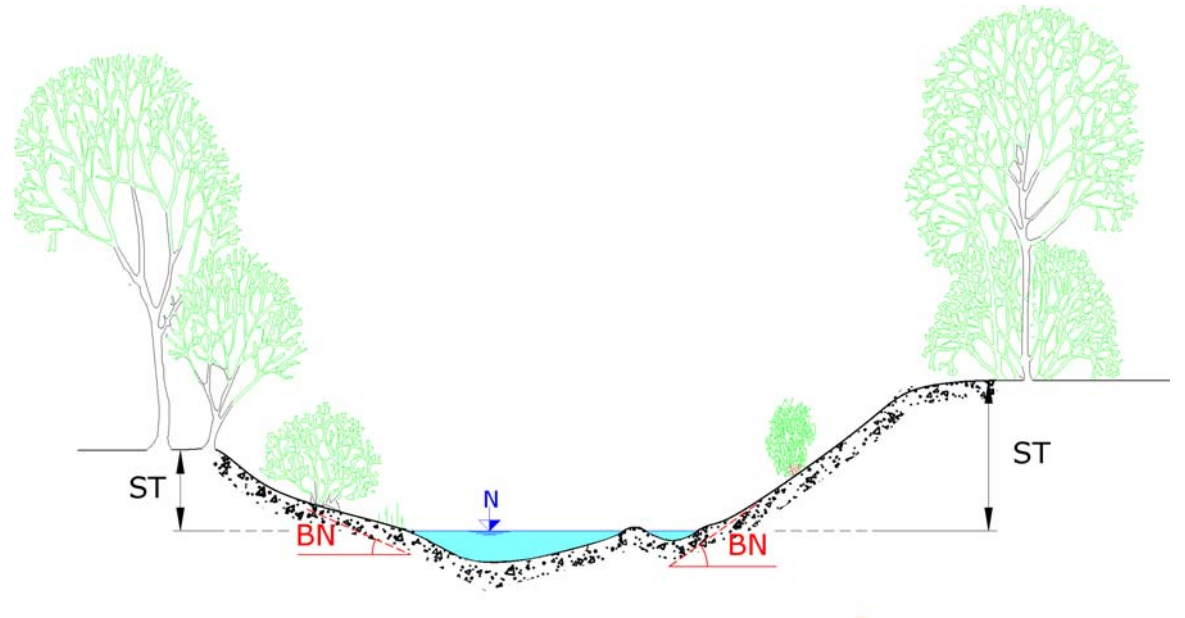

ST....SOHLTIEFE

BN . . . . BÖSCHUNGSNEIGUNG

*Abb. 11: Ermittlung der Sohltiefe und der Böschungsneigung, getrennt für beide Uferseiten, dargestellt an einem charakteristischen Querprofil* 

# **4.1.9.7 Breitenvariabilität**

Die Breitenvariabilität eines Bachabschnittes ist ein Maß für das Verhältnis der geringsten zu den größten Wasserspiegelbreiten. Die Beurteilung der Breitenvariabilität des Wasserspiegels erfolgt anhand folgender vier Klassen: *keine, gering, mittel* und *groß* (siehe Abb. 12).  $\Delta$ 

Die Breitenvariabilität wird zusammenfassend für den gesamten Abschnitt betrachtet. Die Breitenvariabilität wird zusammenfassend für den gesamten Abschnitt betrachtet.<br>
Sinzelne Ausbuchtungen, die nicht dem Erscheinungsbild des gesamten Abschnittes entsprechen, werden dabei nicht berücksichtigt, sondern in der Schlußbeschreibung angeführt.

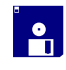

In die Datenbank wird die Breitenvariabilitätsklasse eingetragen (siehe Abb. 14, Seite 30).

Die Breitenvariabilität eines Fließgewässers stellt einen wichtigen Parameter für die Beurteilung der ökomorphologischen Ausprägung eines Fließgewässerabschnittes dar. Der Referenzzustand ist in seltenen Fällen mit "gering" zu beurteilen (Schluchtstrecke, ev. Mäanderstrecke oder Seeausrinn) meistens jedoch als "mittel" oder "groß", niemals jedoch als "keine". Eine Ausnahme stellen dabei natürliche Seen dar, die zur Unterscheidung von Fließstrecken mit "keine Breitenvariabilität" kartiert werden, deren Ist-Zustand ist jedoch mit dem Soll-Zustand ident. In seltenen Fällen kann die Breitenvariabilität im Referenz-Zustand geringer sein als im Ist-Zustand. Dies kann z.B. Fließgewässerabschnitte in Geschiebeauffangbecken, Restwasserstrecken oder Abschnitte in Staffelstrecken betreffen.  $\bigodot$ 

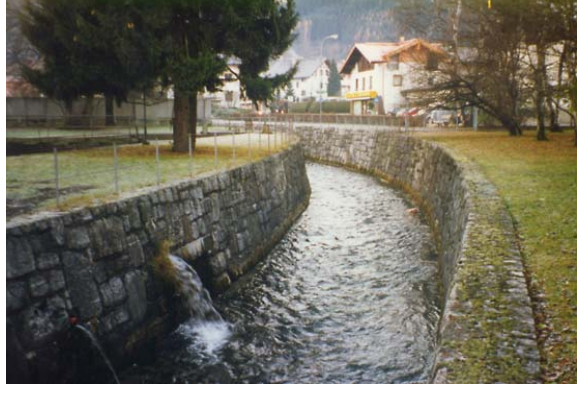

Keine Breitenvariabilität: Mit Natursteinmauern verbauter Abschnitt und gleichbleibender Wasserbreite (Wattenbach)

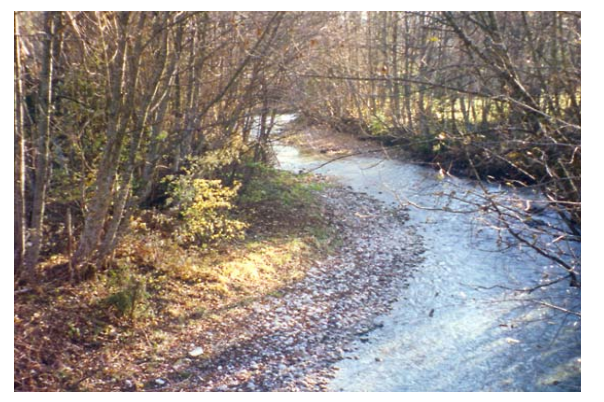

Mittlere Breitenvariabilität: Prall- und Gleithangsituation mit mittlerer Breitenvariabilität (Leutascher Ache)

*Abb. 12: Darstellung der Breitenvariabilitätsklassen* 

# **4.1.9.8 Tiefenvariabilität**

Die Tiefenvariabilität ist ein Maß für das Verhältnis zwischen den geringsten und größten Wassertiefen. Die Beurteilung der Tiefenvariabilität erfolgt anhand folgender vier Klassen: *keine, gering, mittel* und *groß* (vgl. Abb. 13).  $\Delta$ 

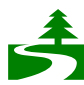

Die Tiefenvariabilität wird nicht für ein bestimmtes Querprofil beurteilt, sondern Die Tiefenvariabilität wird nicht für ein bestimmtes Querprofil<br>Zusammenfassend für einen gesamten homogenen Abschnitt betrachtet.

Einzelne Ausreißer, beispielsweise ein tiefer Kolk in einem langen Abschnitt, werden nicht berücksichtigt, sondern in der Schlußbeschreibung angeführt.

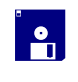

In die Datenbank wird die Tiefenvariabilitätsklasse eingetragen (siehe Abb. 14, Seite 30).

Der Referenzzustand ist in seltenen Fällen mit "keine" oder "gering" zu beurteilen (ev. Mäanderstrecken oder Seeausrinne bzw. Furkationsstrecken mit einheitlichem Querprofil).  $\bigodot$ 

In den alpinen Gewässern ist zum überwiegenden Teil von mittlerer bzw. großer Tiefenvariabilität auszugehen. Abschnitte, die sich über natürliche oder künstliche stehende Gewässer erstrecken,

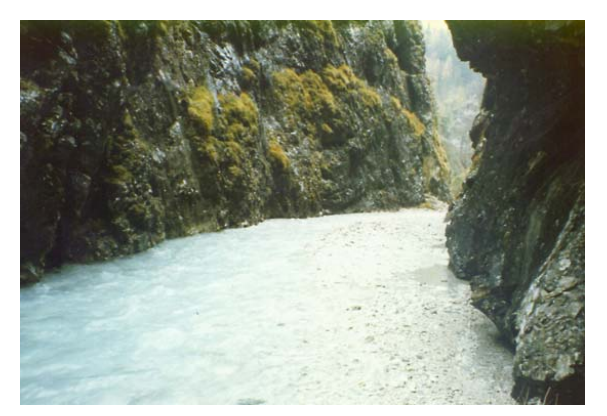

Geringe Breitenvariabilität: Natürliche Schluchtstrecke, durch die Felsufer wird der Abfluß auf ein Gerinne mit geringer Breitenvariabilität konzentriert (Vomper Bach)

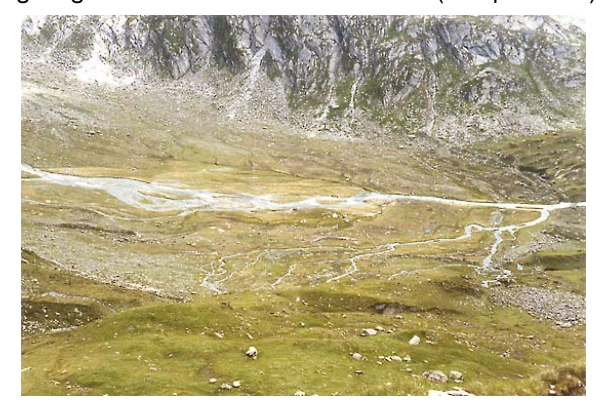

Große Breitenvariabilität: Alluvion mit verzweigtem Gewässerverlauf und großer Breitenvariabilität (Zemmbach)

werden mit "keine Tiefenvariabilität" beurteilt, wobei bei natürlichen Seen der Ist- mit dem Soll-Zustand ident ist.

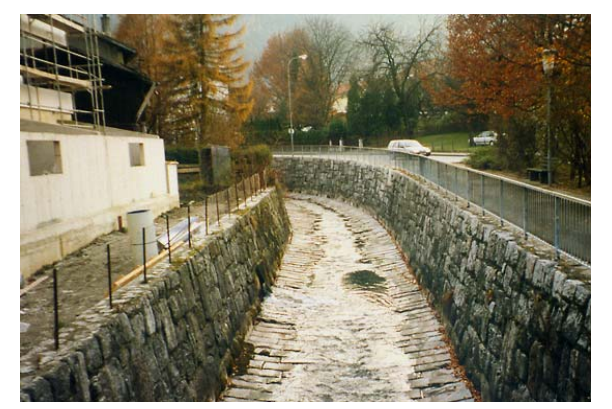

Keine Tiefenvariabilität: Mit Steinpflasterung verbaute Gewässersohle (Wattenbach)

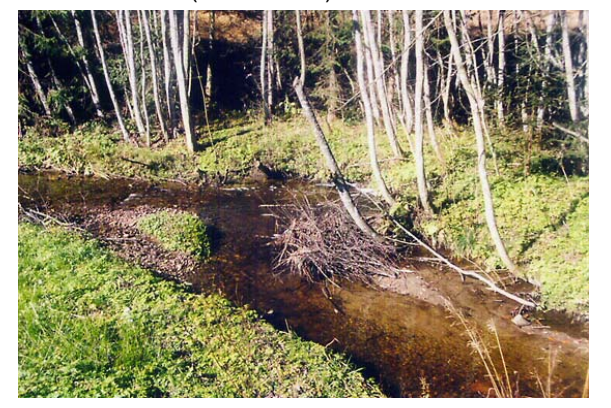

Mittlere Tiefenvariabilität: Prall- und Gleithangsituation mit riffle-pool Sequenz (Weiherbach)

*Abb. 13: Darstellung der Tiefenvariabilitätsklassen* 

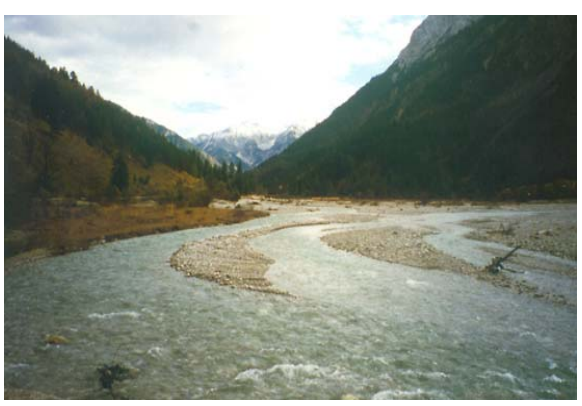

Geringe Tiefenvariabilität: Furkationsstrecke mit einheitlichem Querprofil (Rißbach)

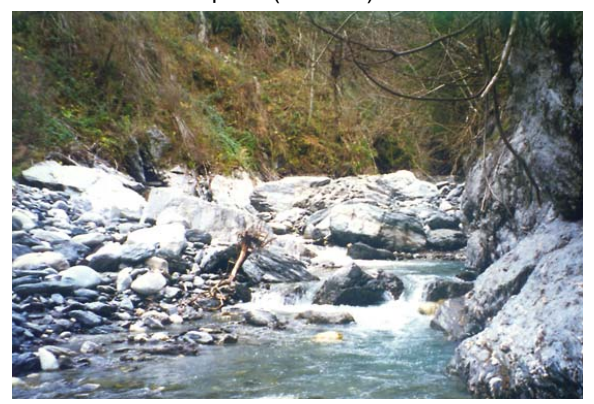

Große Tiefenvariabilität: Stufen- Hinterwassersequenz mit tiefen Kolken und flach überströmten Bereichen (Gerlosbach)

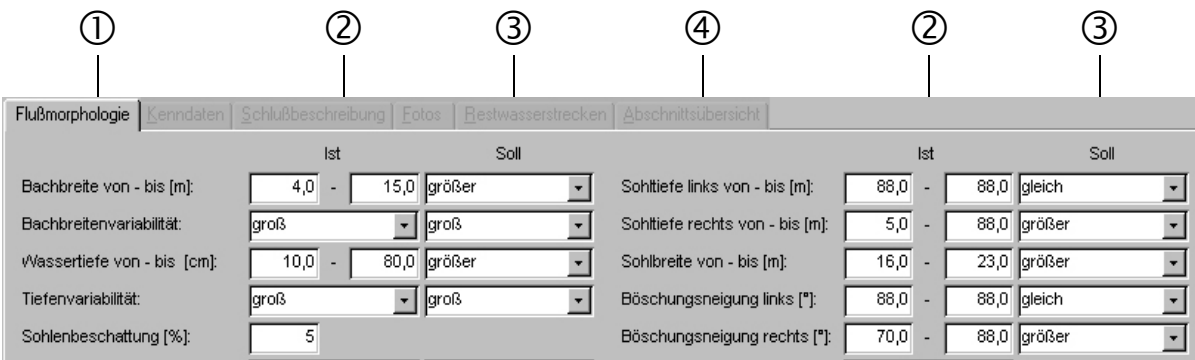

*Abb. 14: Datenbankeingabemaske für die Angabe zu den Abmessungen (Ist-Soll Vergleich); Beschreibung siehe nachfolgender Text* 

- c Zu beurteilende Parameter (Wasserbreite (WB, Angabe in Meter), Breitenvariabilität (BVar), Wassertiefe (WT Angabe in Zentimeter), Tiefenvariabilität (TVar) und Sohlenbeschattung [%])
- d Angabe des Ist-Zustandes (mittlerer Minimal- und mittlerer Maximalwert, bzw. Angabe der Variabilität)
- e Angabe des Soll-Zustandes (*kleiner, gleich* oder *größer*)
- f Zu beurteilende Parameter (Sohltiefe getrennt für linkes und rechtes Ufer (ST(li) und ST(re), Angabe in Metern, Sohlbreite (SB, Angabe in Metern), Böschungsneigung getrennt für linkes und rechtes Ufer (ST(li) und ST(re), Angabe in Grad)

# **4.1.10 Linienführung**

Als Linienführung eines Fließgewässers wird die longitudinale Ausformung des Bachbettes verstanden. Die Beurteilung der Linienführung erfolgt anhand folgender fünf Typen:  $\Delta$ 

| Linienführung          | <b>Beschreibung</b>                                                                                                    |
|------------------------|----------------------------------------------------------------------------------------------------|
| gerade                 | Die Linienführung ist gerade, das Fließgewässer ist durch seitliche<br>Talhänge oder Verbauungen eingezwängt, so daß keine oder nur<br>geringfügige seitliche Auslenkungen möglich sind |
| leicht bogig           | Leicht pendelnder Verlauf des Fließgewässers im Talboden                                                                                                    |
| bogig                  | Pendelnder Verlauf, der gesamten Talboden wird beansprucht                                                                                                    |
| annähernd mäandrierend | Stark pendelnder Verlauf im Übergang zwischen<br>bogiger<br>und<br>mäandrierender Linienführung                                                                                         |
| mäandrierend           | Mäandrierender Verlauf, die Fließrichtung ist teilweise rückläufig                                                                                                    |

*Tab. 8: Linienführungstypen* 

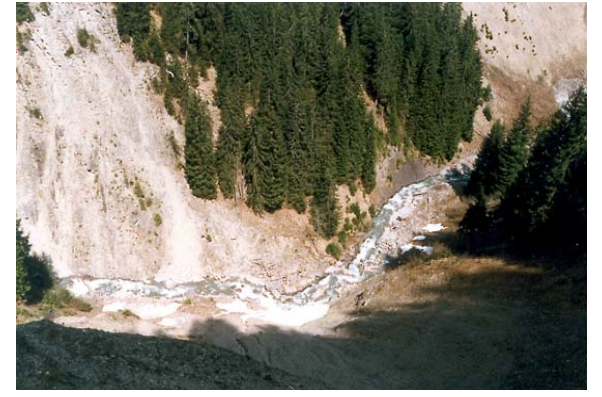

Typ gerade: Gerade Linienführung in Schluchtstrecke, die Linienführung ist geologisch festgelegt (Bernhardsbach)

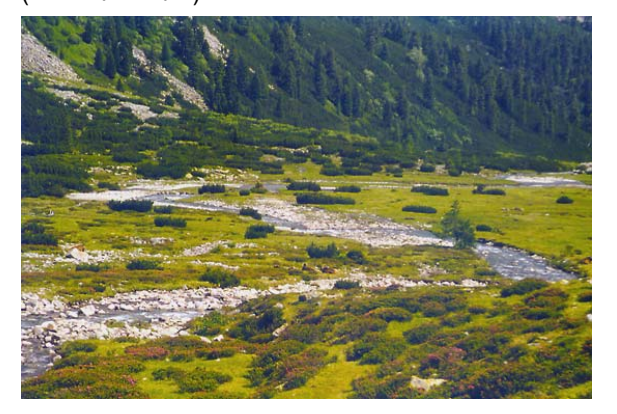

Typ bogig: Pendelnder Verlauf, der gesamten Talboden wird beansprucht (Zamser Bach)

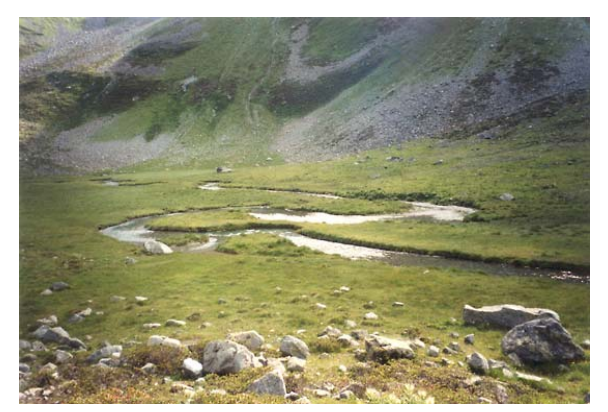

Typ mäandrierend: Mäandrierender Verlauf, die Fließrichtung ist teilweise rückläufig (Radurschlbach)

### *Abb. 15: Linienführung*

Die Ausprägung der Linienführung eines natürlichen Fließgewässers hängt sehr eng mit der Talform, dem Gefälle, dem Abfluß, der Geschiebeführung, usw. zusammen. In engen Klammund Kerbtälern ist meistens eine gerade Linienführung vorzufinden, in Sohlen-, Mulden- und Flachmuldentälern bildet sich, je nach den oben genannten Kriterien, eine leicht bogige bis mäandrierende Linienführung aus. Ein wichtiges Kriterium für die Beurteilung der Linienführung ist die Möglichkeiten der Laufentwicklung eines Gewässers (siehe Abb. 17, Seite 7). Unter Laufentwicklung wird dabei die Möglichkeit der lateralen Entwicklung der Linienführung verstanden. Wenn sich das Quer- und das Längsprofil nach rein geomorphologischen Gesetzmäßigkeiten entwickeln kann, 5

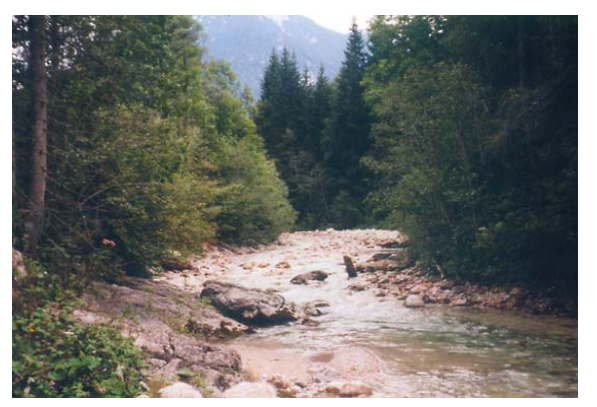

Typ leicht bogig: Leicht bogige Linienführung mit mäßig pendelndem Verlauf (Ampelsbach)

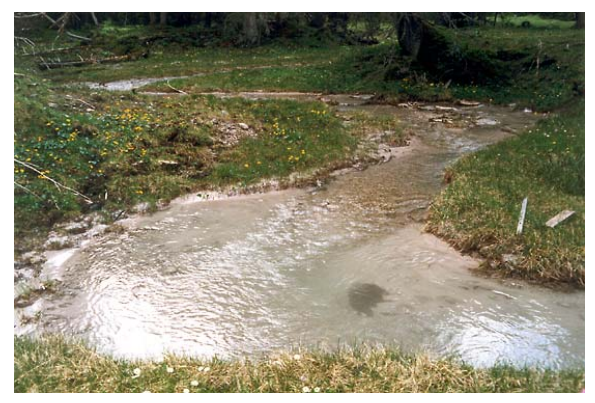

Typ annähernd mäandrierend: Stark pendelnder Verlauf im Übergang zwischen bogiger und mäandrierender Linienführung (Rotlech)

entspricht der Ist- dem Sollzustand, falls die Laufentwicklung beispielsweise durch Längsverbauungen anthropogen eingeschränkt ist, entspricht die Linienführung nicht dem Soll-Zustand. Eine Ausnahme bildet z.B. eine verbaute Fließstrecke in einem Kerbtal, in der der Ist- mit dem Soll-Zustand übereinstimmen kann. Bei der Beurteilung ist in jedem Fall auch die Amplitude der potentiell möglichen lateralen Ausdehnung zu berücksichtigen.

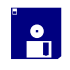

Eingabe der Linienführung (Ist- und Soll-Zustand; pull-down-Menü).

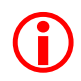

Bei größeren Fließgewässern mit kurzen Abschnitten ist die Linienführung (Soll-Zustand) über den Abschnitt hinaus zu betrachten.

# **4.1.11 Flußmorphologischer Typ**

Unter "flußmorphologischer Typ" wird die Ausprägung des Abflusses im Gewässerbett verstanden und mit folgenden drei Typen beschrieben:  $\Delta$ 

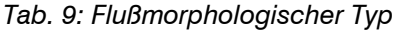

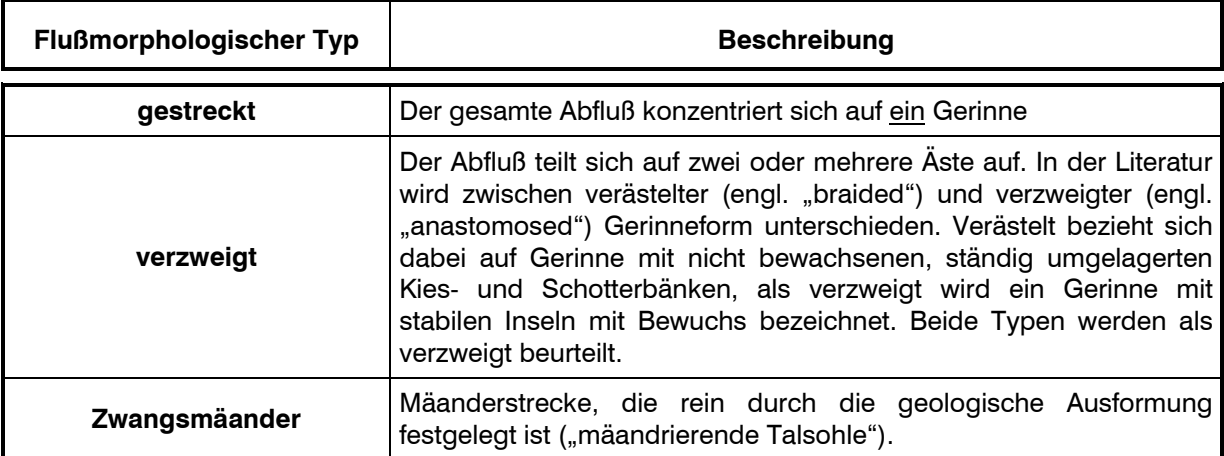

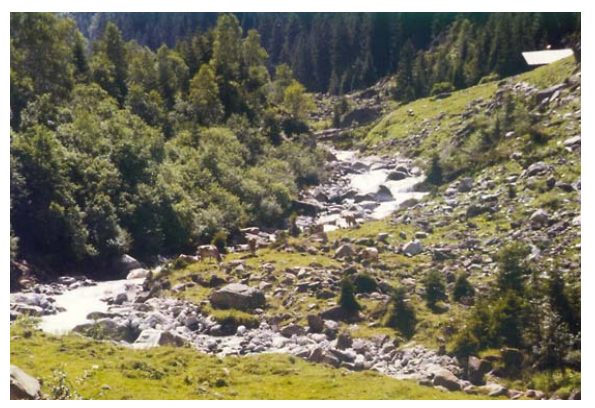

Typ gestreckt: Gestreckter Bachverlauf, der gesamte Abfluß konzentriert sich auf ein Gerinne (Stilluppbach)

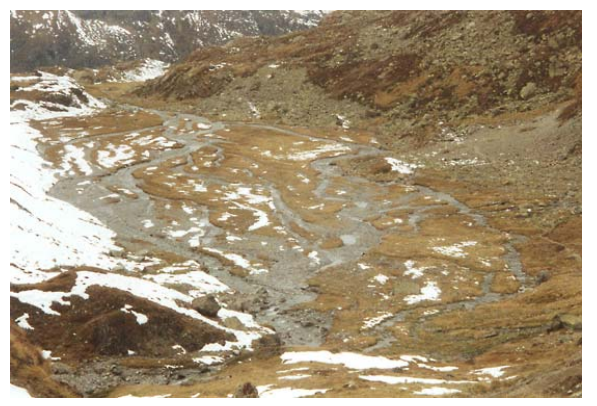

Typ verzweigt: verzweigter (verästelter) Bachverlauf, der Abfluß teilt sich in mehrere Äste auf (Futschölbach)

*Abb. 16: Flußmorphologischer Typ* 

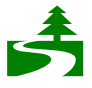

Der flußmorphologische Typ wird zusammenfassend für einen gesamten ökomorphologisch homogenen Abschnitt beurteilt (Ist-Zustand und Soll-Zustand).

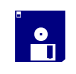

Eingabe des flußmorphologischen Typs (Ist- und Sollzustand)

Einzelne Verzweigungen oder umflossene Felsblöcke in einem längeren Abschnitt werden bei der Beurteilung nicht berücksichtigt, jedoch in der Schlußbeschreibung angeführt. Besonderes Augenmerk bei dem Vergleich des Ist- mit dem Soll-Zustand ist auf allfällige Beeinträchtigungen des Abflußregimes zu richten. In Restwasserstrecken mit, im Vergleich zum unbeeinträchtigten Zustand, sehr geringer Wasserführung, stellt sich bei geringem Gefälle in dem breiten Bachbett oftmals ein verzweigter flußmorphologischer Typ ein. Dies ist bei der Beurteilung des Soll-Zustandes unbedingt zu beachten.  $\bigodot$ 

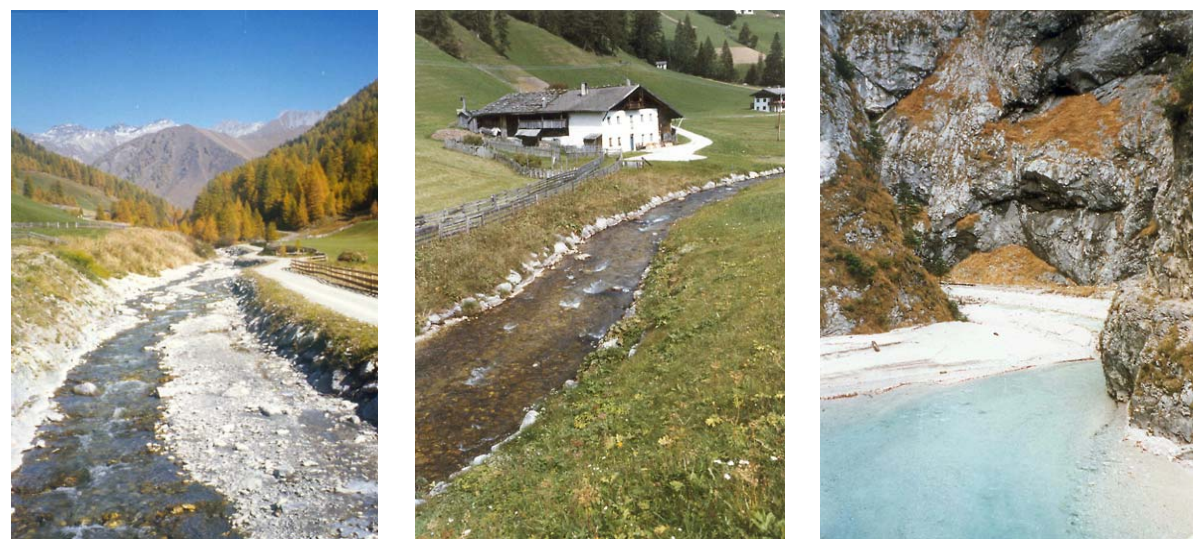

Bsp. 1: Schmirnbach Bsp. 2: Gschnitzbach Bsp. 3: Vomper Bach

*Abb. 17: Beispiele für die Beurteilung der Linienführung und des flußmorphologischen Typs verbauter und unverbauter Gewässerabschnitte (Ist-Sollvergleich, Beschreibung siehe nachfolgender Text)* 

Beispiel 1: Verbaute Fließstrecke in einem Sohlental. Aufgrund der größeren Sohlbreite kann der Abfluß im regulierten Gewässerbett leicht pendeln und das Gerinne verzweigt sich. Ohne Ufersicherungen würde der Bach den gesamten Talboden in Anspruch nehmen und eine ausgeprägt pendelnde Linienführung aufweisen.

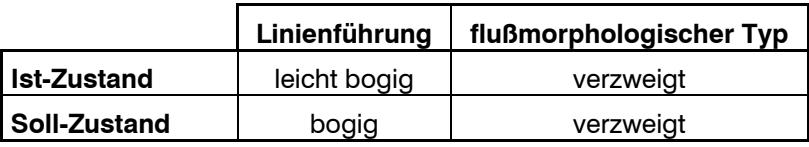

Beispiel 2: Verbaute Fließstrecke in einem Muldental. Bei diesem Beispiel ist der Abfluß in einem regulierten Bachbett konzentriert. Es besteht keinerlei Möglichkeit der Laufentwicklung. Ohne Ufersicherungen würde der Bach den gesamten Talboden in Anspruch nehmen und eine ausgeprägte pendelnde Linienführung und einen verzweigten flußmorphologischen Typ aufweisen.

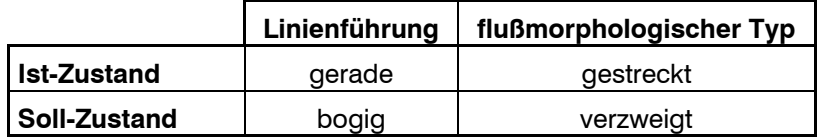

Beispiele 3: Unverbaute Fließstrecke in einem Klammtal. In diesem Beispiel wird der Abfluß durch Felswände konzentriert. Im Gegensatz zu Beispiel 2 kann der Abfluß jedoch auf dem abgelagerten Geschiebe leicht pendeln und eine beschränkte Laufentwicklung ist möglich.

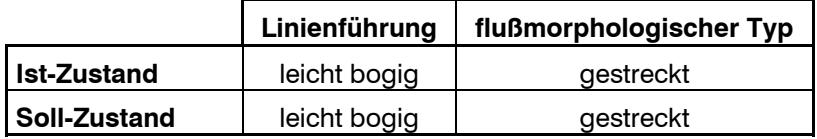

# **4.1.12 Totholz**

Als "Totholz" werden die im Bachbett liegenden "toten" Äste und Baumstämme bezeichnet, die aus der umgebenden Gehölzvegetation stammen (siehe Abb. 18, Seite 35).  $\Delta$ 

Die Häufigkeit von Totholz im Bachbett eines Abschnittes wird mit fünf Häufigkeitsklassen angegeben (keines, vereinzelt, teilweise, häufig und durchgehend). "Vereinzelt" entspricht dabei wenigen Ästen die im Bachbett liegen und "durchgehend" einer mehr oder weniger vollständigen Bedeckung des gesamten Bachbettes mit Totholz. 5

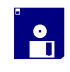

In die Datenbank wird die Häufigkeitsklasse eingetragen.

"Totholz" ist ein wesentliches, gestaltendes Element in einem Fließgewässer. Durch die Regulierung und die Räumung eines großteils der Gewässer im alpinen Raum, kann heute die Bedeutung des "Totholzes" für die strukturelle Ausstattung eines Fließgewässers kaum mehr abgeschätzt werden.  $\bigodot$ 

# **4.1.13 Verklausungen**

Verklausungen sind definiert als natürliche Barrieren aus Wildholz (Baumstämme und Äste oder Felsblöcke), die sich über den gesamten Bachquerschnitt erstrecken und so einen (temporären) Aufstau des Wasserspiegels bewirken (siehe Abb. 18, Seite 35).  $\Delta$ 

Die Anzahl von Verklausungen in einem Abschnitt wird anhand der Häufigkeitsklassen *keine,*  vereinzelt, teilweise, häufig und durchgehend angegeben. "Vereinzelt" entspricht dabei einer Verklausung im Abschnitt und "durchgehend" einer geschlossenen Abfolge von Verklausungen und "Stauräumen". 5

i<br>O<br>O<br>O

In die Datenbank wird die Häufigkeitsklasse eingetragen.

Verklausungen sind in der Praxis aufgrund der Gewässerräumungen meist nur noch in unzugänglichen Schlucht- und Klammstrecken vorzufinden.  $\bigodot$ 

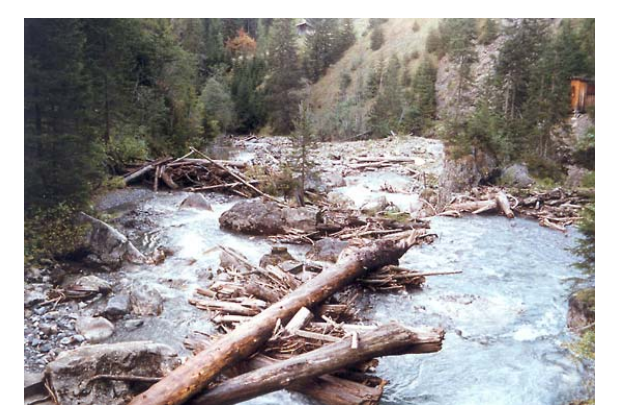

Totholz: Gerinne mit Totholzablagerungen (Almajurbach)

*Abb. 18: Totholz und Verklausungen* 

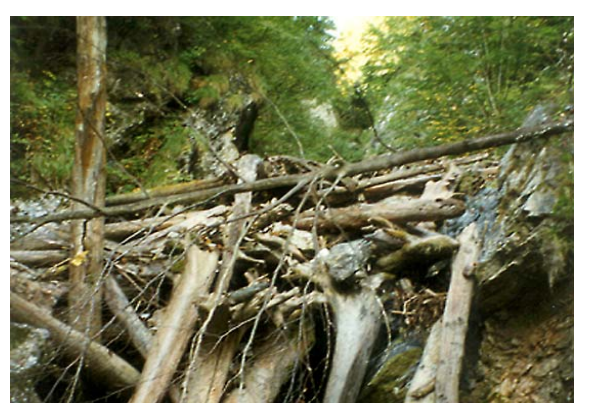

Verklausung: Durch Totholz vollständig abgesperrtes Bachbett (Stanser Bach)

### **4.1.14 Sohlenbeschattung**

Die Sohlbeschattung ist definiert als vertikale Projektion der bachbegleitenden Vegetation und der Makrophyten auf das Gewässerbett und wird in Prozent beschatteter Fläche angegeben.  $\Delta$ 

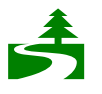

Der Prozentsatz der Beschattung wird im Feld abgeschätzt.

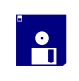

In die Datenbank wird der erhobene Prozentsatz eingetragen (vgl. Abb. 14, Seite 30).

Ist das Ufer mit Laubbäumen bestockt, so wird die Beschattung immer auf den laubtragenden Zustand bezogen. Allfällige Beschattungen der Gewässersohle durch Bauwerke wie Brücken, Verrohrungen und sonstige Überbauungen werden nicht in diesen Prozentsatz eingerechnet (wenn es sich nicht um einen eigenen Abschnitt handelt) jedoch gesondert verbal beschrieben. Eine 100 %ige Beschattung ergibt sich in der Regel nur bei Abschnitten mit vollständiger, künstlicher Überdeckung (verrohrter oder überbauter Abschnitt). Wird für eine verrohrte Strecke ein eigener Abschnitt ausgewiesen, wird die Sohlbeschattung mit 100 % in die Datenbank eingetragen.  $\bigodot$
## **4.1.15 Sohlsubstrat**

Dieser Parameter beschreibt die Korngrößenverteilung im Bachbett die in folgende Korngrößenklassen unterteilt wird:  $\Delta$ 

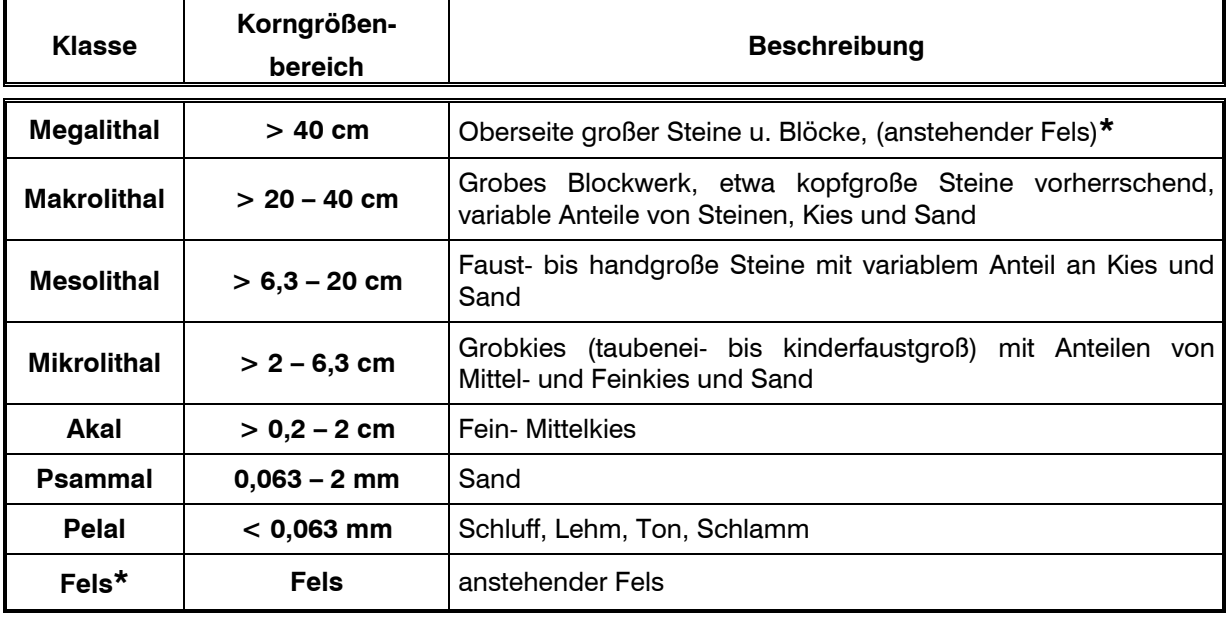

*Tab. 10: Korngrößenklassen nach ÖNORM M 6232 (verändert)* 

**\***wird in der ÖNORM M 6232 bei Megalithal angeführt, ist im Zuge der Kartierung jedoch getrennt aufzunehmen.

Die Korngrößenverteilung wird über einen gesamten Abschnitt betrachtet und beurteilt. Dabei Die Korngrößenverteilung wird über einen gesamten Abschnitt betrachtet und beurteilt. Dabei<br>
ist nicht wie in der ÖNORM beschrieben vorzugehen (so ist beispielsweise Makrolithal als "grobes Blockwerk, etwa kopfgroße Steine vorherrschend, variable Anteile von Steinen, Kies und Sand" definiert) sondern es werden die einzelnen Korngrößenklassen (Korngrößenbereiche) separat nach ihrer Häufigkeit aufgenommen (Makrolithal ist dementsprechend ausschließlich grobes Blockwerk mit einem Durchmesser von 20 – 40 cm). Die Häufigkeit der einzelnen Korngrößenklassen wird mit vier Häufigkeitsklassen (*vereinzelt, teilweise, häufig* und *durchgehend*) und die für den Abschnitt prägende Korngrößenklasse als dominant angegeben.

In die Datenbank werden die einzelnen Korngrößenklassen (pull-down-Menü) mit den jeweiligen Häufigkeitsklasse (pull-down-Menü**,** *vereinzelt, teilweise, häufig* und *durchgehend*) und die dominierende, prägende Korngrößenklasse für den Abschnitt (Dominanz) eingetragen. (siehe Abb. 20, Seite 39) i<br>o<br>d

Die Häufigkeitsverteilung ist nicht kumulativ zu sehen, d.h. eine "Addition" der Häufigkeiten für die einzelnen Korngrößenklassen muß nicht "durchgehend" ergeben. Eine typische Korngrößenverteilung für einen Fließgewässerabschnitt in einem alpinen Gewässer ist in Abb. 20, Seite 39 dargestellt.  $\bigodot$ 

# **4.1.16 Sohlverbauung**

### **4.1.16.1 Sohlverbauungsart**

 $\Delta$ 

Sohlverbauungen dienen der künstlichen Stabilisierung der Gewässersohle, sie werden nach folgenden Typen unterschieden:

*Tab. 11: Sohlverbauungstypen* 

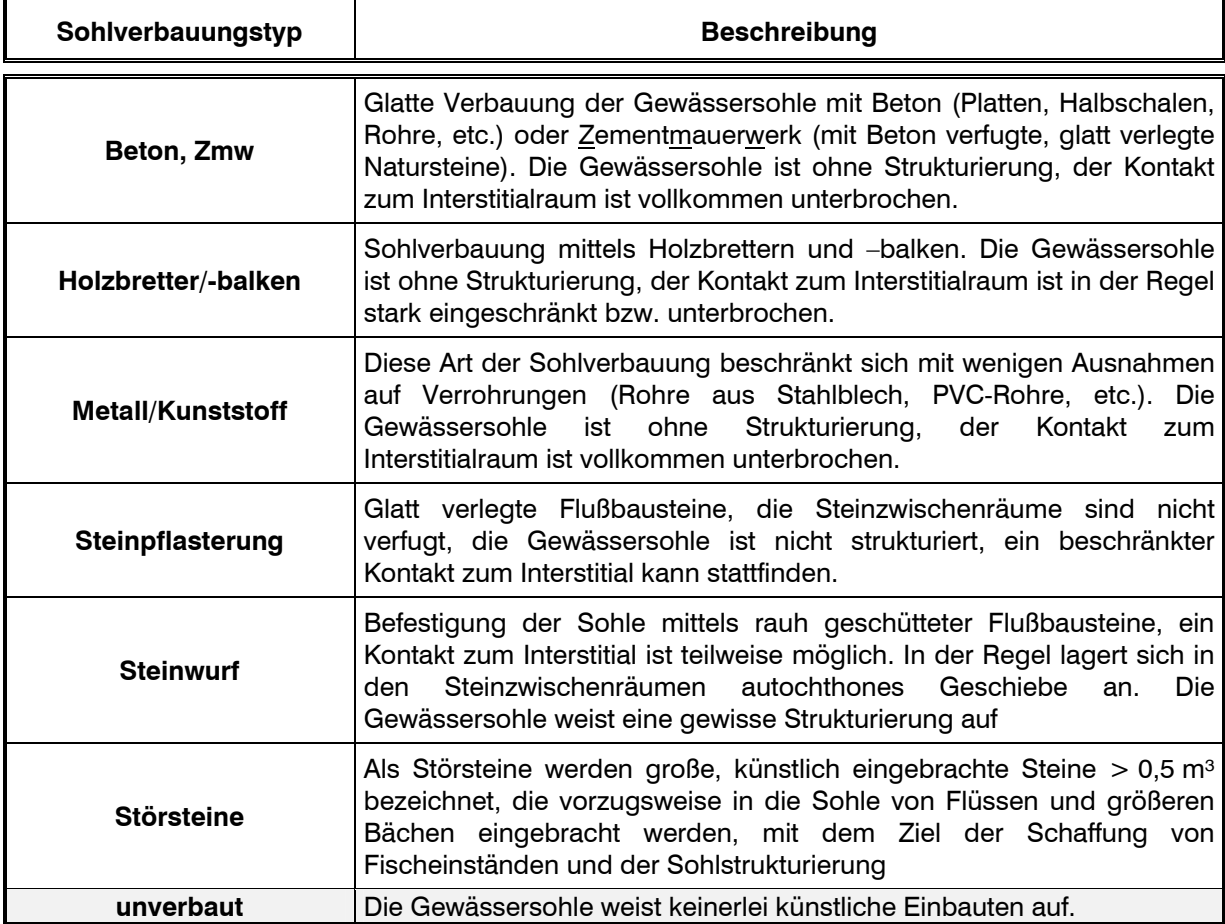

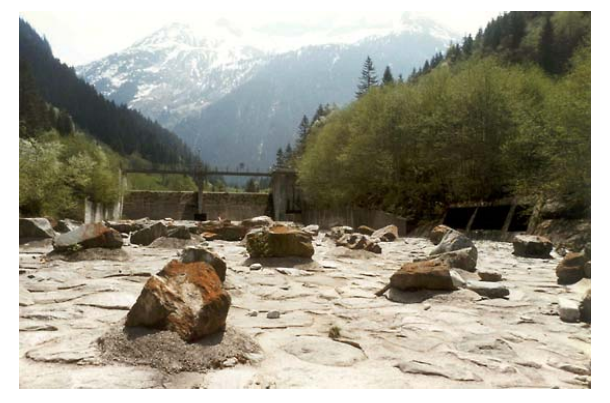

Typ Beton, Zmw: Mit Beton verfugte Natursteine und aufgesetzte Störsteinen (Ziller)

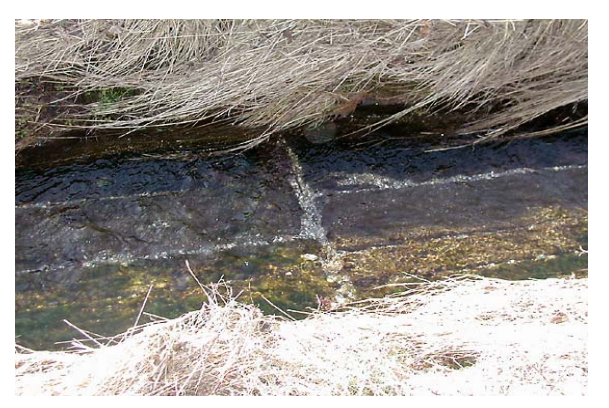

Typ Holzbretter/-balken: Mit Holzbrettern abgedeckte Bachsohle (Rischbach)

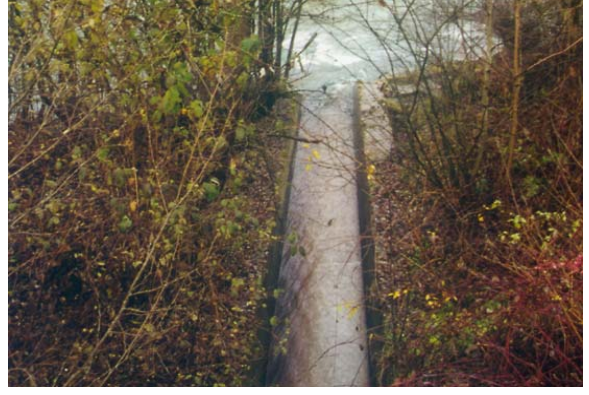

Typ Metall/Kunststoff: Mit Metallplatten abgedeckte Gewässersohle (Thurmbach)

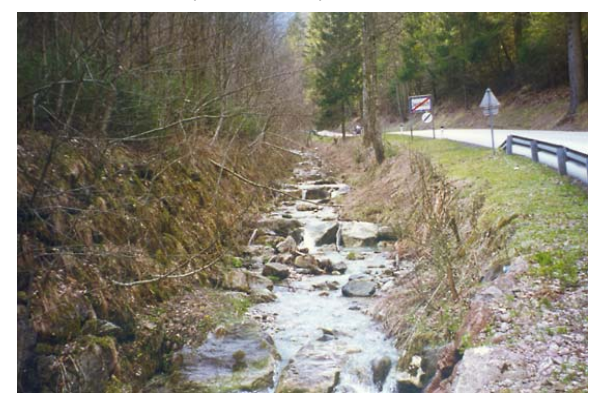

Typ Steinwurf: Sohlsicherung mit schwellenartig angeordnetem Steinwurf (Kasbach)

*Abb. 19: Sohlverbauungstypen* 

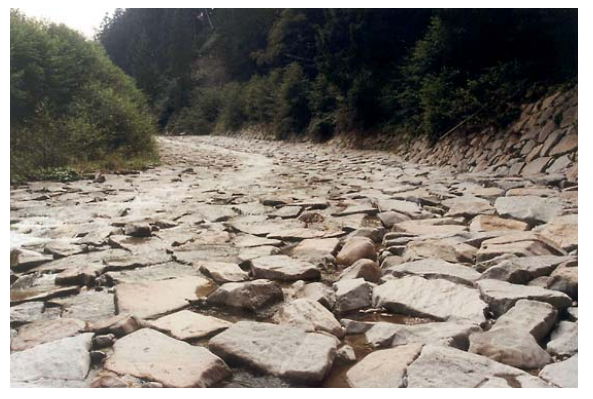

Typ Steinpflasterung: rampenartige Sohlverbauung mit glatt verlegten Flußbausteinen (Sill)

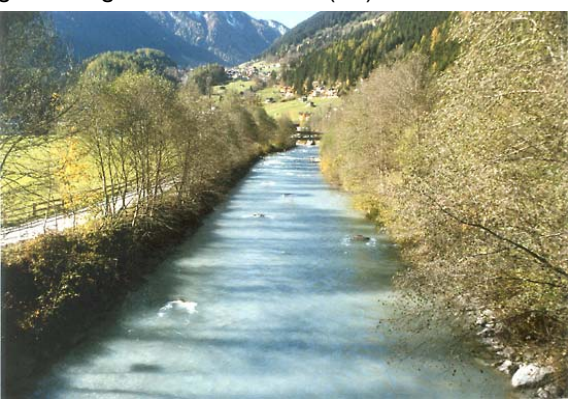

Typ Störsteine: Störsteine zur Sohlstrukturierung (Zemmbach)

Im Feld wird die Art der Sohlverbauung und die Häufigkeit bezogen auf die Länge des Abschnittes (vier Häufigkeitsklassen: *vereinzelt, teilweise, häufig* und *durchgehend)*<br>Abschnittes (vier Häufigkeitsklassen: *vereinzelt, teilweise, häufig* und *durchgehend)* aufgenommen.

In die Datenbank werden die einzelnen Sohlverbauungen (pull-down-Menü) mit deren jeweiligen Häufigkeitsklasse (pull-down-Menü**,** *vereinzelt, teilweise, häufig* und *durchgehend,*  siehe Abb. 20, Seite 39) eingetragen. i<br>O

Die Sohlverbauung kann entweder teilweise oder vollständig mit Substrat überdeckt sein. In diesen Fällen wird die Beurteilung der Art oder der Häufigkeit der Sohlverbauung im Feld erschwert. Sind in einem Abschnitt keine Sohlsicherungen erkennbar, wird nur die Substratzusammensetzung aufgenommen und die Gewässersohle als unverbaut kartiert. Allfällige vermutete Sohlverbauungen, z.B. unter Brücken, sind als solche in der Schlußbeschreibung anzuführen.  $\bigodot$ 

Ist eine Sohlverbauung erkennbar, aber teilweise mit Substrat überdeckt, ist sowohl die relative Häufigkeit der Sohlverbauung als auch die der Substratzusammensetzung anzugeben. So ist beispielsweise bei einem Abschnitt mit durchgehender Sohlpflasterung mit stellenweiser Schotterüberdeckung für die Sohlverbauung: Sohlverbauung/*durchgehend* anzugeben, für das Sohlsubstrat, je nach Fläche der Bedeckung und Art des Geschiebematerials, beispielsweise: Akal/*teilweise* anzugeben. Ein anderes Beispiel, bei dem diese Vorgehensweise anzuwenden ist, sind Verrohrungen mit Substrateinschüttung. Bei der Angabe zur Art und Häufigkeit von Sohlverbauungen sind auch künstliche Querwerke und Verrohrungen zu berücksichtigen, obwohl diese auch als Einzelobjekte in die Kartierung aufgenommen werden müssen!

## **4.1.16.2 Sohlverbauungsgrad**

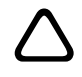

Der Sohlverbauungsgrad wird anhand folgender vier Klassen angegeben:

*Tab. 12: Sohlverbauungsgrad* 

| Sohlverbauungsgrad | <b>Beschreibung</b>                                                                                                    |  |  |  |  |  |  |  |  |
|--------------------|----------------------------------------------------------------------------------------------------|--|--|--|--|--|--|--|--|
| unverbaut          | der Gewässersohle sind keinerlei künstlichen Sohlsicherungen<br>erkennbar                                                            |  |  |  |  |  |  |  |  |
| punktuell          | In der Gewässersohle sind vereinzelt Sohlsicherungen erkennbar,<br>beispielsweise Steinwurf, künstliche Schwellen und Abstürze, etc. |  |  |  |  |  |  |  |  |
| streckenweise      | Die Gewässersohle ist über weite Bereiche gesichert                                                                                  |  |  |  |  |  |  |  |  |
| durchgehend        | Die Gewässersohle ist durchgehend gesichert                                                                                          |  |  |  |  |  |  |  |  |

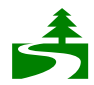

Der Sohlverbauungsgrad wird im Feld abgeschätzt und mit folgenden vier Häufigkeitsklassen angegeben: *unverbaut, punktuell, streckenweise* und *durchgehend*

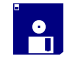

Eingabe des Sohlverbauungsgrades (Häufigkeitsklasse, pull-down-Menü**,** *unverbaut, punktuell, streckenweise* und *durchgehend*)

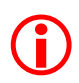

Die Angabe des Sohlverbauungsgrades muß sich immer mit den Angaben zur Sohlverbauung decken.

 $\circled6$ 

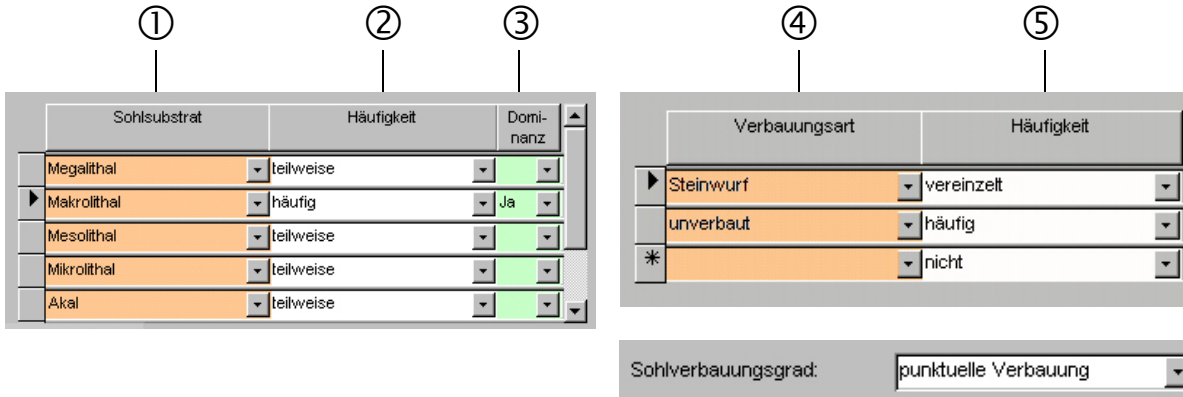

*Abb. 20: Angaben zur Sohlstruktur (Sohlsubstrat und Sohlverbauung), Beschreibung siehe nachfolgender Text.* 

- c Eingabe der Korngrößenklasse (pull-down-Menü)
- d Eingabe der Häufigkeit der Korngrößenklasse (*vereinzelt, teilweise, häufig*, oder *durchgehend*)
- e Angabe, welche der Korngrößenklassen für den Abschnitt prägend ist (Dominanz)
- f Angabe des Sohlverbauungstyps (pull-down-Menü)
- g Angabe der Häufigkeit der einzelnen Uferverbauungstypen (*vereinzelt***,** *teilweise, häufig* oder *durchgehend*)
- h Angabe des Sohlverbauungsgrades (*unverbaut, punktuell verbaut, streckenweise verbaut* und *durchgehend verbaut*)

# **4.1.17 Uferböschung**

Die Struktur der Uferböschung (Verbauung) wird getrennt für linkes und rechtes Ufer erhoben und anhand folgender Typen erfaßt.  $\Delta$ 

#### *Tab. 13: Uferstruktu- bzw. Verbauungstypen*

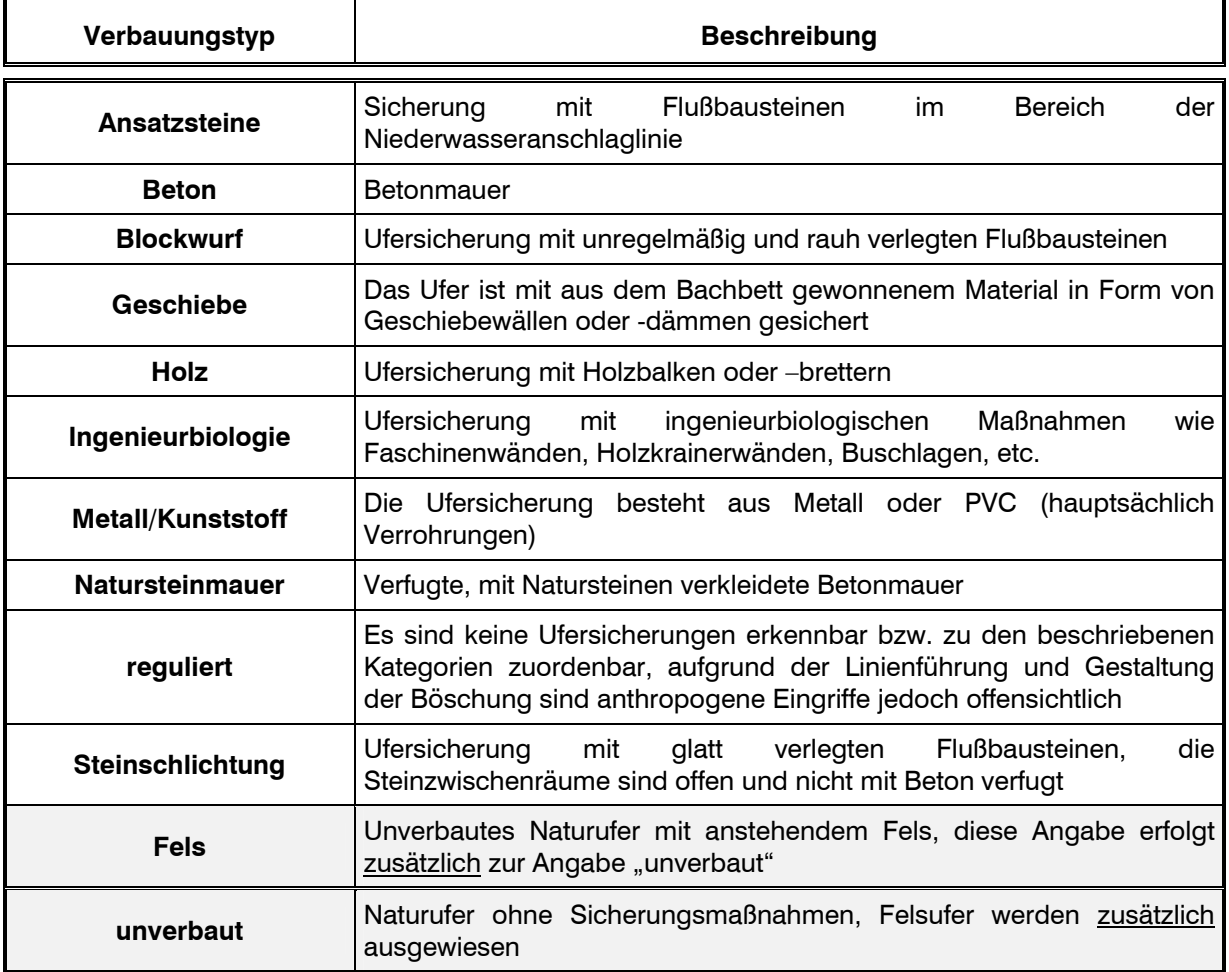

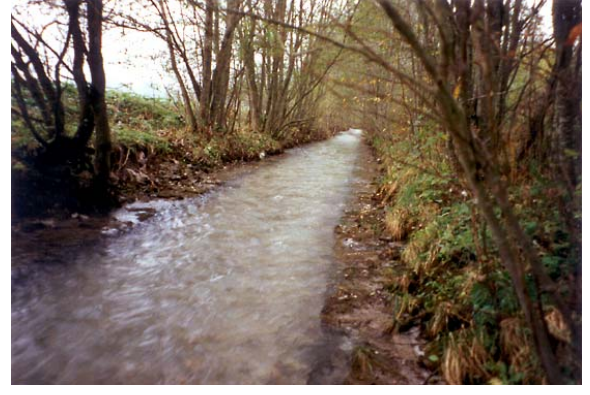

Typ Ansatzsteine: Sicherung des Böschungsfußes mit glatt verlegten Flußbausteinen (Archbach)

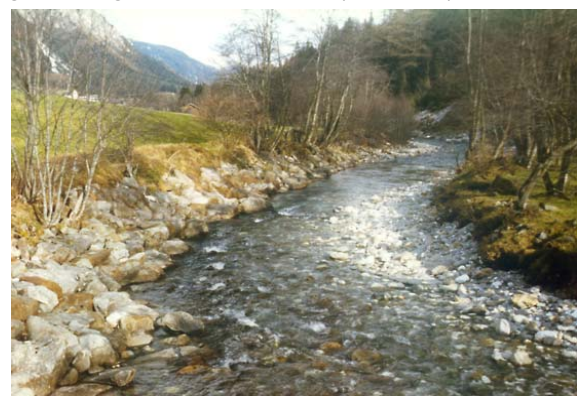

Typ Blockwurf: Prallhangsicherung mit rauh geschütteten Flußbausteinen (Gschnitzbach)

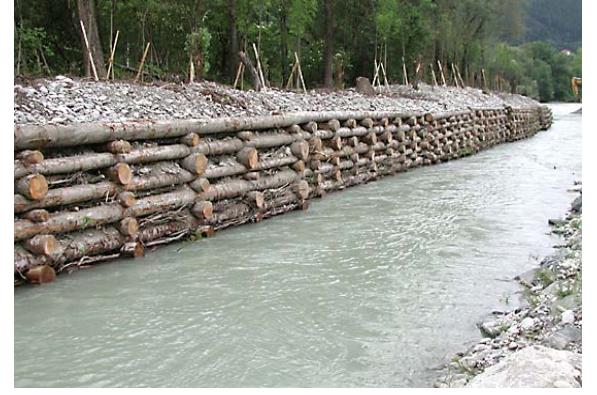

Typ Holz: Ufersicherung mit Krainerwand aus Holz (Inn)

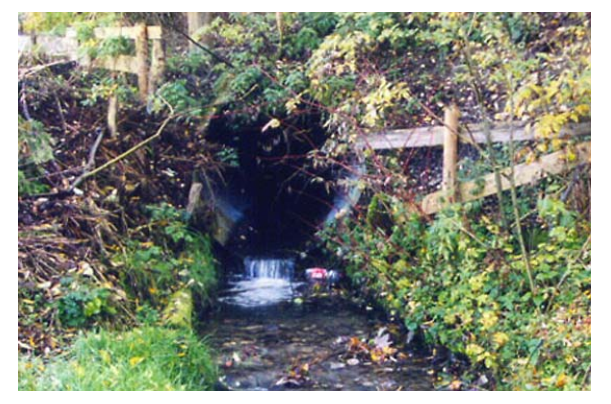

Typ Metall: Verrohrung mit einem Spiralrohr aus Stahlblech(Henntalbach)

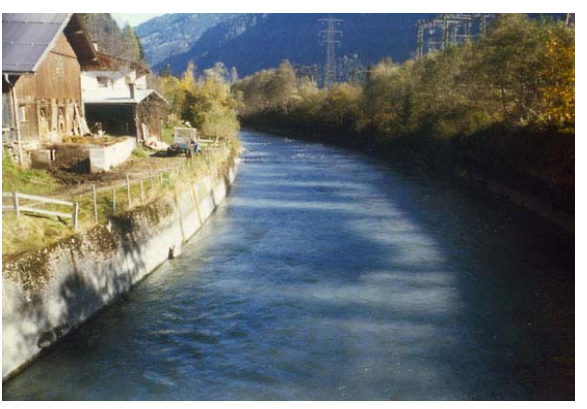

Typ Beton: Glatte Betonmauer (Zemmbach)

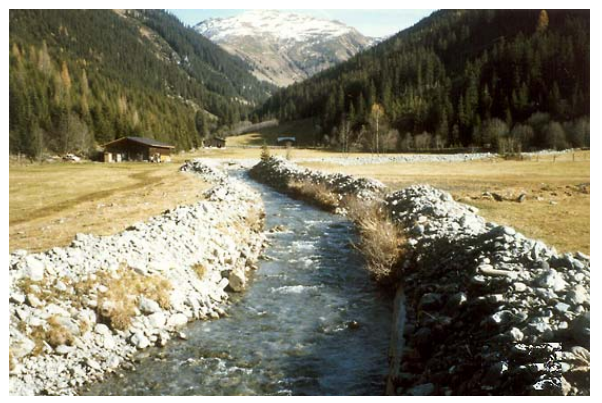

Typ Geschiebe: Mit Geschiebedämmen gesicherte Böschungen (Märzenbach)

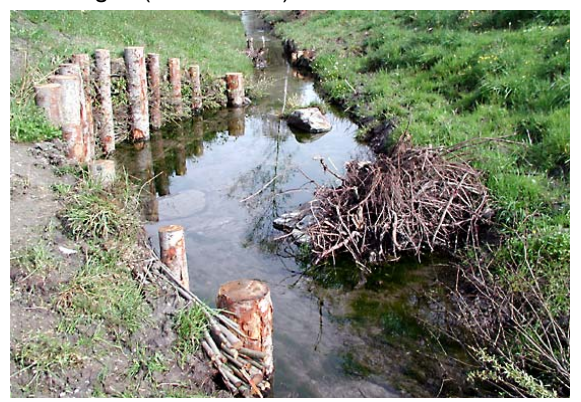

Typ Ingenieurbiologie: Prallhangsicherung mit Faschinenwand (Uderner Gießen)

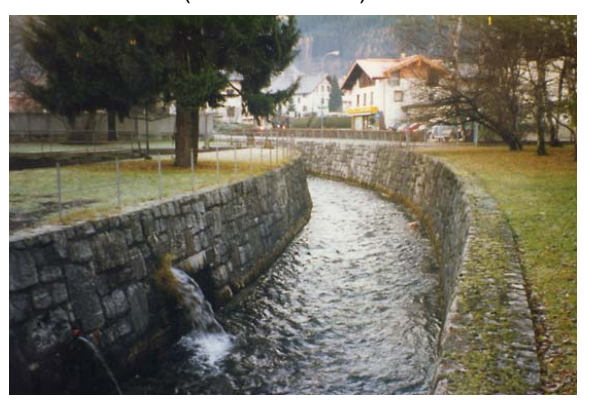

Typ Natursteinmauer: mit Natursteinen verkleidete Betonmauer (Wattenbach)

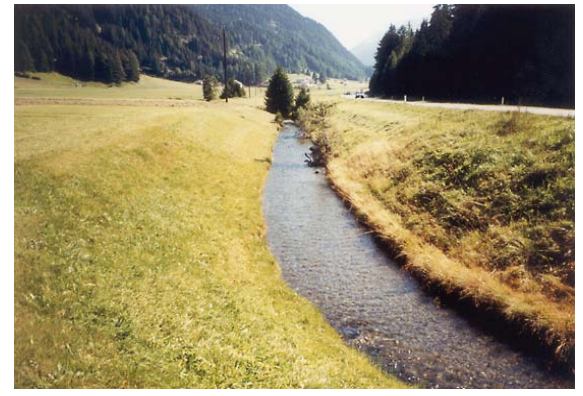

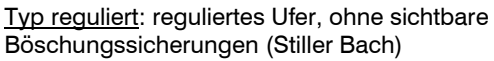

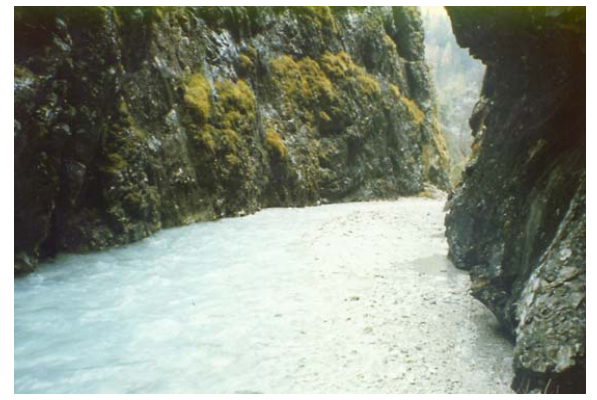

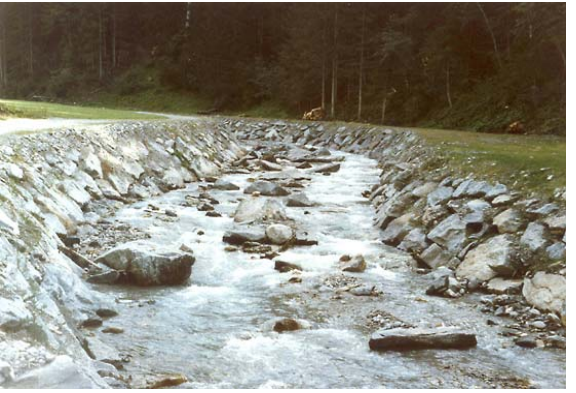

Typ Steinschlichtung: Glatt verlegte, nicht verfugte Steinschlichtung (Navisbach)

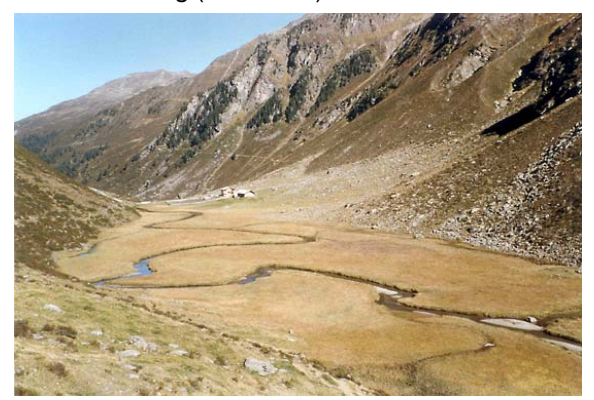

Typ Fels: unverbautes Felsufer (Vomper Bach) Typ unverbaut: Beispiel unverbaute Mäanderstrecke (Fotscher Bach)

#### *Abb. 21: Uferböschung, Beispiele für die unterschiedlichen Verbauungstypen*

Die Beurteilung der Uferstruktur erfolgt sowohl in Längsrichtung (=parallel zur Die Beurteilung der Uferstruktur erfolgt sowohl in Längsrichtung (= parallel zur<br>Gewässerachse) als auch Querrichtung (= quer zur Gewässerachse). Bei der Felderhebung werden sämtliche Uferstrukturen in einem Abschnitt, für linkes und rechtes Ufer getrennt, entsprechend den oben erwähnten Typen (Verbauungen, Naturufer) aufgenommen und nach ihrer Häufigkeit beurteilt. Die Ausdehnung der einzelnen vorhandenen Böschungsstrukturen in Längsrichtung (bezogen auf die Abschnittslänge) wird mit vier Häufigkeitsklassen angegeben (*vereinzelt, teilweise, häufig* und *durchgehend*), die quer zur Gewässerachse liegende Ausdehnung wird mit den Häufigkeitsklassen *ganz* (einheitliche Uferstruktur von der Wasseranschlaglinie bis zur Böschungsoberkante) oder *teilweise* (verschiedene Uferstrukturen bzw. Verbauungstypen im Querprofil) angegeben.

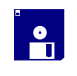

Die Dateneingabe in die Datenbank erfolgt wie in Abb. 22, Seite 43 erläutert.

Die Häufigkeitsverteilung ist nicht kumulativ zu sehen, d.h. eine "Addition" der Häufigkeiten für die einzelnen Verbauungstypen eines Abschnittes in Längsrichtung muß nicht "*durchgehend*" ergeben. Ein typisches Beispiel für eine Verteilung der Häufigkeitsklassen der einzelnen Uferstrukturen an einem Ufer in einem Abschnitt kann dementsprechend folgendermaßen zusammengesetzt sein: Beton: *vereinzelt*, Steinschlichtung: *vereinzelt*, Natursteinmauer: *teilweise*, unverbaut: *häufig.*  $\bigodot$ 

# **4.1.18 Uferverbauungsgrad**

Für die Angabe des Verbauungsgrades stehen folgende vier Kategorien zur Verfügung.  $\Delta$ 

*Tab. 14: Uferverbauungsgrad, Häufigkeitsklassen* 

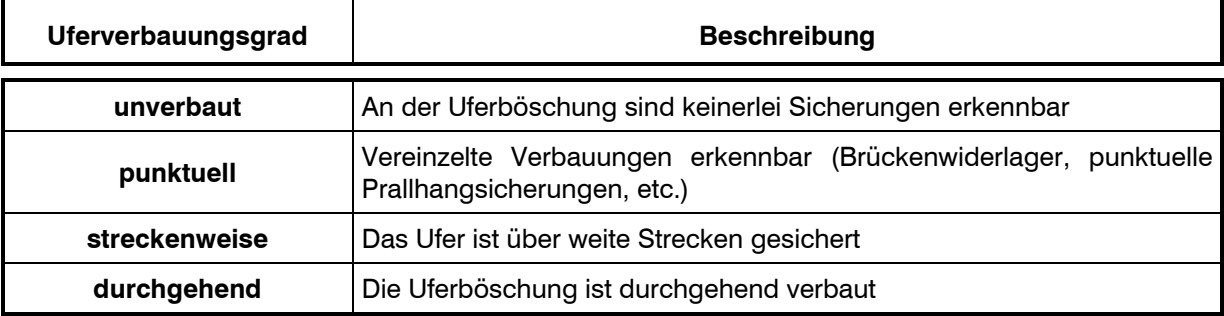

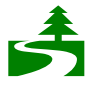

Der Verbauungsgrad wird für jeden Abschnitt, für linkes und rechtes Ufer getrennt, ausgewiesen.

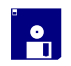

Die Dateneingabe in die Datenbank erfolgt wie in Abb. 22 erläutert.

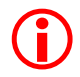

Die Angabe des Uferverbauungsgrades muß sich in jedem Fall mit den Angaben zur Uferstruktur decken.

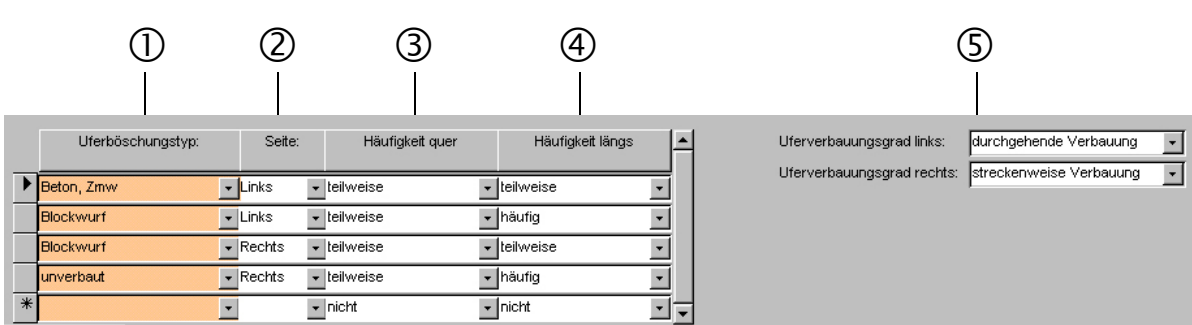

*Abb. 22: Datenbankmaske für die Eingabe der Böschungsstruktur und des Verbauungsgrades (Beschreibung siehe nachfolgender Text)* 

- c Eingabe des Böschungstyps (=Verbauungstyps)
- d Angabe der Uferseite
- e Eingabe der Häufigkeit in Querrichtung (*teilweise* oder *ganz*)
- f Eingabe der Häufigkeit in Längsrichtung (*vereinzelt, teilweise, häufig,* oder *durchgehend*)
- g Uferverbauungsgrad linkes und rechtes Ufer (*unverbaut, punktuell, streckenweise,* oder *durchgehend*)

# **4.1.19 Ufervegetation**

Als Ufervegetation wird der Bewuchs der Böschung bis zur Böschungsoberkante verstanden und in folgenden 6 Kategorien unterschieden:  $\Delta$ 

*Tab. 15: Ufervegetationstypen* 

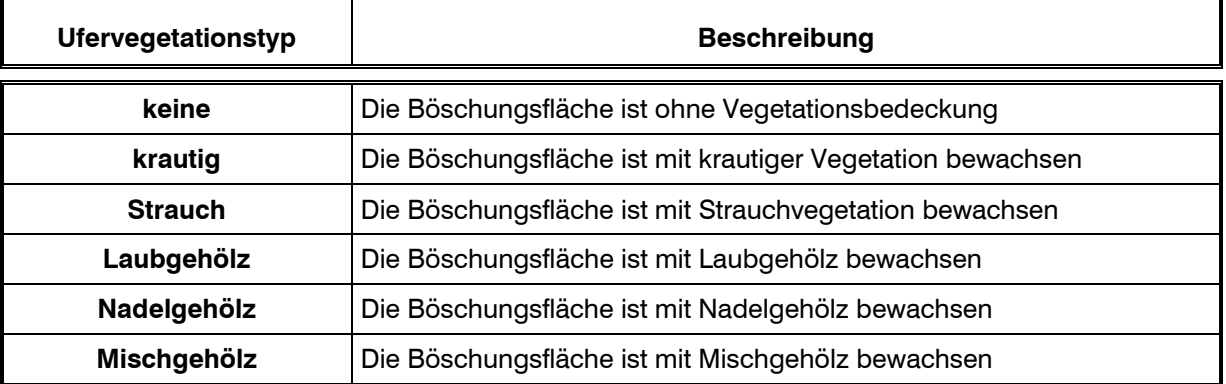

Die Ausdehnung der einzelnen vorhandenen Vegetationstypen in Längsrichtung (bezogen auf die Abschnittslänge) wird mit vier Häufigkeitsklassen angegeben (*vereinzelt, teilweise, häufig* und *durchgehend*), der Bewuchs der Böschung im Querprofil wird mit den Häufigkeitsklassen *geschlossen* (einheitlicher Ufervegetationstyp von der Wasseranschlaglinie bis zur Böschungsoberkante) oder *lückig* (verschieden Vegetationstypen im Querprofil) angegeben. Der für den Abschnitt prägende Ufervegetationstyp wird als "dominant" angegeben. 5

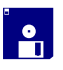

Die Dateneingabe in die Datenbank erfolgt wie nachfolgend erläutert.

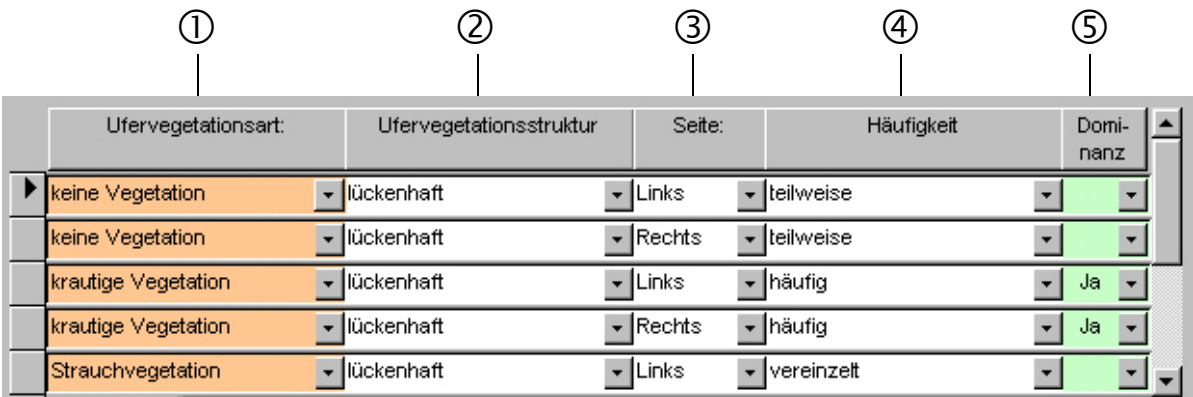

*Abb. 23: Datenbankmaske für die Eingabe der Ufervegetation (Beschreibung siehe nachfolgender Text)* 

- c Eingabe des Vegetationstyps (pull-down-Menü)
- d Eingabe der Häufigkeit in Querrichtung (Struktur; *lückenhaft* oder *geschlossen*)
- **3** Angabe der Uferseite
- f Eingabe der Häufigkeit in Längsrichtung (*vereinzelt, teilweise, häufig,* oder *durchgehend*)
- g Angabe der Dominanz (prägendes Element der Ufervegetation)

Bei Kartierungen zum Zeitpunkt der Vegetationsruhe ist die Ufervegetation nach der gedachten Ausprägung in der Vegetationsperiode zu beurteilen. Dies ist besonders bei der Beurteilung der Dominanz zu beachten. Ein lückiger, einreihiger Laubgehölzsaum mit krautigem Unterwuchs erscheint bei Vegetationsruhe meist nicht als prägendes Element der Ufervegetation. Erst bei voll ausgebildeter Vegetation ist ein Gehölzstreifen, beispielsweise bezüglich Beschattung des Gewässers, beurteilbar.  $\bigodot$ 

#### **4.1.20 Umland**

Als Umland werden Vegetationseinheiten und Nutzungsräume verstanden, die sich außerhalb des direkten Einflußbereiches des Gewässers befinden. Die Grenze zwischen Umland und Uferböschung liegt meist unmittelbar an der Böschungsoberkante, die Übergänge sind jedoch, insbesondere bei naturnahen Fließgewässerabschnitten meist fließend. Eine exakte Trennung zwischen Böschung und Umland ist in der Regel nur bei regulierten Fließgewässerabschnitten möglich.  $\Delta$ 

Folgende Umlandtypen sind zu unterschieden:

*Tab. 16: Umlandtypen* 

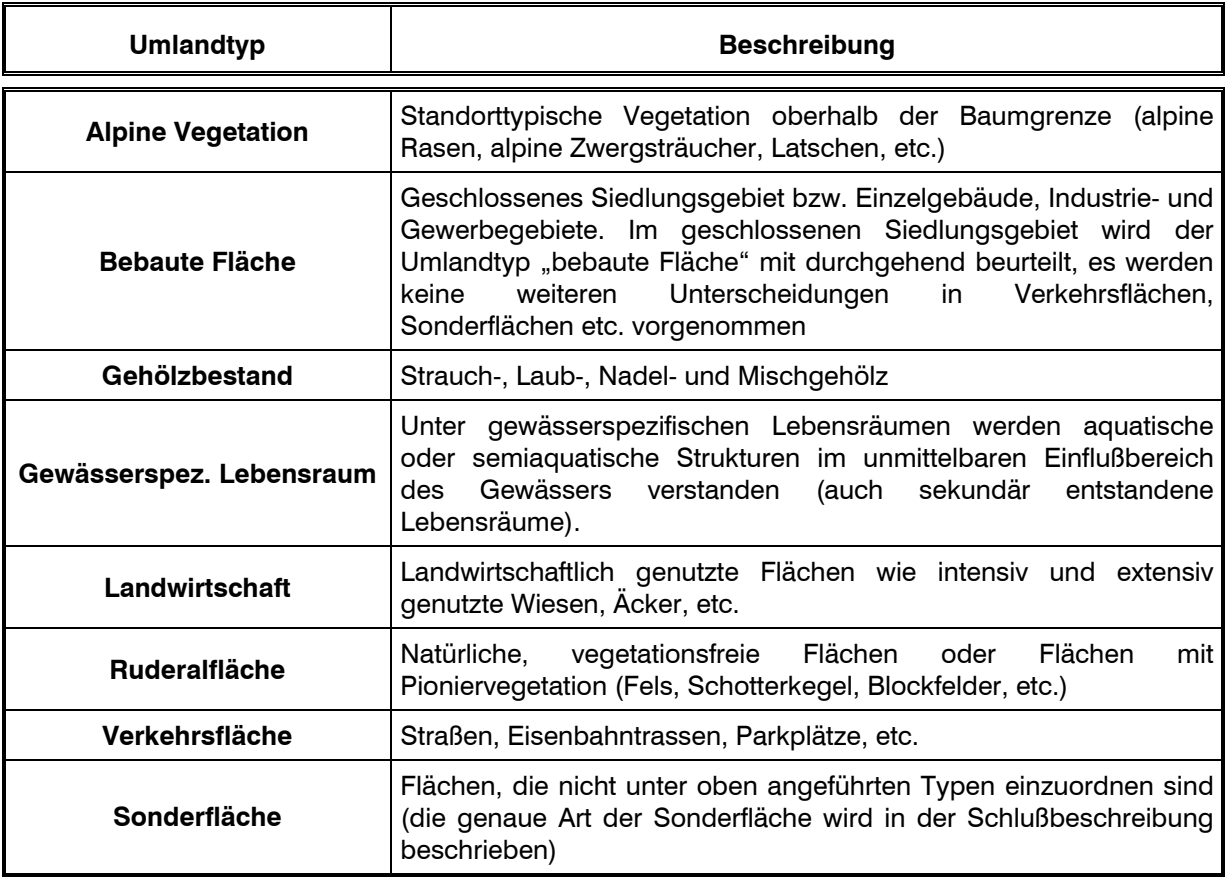

In den Erhebungsprotokollen wird der Umlandtyp, die Häufigkeit (Ausdehnung) in Längsrichtung (*vereinzelt, teilweise, häufig,* oder *durchgehend*), die entsprechende Uferseite, sowie der Abstand (in Metern) der beschriebenen Struktur von der Böschungsoberkante eingetragen. Der Abstand einer Struktur, beispielsweise einer Straße, kann im Verlauf eines homogenen Abschnittes mehr oder weniger stark variieren. In solchen Fällen ist der geschätzte mittlere Abstand 5

von der Böschungsoberkante einzutragen. Der für den Abschnitt prägende Umlandtyp wird als "dominant" angegeben.

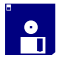

Die Dateneingabe in die Datenbank erfolgt wie nachfolgend erläutert.

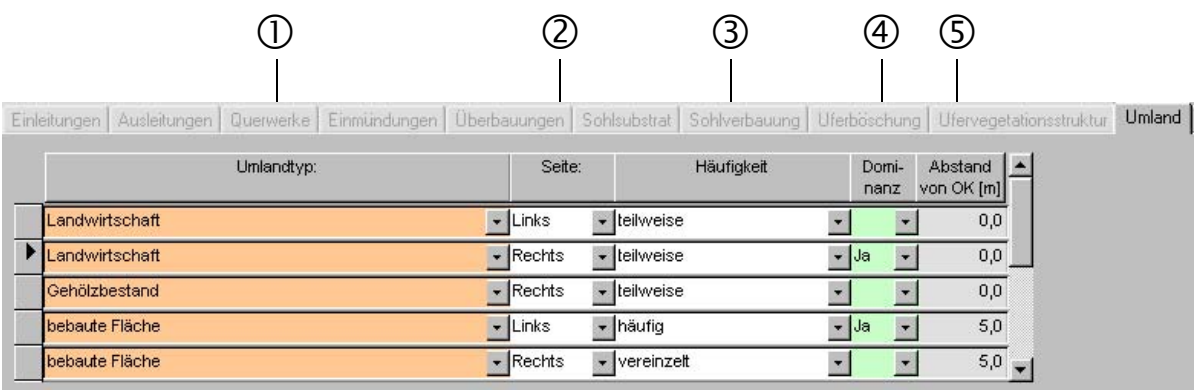

*Abb. 24: Datenbankmaske für die Eingabe des Umlandes (Beschreibung siehe nachfolgender Text)* 

- c Eingabe des Umlandtyps (pull-down-Menü)
- 2 Angabe der Uferseite
- e Eingabe der Häufigkeit in Längsrichtung (*vereinzelt, teilweise, häufig* oder *durchgehend*)
- f Angabe der Dominanz (prägendes Element des Umlandes)
- g Angabe des mittleren Abstandes der Struktur von der Böschungsoberkante (Angabe in Metern)

Setzt sich ein standorttypischer Ufergehölzstreifen über die Böschungsoberkante hinaus fort, wird die entsprechende Struktur (Umlandtyp *"Gehölzbestand"*) in die Datenbank eingetragen und als Abstand von der Böschungsoberkante 0 m eingetragen.  $\bigodot$ 

## **4.1.21 Verzahnung mit dem Umland**

Unter Verzahnung mit dem Umland wird der Grad der Vernetzung des Ufers, im Bereich der Böschungsoberkante, mit einem anschließenden standorttypischen Umland beurteilt. Für die Beurteilung stehen fünf Häufigkeitsklassen zur Verfügung (*keine, vereinzelt, teilweise, häufig* und *durchgehend*)  $\Delta$ 

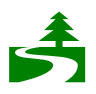

Die Verzahnung mit dem Umland wird in Längsrichtung beurteilt. Die Angabe der Häufigkeitsklassen bezieht sich auf die gesamte Länge des Abschnittes.

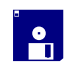

In die Datenbank wird getrennt für linkes und rechtes Ufer die Häufigkeitsklasse der Verzahnung eingetragen.

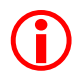

Für Uferbereiche in denen weder die Böschung noch das anschließende Umland anthropogen beeinträchtigt sind (Referenz-Zustand), wird unabhängig von der Ausprägung der Böschung und des Umlandes die Verzahnung immer als durchgehend vernetzt beurteilt (dies gilt beispielsweise auch für unbewachsene Felswände in einer Klammstrecke).

Grenzen an die Böschungsoberkante entlang des gesamten Abschnittes beispielsweise landwirtschaftlich genutzte Flächen an, ist die Verzahnung mit "keine" zu beurteilen. Werden diese Flächen von standortgerechten Vegetationseinheiten (Bsp. Laubwald, Strauchgehölze usw.) unterbrochen, so erhöht sich der Grad der Vernetzung entsprechend deren Ausdehnung bezogen auf die Abschnittslänge.

## **4.1.22 Einleitungen**

Unter Einleitungen werden sämtliche Objekte verstanden, die der Einbringung von Abwässern, Oberflächenwässern, Wässern aus energiewirtschaftlicher Nutzung und sonstigen Fremdwässern dienen. Die Einleitungen werden in folgende Kategorien eingeteilt:  $\Delta$ 

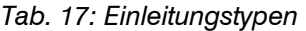

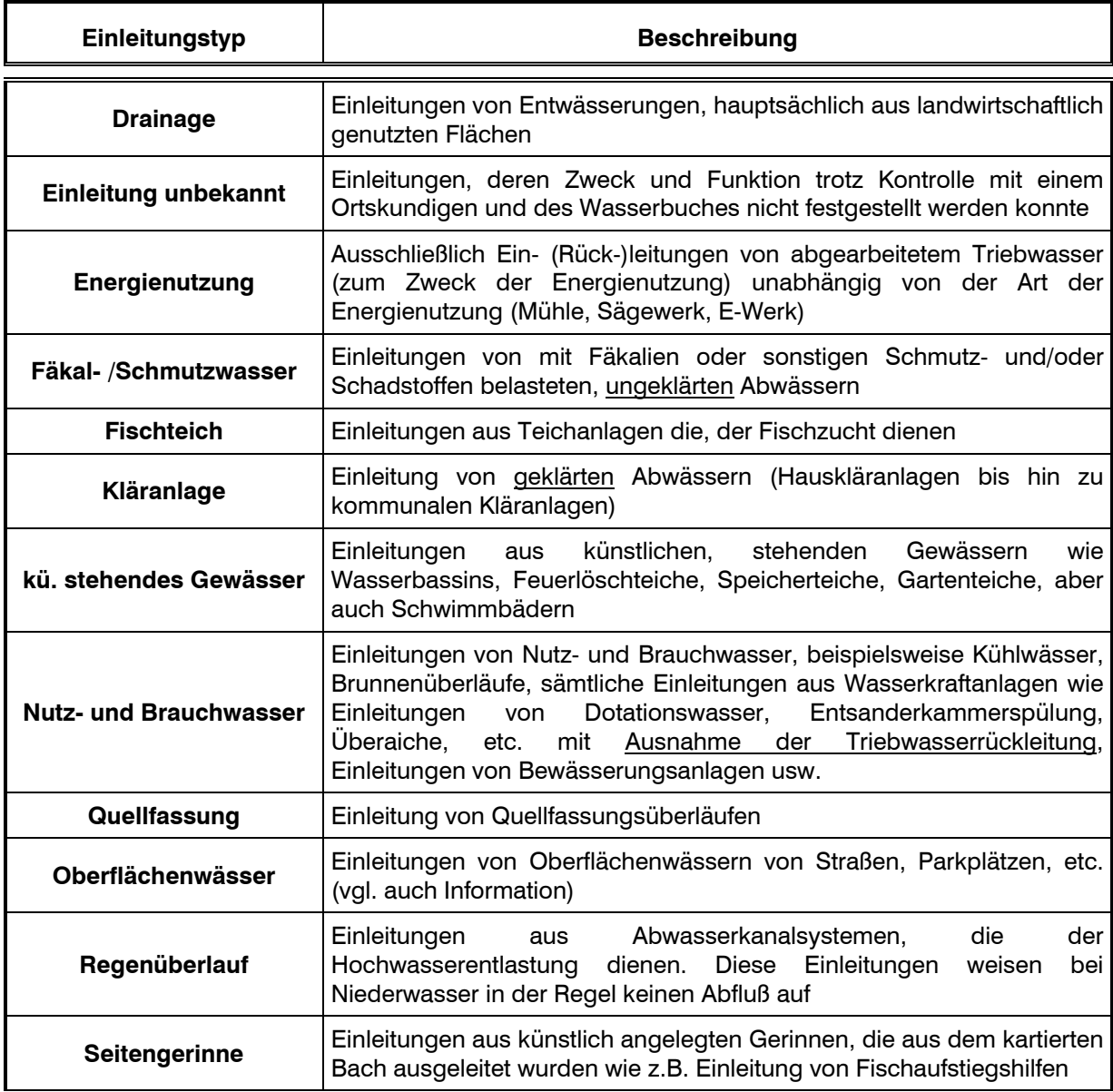

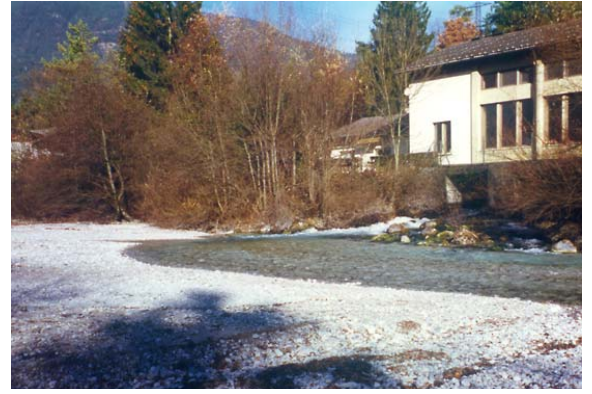

Typ Energienutzung: Triebwasserrückleitung (KW "Vomper Bach-Unterstufe"; Vomper Bach)

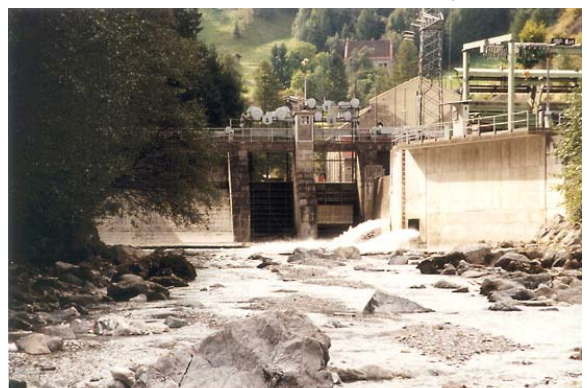

Typ Nutz- und Brauchwasser: Einleitung von Dotationswasser aus einer Wasserkraftanlage (KW "Brennerwerk", Sill)

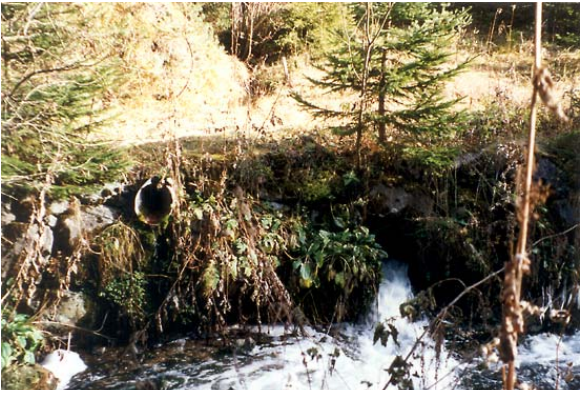

Typ Kläranlage: Abwassereinleitung aus kommunaler Kläranlage (ARA Seefeld, Drahnbach)

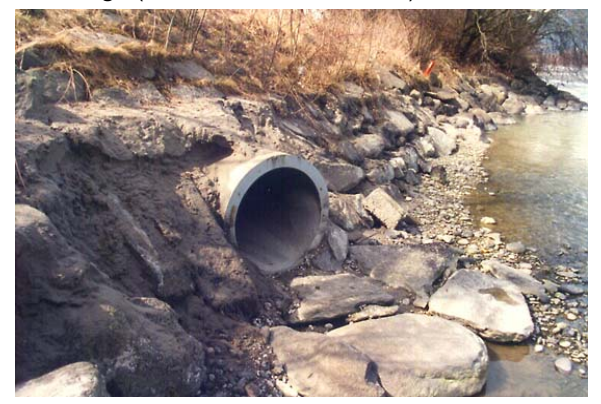

Typ Regenüberlauf: Einleitung eines Regenüberlaufes (Verbandsammler Oberhofen; Inn)

*Abb. 25: Beispiele für verschiedene Einleitungstypen* 

Die Einleitungen werden im Feldprotokoll von Beginn des jeweiligen Abschnittes Die Einleitungen werden im Feldprotokoll von Beginn des jeweiligen Abschnittes<br>durchlaufend numeriert, der entsprechende Einleitungstyp, die Wasserbuchpostzahl (falls eine wasserrechtliche Genehmigung vorliegt), eine zusätzliche verbale Beschreibung der Einleitung, der Zustand der Anlage (aktiv oder passiv; wobei Einleitungen dann als aktiv zu bezeichnen sind, wenn sie aufgrund ihres baulichen Zustandes ihrem Zweck entsprechen können, passive Einleitungen sind solche die aufgrund von Beschädigungen nicht mehr funktionstüchtig sind oder wenn die dazugehörige Anlage nicht mehr in Betrieb ist) sowie die Angabe auf welcher Uferseite sich die Einleitung befindet, eingetragen. Zu allfälligen Angaben über Restwasser siehe Kapitel 4.1.24. In die Feldpläne wird das jeweilige Objekt lagetreu eingezeichnet und mit der, dem Feldprotokoll entsprechenden, laufenden Nummer versehen.

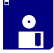

Die Dateneingabe in die Datenbank erfolgt wie nachfolgend erläutert.

|   |    |                   |          | 3         | 4                   |                 |                       | დ,                               |                                             | O                 |                                  |
|---|----|-------------------|----------|-----------|---------------------|-----------------|-----------------------|----------------------------------|---------------------------------------------|-------------------|----------------------------------|
|   |    |                   |          |           |                     |                 |                       |                                  |                                             |                   |                                  |
|   | Nr | Einleitungsart    |          | WB/<br>PZ | Relativ-<br>abstand | Station<br>[Km] | Einleitungs-<br>seite | Einleitung<br>aktiv              | Beschreibung                                | Restwasserstrecke | RW-Strecken-   ▲  <br>länge [km] |
|   |    | Oberflächenwässer |          |           | 52,3                | 20,597 Links    |                       | $\overline{\phantom{a}}$   Aktiv | - Straßenabwässer                           | k.A.              | 0,000                            |
|   |    | 2 Kläranlage      | <b>I</b> | 2667      | 225,8               | 20,770 Links    |                       | $\blacktriangleright$ Aktiv      | Einleitung der Kläranlage Matrei a. Brenner | k.A.              | 0,000                            |
| * |    |                   |          |           | 0,0                 | 0,000           |                       |                                  |                                             |                   | 0,000                            |

*Abb. 26: Datenbankeingabemaske Einleitungen (Beschreibung siehe nachfolgender Text)* 

- $\mathbb O$  Eingabe der fortlaufenden Nummer
- d Eingabe des Einleitungstyps (die Typen sind über ein pull-down Menü festgelegt, keine freie Texteingabe)
- e Eingabe der Wasserbuchpostzahl (falls verfügbar)
- f Stationierung, relativ [m], absolut [km]. Die Eingabe erfolgt automatisch über die Verknüpfung mit der graphischen Oberfläche, eine manuelle Eingabe ist nicht zulässig; siehe Kapitel 5.4
- g Eingabe der Lage der Einleitung (Uferseite)
- h Eingabe des Zustandes der Einleitung (aktiv oder passiv)
- i zusätzliche verbale Beschreibung der Einleitung (freie Texteingabe)
- j Angabe über Restwassersituation. Die Eingabe erfolgt ausschließlich bei Einleitungen von Triebwasser aus Speicherkraftwerken ("Schwall"), zur Angabe der Länge der Schwallstrecke siehe Kapitel 4.1.24 (manuelle Eingabe des Wertes in Kilometer, auf drei Kommastellen genau, aus den berechneten Stationierungsdaten).

Die Zuordnung der im Feld vorgefundenen Einleitungen zu den entsprechenden Einleitungstypen bzw. zu den im Wasserbuch verzeichneten Anlagen ist vor allem im dicht bebauten Gebiet sehr schwierig. In diesen Fällen ist bei der Feldbegehung ein Fachkundiger der zuständigen Gemeinde beizuziehen.  $\bigodot$ 

Oberflächenwässer: unter diesen Typ fallen auch Einleitungen die einen Abfluß aufweisen der aus Drainagen stammt und zusätzlich der Oberflächenentwässerung (Bsp. von Straßen) dient. Diese Einleitungen können ständig Wasser führend sein und dürfen keinesfalls als Seitengewässer kartiert werden. Eine Abgrenzung zwischen einem natürlichen Seitengewässer und derartigen Einleitungen kann in der Praxis Schwierigkeiten mit sich bringen. In solchen Fällen bietet erfahrungsgemäß die ÖK bzw. die Lage- Höhenpläne oder das Flächenverzeichnis, in der die meisten natürlichen Seitengewässer eingetragen sind, einen Anhaltspunkt.

#### **4.1.23 Ausleitungen**

Unter Ausleitungen werden sämtliche Vorrichtungen zur Entnahme von Wasser aus einem Fließgewässer verstanden, unabhängig von der Art der Entnahme bzw. der Art der Wassernutzung. Folgende sieben Kategorien von Ausleitungen sind zu unterscheiden:  $\Delta$ 

#### *Tab. 18: Ausleitungstypen*

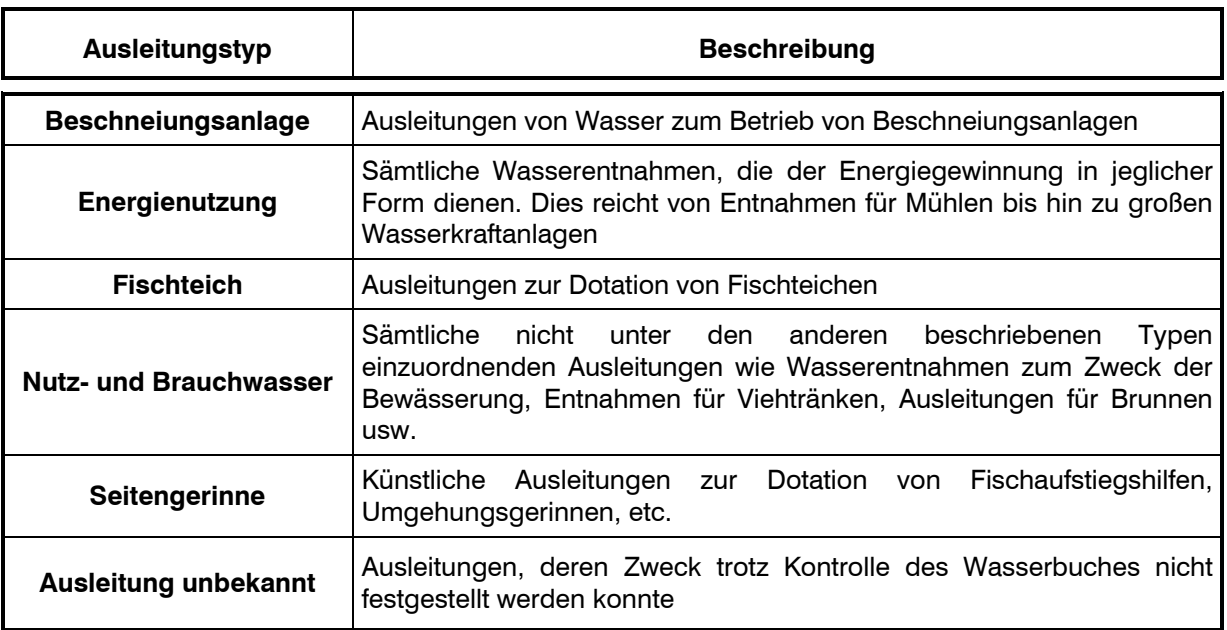

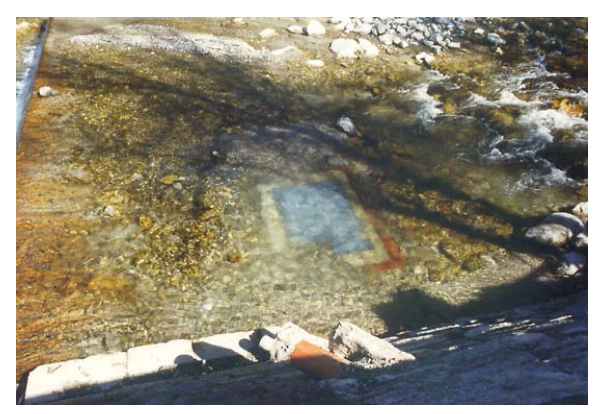

Typ Beschneiungsanlage: abgedeckter Einlaufschacht zur Ausleitung für eine Beschneiungsanlage (Beschneiungsanlage Mayrhofen; Ziller)

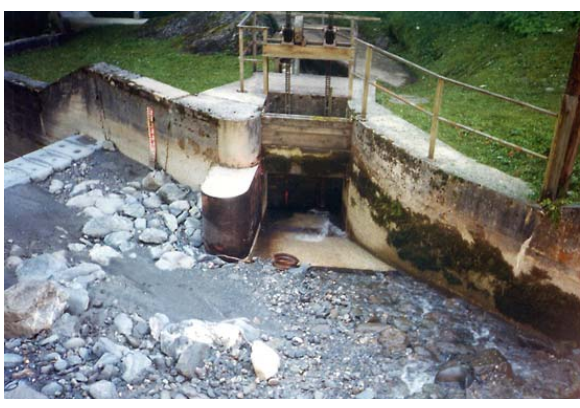

Typ Energienutzung: Triebwasserausleitung einer Wasserkraftanlage (Kraftwerk Finsingbach)

*Abb. 27: Beispiele für Ausleitungstypen* 

Die Ausleitungen werden im Feldprotokoll von Beginn des jeweiligen Abschnittes durchlaufend numeriert, der entsprechende Ausleitungstyp zugeordnet, die Wasserbuchpostzahl (falls eine wasserrechtliche Genehmigung vorliegt) eingetragen, eine zusätzliche verbale Beschreibung der Ausleitung durchgeführt, die Angabe auf welcher Uferseite sich die Ausleitung befindet sowie Angaben zur Restwassersituation (vgl. Abb. 28 und Kapitel 4.1.24) eingetragen. 5

In die Feldpläne wird das jeweilige Objekt lagetreu eingezeichnet und mit der, dem Feldprotokoll entsprechenden, laufenden Nummer versehen.

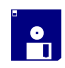

Die Dateneingabe in die Datenbank erfolgt wie nachfolgend erläutert.

|     |    |                | 3          | 4                     |                 |                       | ხ                                  |                   | Ö,                |
|-----|----|----------------|------------|-----------------------|-----------------|-----------------------|------------------------------------|-------------------|-------------------|
|     |    |                |            |                       |                 |                       |                                    |                   |                   |
|     | Nr | Ausleitungsart | WB /<br>PZ | Relativ-<br>abst. [m] | Station<br>[Km] | Einleitungs-<br>seite | Beschreibung                       | Restwasserstrecke | RW-<br>Länge [km] |
|     |    | Kraftwerk      | 88         | 114,5                 | 21,688 Links    |                       | Triebwasserausleitung Brennerwerk  | < 10%             | 18,239            |
|     |    | 2 Kraftwerk    | 119        | 510,3                 |                 | 22,084 Rechts         | Triebwasserausleitung KW Mühlbachl | 10-90%            | 0,275             |
| $*$ |    |                |            | 0,0                   | 0,000           |                       |                                    | k.A.              | 0,000             |

*Abb. 28: Datenbankeingabemaske Ausleitungen (Beschreibung siehe nachfolgender Text)* 

- $\mathbb{O}$  Eingabe der fortlaufenden Nummer im Abschnitt
- d Eingabe des Ausleitungstyps (die Typen sind über ein pull-down Menü festgelegt, keine freie Texteingabe)
- e Eingabe der Wasserbuchpostzahl (falls vorhanden)
- f Stationierung, relativ [m], absolut [km]. Die Eingabe erfolgt automatisch über die Verknüpfung mit der graphischen Oberfläche, eine manuelle Eingabe ist nicht zulässig; siehe Kapitel 5.4
- g Eingabe der Lage der Ausleitung (Uferseite)
- h zusätzliche verbale Beschreibung der Ausleitung (freie Texteingabe)
- $\oslash$  Die Angabe der Restwassersituation bezieht sich auf die verbleibende Wasserführung unmittelbar unterhalb der Ausleitung zum Zeitpunkt der Begehung (*< 10%;* weniger als 10 % des Abflusses verbleiben nach der Ausleitung im Gewässer, *10-90 %*, nach der Ausleitung verbleiben zwischen 10 und 90 % des Abflusses im Gewässer, *> 90 %* mehr als 90 % des Abflusses verbleiben im Bachbett, *100 %*; es wird kein Wasser ausgeleitet).
- j Die Länge der Restwasserstrecke erfolgt durch manuelle Eingabe des Wertes in Kilometer, auf drei Kommastellen genau. Die Länge bezieht sich dabei immer auf die zur Ausleitung gehörende Einleitung (Bsp. Rückleitung des Triebwassers). Die Ermittlung der Länge der Restwasserstrecke ergibt sich dabei aus Stationierung der Ausleitung (absolut, in km) abzüglich der Stationierung der Einleitung (absolut, in km). In oben angeführtem Beispiel liegt die zur Ausleitung 1 gehörenden Einleitung 18,239 km unterhalb der Ausleitung, die der Ausleitung 2 0,274 km unterhalb der Ausleitung. (siehe auch Kapitel 4.1.24).

Bei Ausleitungen, deren Wasser nicht mehr in das kartierte Fließgewässer zurückgeleitet wird, beispielsweise bei Überleitungen in andere Flußeinzugsgebiete, entspricht die Länge der Restwasserstrecke der absoluten Stationierung der Ausleitung, d.h. die Restwasserstrecke reicht von der Ausleitung bis zur Mündung des Fließgewässers in das Hauptgewässer.  $\bigodot$ 

#### **4.1.24 Restwasserstrecken**

Restwasser- und Schwallstrecken sind Fließgewässerabschnitte, deren Abflußregime aufgrund von Ausleitungen bzw. Schwallbetrieb anthropogen verändert wurde.  $\Delta$ 

Die Angaben zur Restwassersituation in einem Fließgewässer sind bei der Kartierung von Aus- und Einleitungen sowie den Seitenbachmündungen vorzunehmen (vgl. Kapitel 4.1.22, 4.1.23 und 4.1.27) 4

Die Dateneingabe in das Datenbankfeld "*Restwasser"* erfolgt ausschließlich datenbankintern. Manuelle Eingaben sind nicht möglich. Durch das datenbankinterne Berechnen und Eintragen der Daten in das Datenbankfeld "Restwasserstrecken" wird für jeden einzelnen Abschnitt die Restwassersituation automatisch angegeben. i<br>O<br>O<br>O

|                                                                   | Flußmorphologie   Kenndaten   Schlußbeschreibung   Fotos<br><b>Abschnittsübersicht</b><br>Restwasserstrecken |           |  |    |      |                                |                           |                 |                           |                             |                                   |                  |  |
|-------------------------------------------------------------------|----------------------------------------------------------------------------------------------------|-----------|--|----|------|--------------------------------|---------------------------|-----------------|---------------------------|-----------------------------|-----------------------------------|------------------|--|
| Nr.<br>Auf<br>Objekt-<br>Restwasser<br>von Objekt<br>Absch<br>art |                                                                                                    |           |  |    |      | <b>RW-Strecke</b><br>Ende [Km] | RW-Strecke<br>Beginn [Km] | Rest-<br>wasser | RW Abschnitt<br>Ende [km] | RW Abschnitt<br>Beginn [km] | Erstreckt sich                    | $\blacktriangle$ |  |
|                                                                   | Ausleitung                                                                                                   | Kraftwerk |  | 24 | 88   | 3,449                          | 20,016                    | <10%            | 11,163                    |                             | 11,502 Gesamter Abschnitt         |                  |  |
|                                                                   | Ausleitung                                                                                                   | Kraftwerk |  | 24 | 2081 | 3,449                          | 11,496                    | $<10\%$         | 11,163                    |                             | 11,496 Beginn / Ende im Abschnitt |                  |  |
|                                                                   | Ausleitung                                                                                                   | Kraftwerk |  | 24 | 88   | 3,449                          | 21,688                    | < 10%           | 11,163                    |                             | 11.502 Gesamter Abschnitt         |                  |  |
|                                                                   |                                                                                                    |           |  |    |      |                                |                           |                 |                           |                             |                                   |                  |  |
|                                                                   |                                                                                                    |           |  |    |      |                                | 6                         |                 | $\left[8\right]$          |                             | ч                                 |                  |  |

*Abb. 29: Datenbankmaske für die Angabe der Restwasserstrecken (Beispieldatensatz: Abschnitt 24 der Sill). Sämtliche Einträge erfolgen datenbankintern, manuelle Eingaben sind nicht möglich (Beschreibung siehe nachfolgender Text)* 

- c Objekt (Ausleitung, Einleitung, Seitenbachmündung), auf das sich die Angabe über die Restwasserverhältnisse bezieht
- d Angabe der Art der Wasserentnahme (bei Ausleitungen) bzw. Art der Einleitung oder Name des einmündenden Seitenbaches, auf die sich die Restwasserangabe bezieht
- e Laufende Nummer des Objektes im betroffenen Abschnitt
- f Ausgewählter Abschnitt (aktueller, gewählter Datensatz)
- g Wasserbuchpostzahl des Objektes (falls vorhanden)
- h Lage der Aus- und der Einleitung, bezogen auf das gesamte kartierte Fließgewässer (Beginn und Ende der Restwasserstrecke)
- i Prozentsatz der unmittelbar nach der Ausleitung im Gewässer verbliebenen Wassermenge (Beurteilung erfolgt direkt an der Ausleitung, *< 10%;* weniger als 10 % des Abflusses verbleiben nach der Ausleitung im Gewässer, *10-90 %*, nach der Ausleitung verbleiben zwischen 10 und 90 % des Abflusses im Gewässer, *> 90 %* mehr als 90 % des Abflusses verbleiben im Bachbett, 100 %; es wird kein Wasser ausgeleitet).
- j Stationierung der Restwasserstrecke im ausgewählten Abschnitt (Datensatz)
- **9 Information, ob sich die Restwasserstrecke über den gesamten ausgewählten Abschnitt** erstreckt oder ob sich der Beginn oder das Ende der Restwasserstrecke innerhalb des ausgewählten Abschnittes befindet

Auf eine korrekte Eintragung der Daten in den Eingabefeldern "Ausleitung" und "Einleitungen" und "Seitenbachmündungen", insbesondere der Angabe der Restwasserlänge in Kilometern mit drei Kommastellen, ist unbedingt zu achten, da ansonsten die Angaben zur Restwassersituation falsch berechnet werden.  $\bigodot$ 

# **4.1.25 Überbauungen, Verrohrungen**

Als Überbauungen und Verrohrungen werden Bauwerke verstanden, die über dem Bachbett errichtet wurden und zu einer künstlichen Beschattung des Gewässers führen. Nachfolgende Typen von Überbauungen werden im Feld erhoben:  $\Delta$ 

*Tab. 19: Überbauungstypen* 

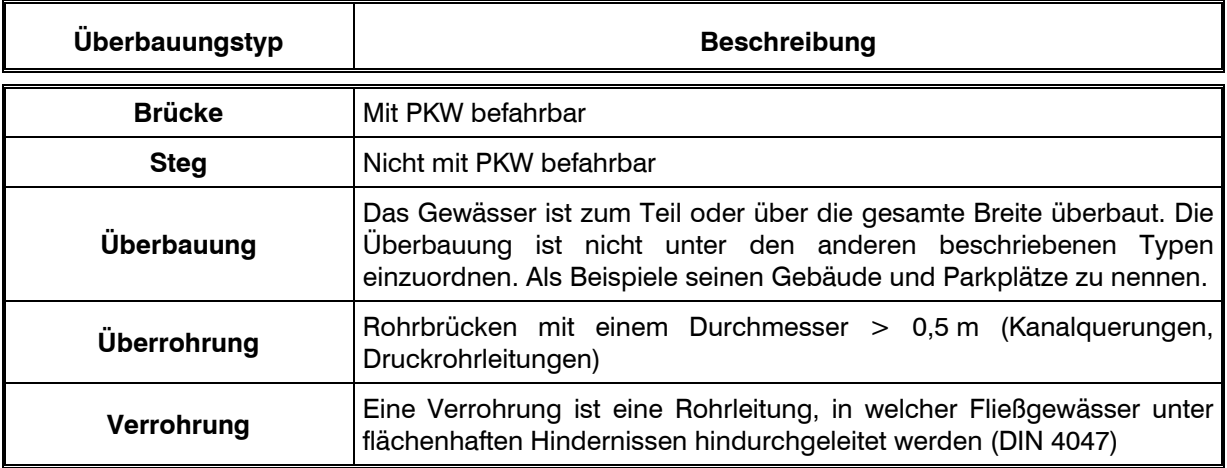

Die Überbauungen werden im Feldprotokoll von Beginn des jeweiligen Abschnittes durchlaufend numeriert, der entsprechende Überbauungstyp bestimmt, eine zusätzliche verbale Beschreibung der Überbauung durchgeführt, die Länge der Überbauung in Fließrichtung abgeschätzt [Angabe in Metern] und die Sohlstruktur im Bereich der Überbauung beurteilt. 5

In die Feldpläne wird das jeweilige Objekt lagetreu eingezeichnet und mit der, dem Feldprotokoll entsprechenden, laufenden Nummer versehen.

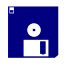

Die Dateneingabe in die Datenbank erfolgt wie nachfolgend erläutert.

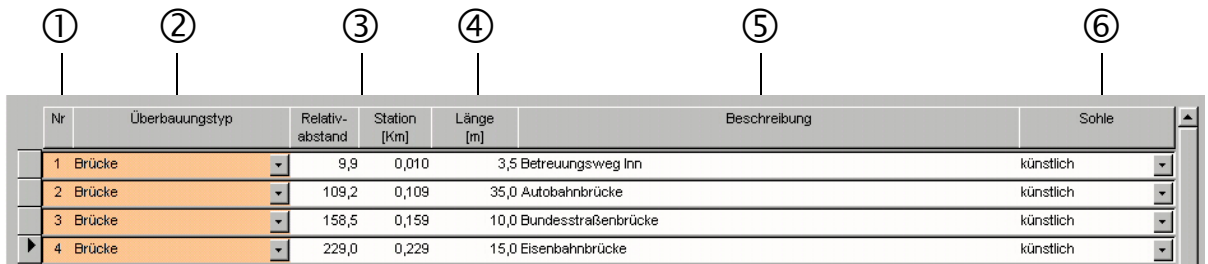

*Abb. 30: Datenbankmaske für die Eingabe von Überbauungen und Verrohrungen (Beschreibung siehe nachfolgender Text)* 

- $\mathbb{O}$  Eingabe der fortlaufenden Nummer im Abschnitt
- d Angabe des Überbauungstyps
- e Stationierung, relativ [m], absolut [km]. Die Eingabe erfolgt automatisch über die Verknüpfung mit der graphischen Oberfläche, eine manuelle Eingabe ist nicht zulässig; siehe Kapitel 5.4
- f Länge der Überbauung in Fließrichtung, Angabe in Metern (manuelle Eingabe; bei Überbauungen, die sich über einen gesamten Abschnitt erstrecken wird nach der Kilometrierung die exakte Abschnittslänge eingetragen)
- g zusätzliche verbale Beschreibung der Überbauung (freie Texteingabe)
- h Angaben über die Struktur der Gewässersohle im Bereich der Überbauung (*künstlich* oder *unverbaut*)

Bei längeren Verrohrungen (> 30 m) bzw. bei Verrohrungen, die sich in einem naturnahen Abschnitt befinden (unabhängig von der Länge der Verrohrung) ist ein neuer Abschnitt auszuweisen (vgl. auch Kapitel 3.2.3). Die Stationierung (Kilometrierung) einer Überbauung bezieht sich immer auf den Beginn eines Objektes (bei einer Verrohrung ist beispielsweise die Stationierung am Auslauf des Rohres zu setzen).  $\bigodot$ 

## **4.1.26 Querwerke und Abstürze**

Querwerke sind Objekte oder Bauwerke, die quer zur Fließrichtung gerichtet sind. Unter dem Kapitel Querwerke sind sowohl natürliche als auch künstliche Objekte zusammengefaßt, die je nach ihrer Ausprägung unterschiedliche Absturzhöhen, Neigungen und ein unterschiedliches Absturzverhalten aufweisen.  $\Delta$ 

Sie werden nach folgenden Typen unterschieden:

# *Tab. 20: Querwekstypen (na...natürlich, kü...künstlich)*

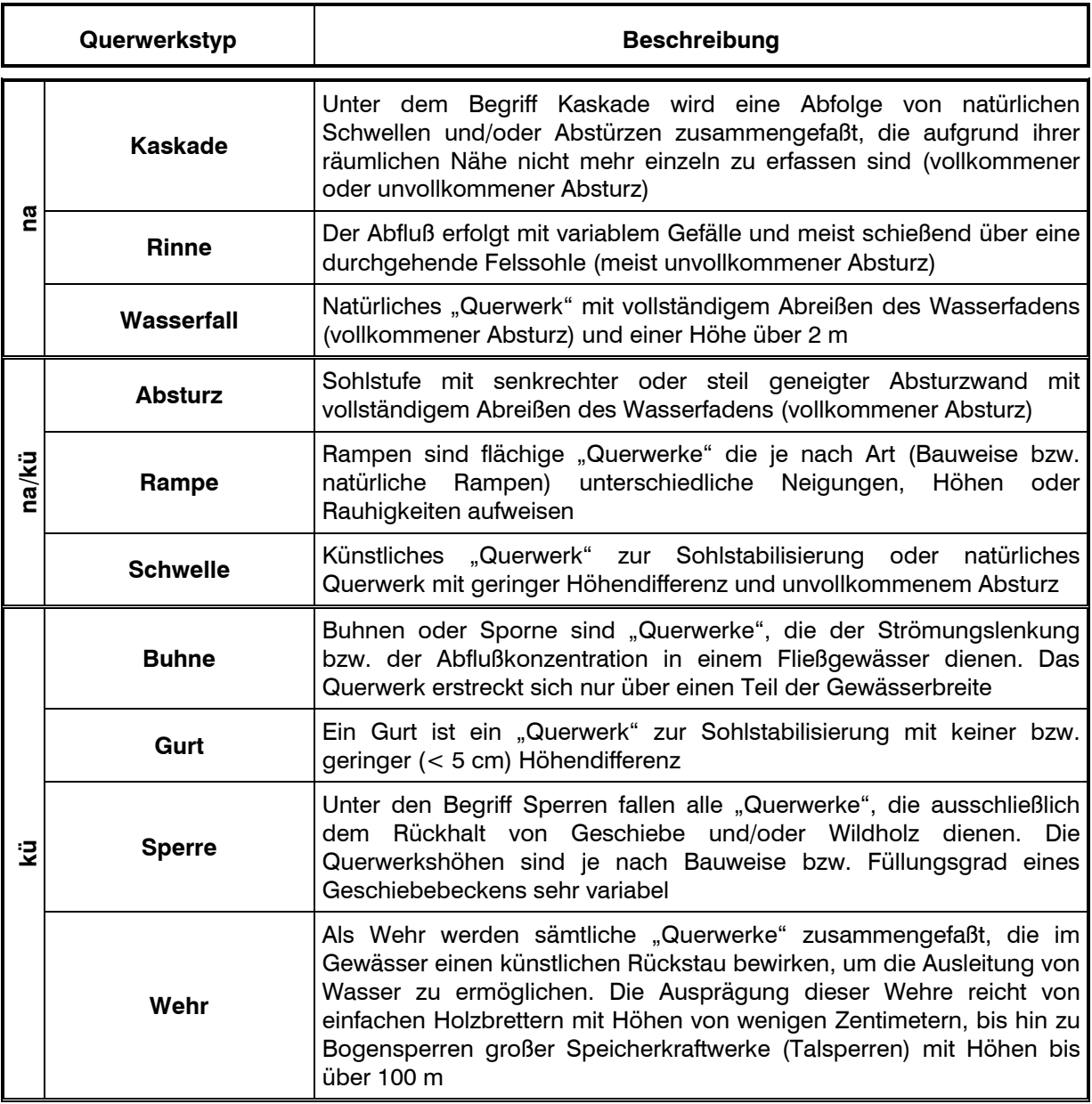

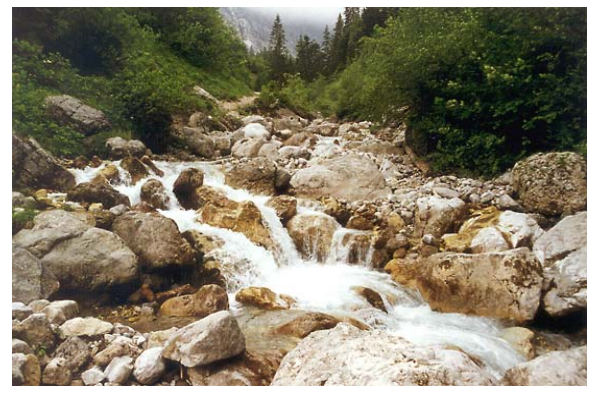

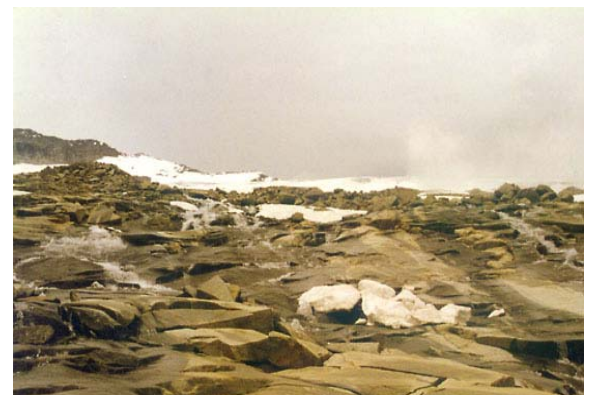

Typ Kaskade: Rißbach Typ Rinne: Felsrinne (Zamser Bach)

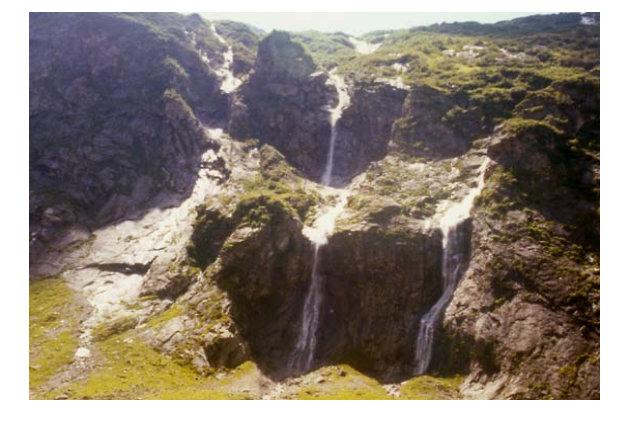

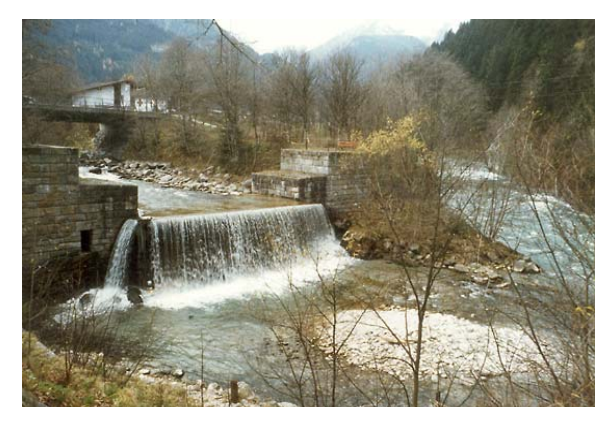

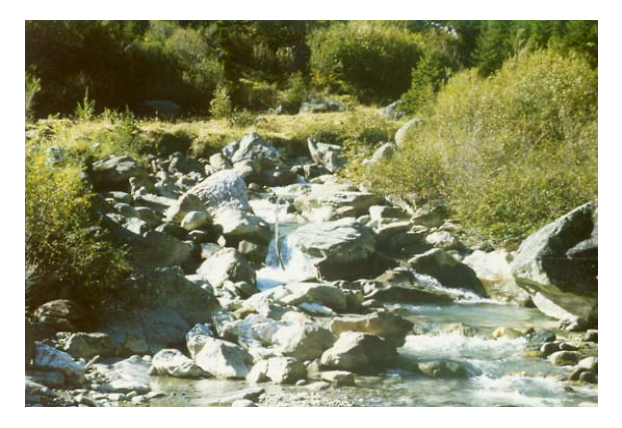

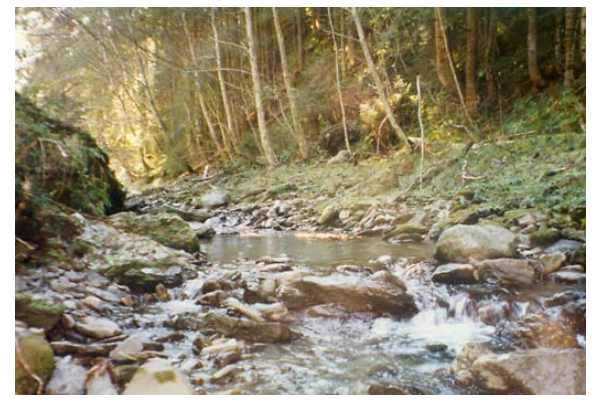

Typ Schwelle (natürlich): Schwelle aus Megalithal (Wattenbach)

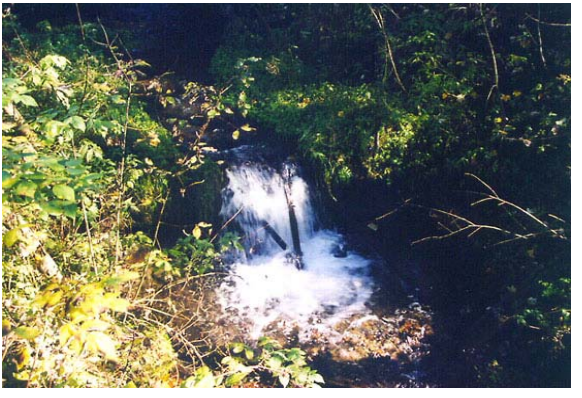

Typ Wasserfall: Seitenzubringer des Stillupbaches Typ Absturz (natürlich): natürlicher Absturz über Felsriegel (Aschbach)

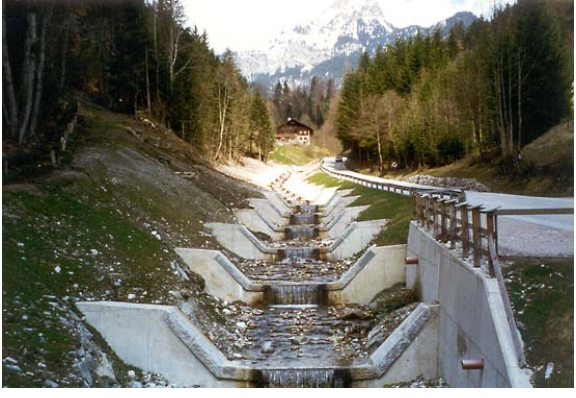

Typ Absturz (künstlich): Absturzbauwerk (Ziller) Typ Absturz (künstlich): Absturz mit Flügel ("Staffelstrecke"; Kasbach)

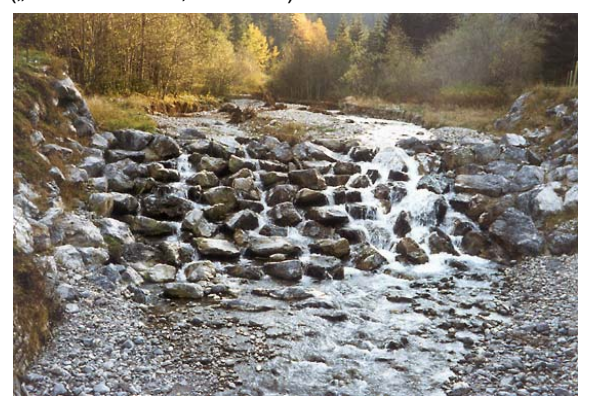

Typ Rampe (natürlich): Blockrampe (Gschnitzbach) Typ Rampe (künstlich): rauh geschüttete Blocksteinrampe (Archbach)

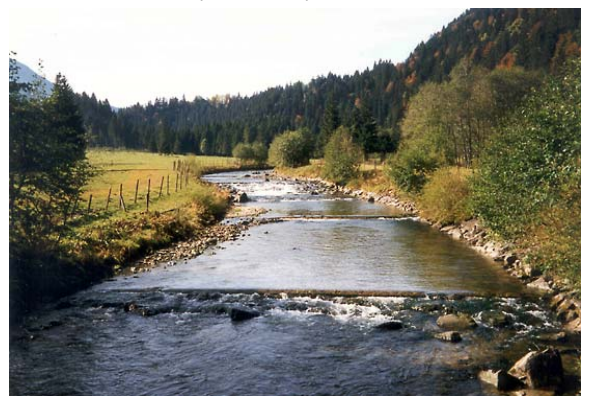

Typ Schwelle (künstlich): Holzschwellen (Vils)

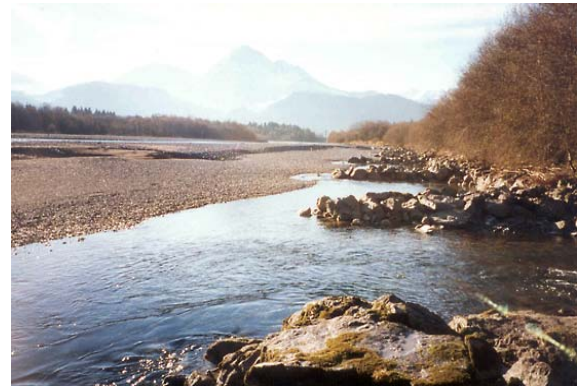

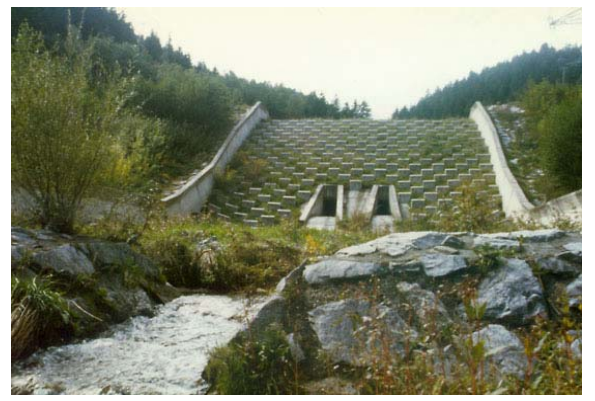

Typ Sperre: Sperre für ein Hochwasser- und Geschieberückhaltebecken (Axamer Bach)

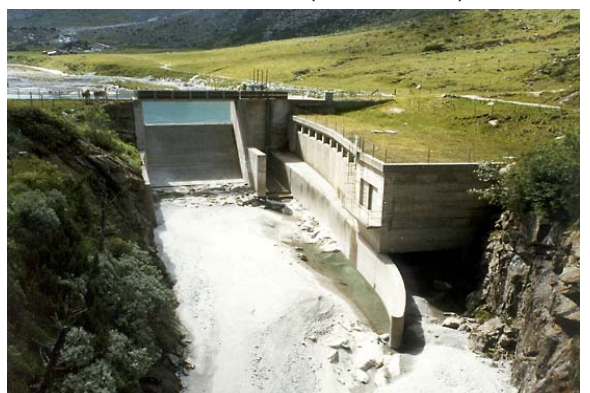

Typ Wehr: Wehranlage (Wasserfassung "Oberer Zemmbach", Überleitung in den Schlegeisspeicher; Zemmbach)

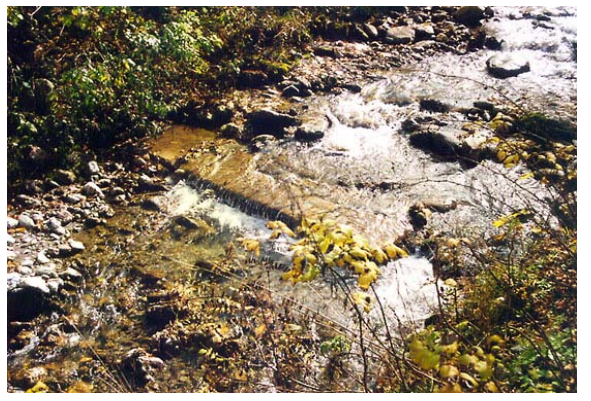

Typ Buhne: Buhnenfeld; Lech Typ Gurt: Leicht ausgekolkter Sohlgurt (Ehrenbach)

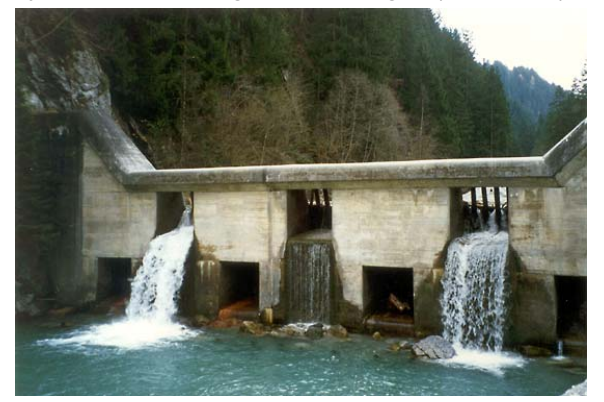

Typ Sperre: Geschiebesperre (Gerlosbach)

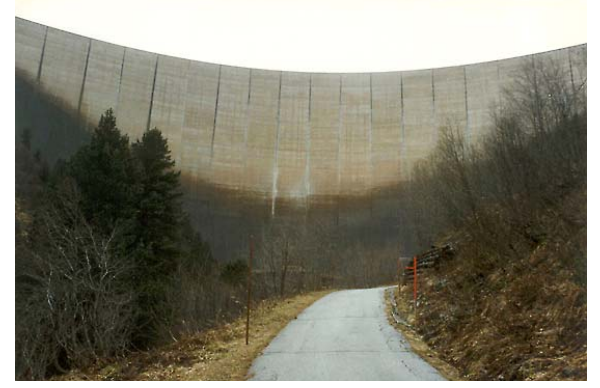

Typ Wehr: Bogensperre (Staumauer des Schlegeisspeichers; Zamser Bach)

*Abb. 31: Beispiele für natürliche und künstliche Querwerke* 

Die Querwerke werden im Feldprotokoll vom Beginn des jeweiligen Abschnittes durchlaufend numeriert, dem entsprechenden Querwerkstyp zugeordnet, die Wasserbuchpostzahl (falls eine wasserrechtliche Genehmigung vorliegt) eingetragen, die minimale und maximale Absturzhöhe abgeschätzt, die Art (*natürlich* oder *künstlich*) sowie bei künstlichen Querwerken das Material bestimmt und die Fischpassierbarkeit beurteilt (*fischpassierbar*, *eingeschränkt fischpassierbar* und *nicht fischpassierbar*). 5

Künstliche Querwerke werden dabei in jedem Fall aufgenommen (auch bei dicht aufeinanderfolgenden Absturzbauwerken ("Staffelstrecke") wird jedes einzelne Objekt aufgenommen und verortet), natürliche ab einer Höhe von 30 cm.

In die Feldpläne wird das jeweilige Objekt lagetreu eingezeichnet und mit der, dem Feldprotokoll entsprechenden, laufenden Nummer versehen.

| $\mathbf{a}$ | Die Dateneingabe in die Datenbank erfolgt wie nachfolgend erläutert. |                                                                                                    |                      |             |                     |                 |               |               |                                             |               |                          |                                |                    |                     |                |                                             |                          |
|--------------|----------------------------------------------------------------------|----------------------------------------------------------------------------------------------------|----------------------|-------------|---------------------|-----------------|---------------|---------------|---------------------------------------------|---------------|--------------------------|--------------------------------|--------------------|---------------------|----------------|---------------------------------------------|--------------------------|
|              |                                                                      | $\mathfrak{D}% _{T}=\mathfrak{D}_{T}\!\left( a,b\right) ,\mathfrak{D}_{T}=\mathfrak{D}_{T}\!\left( a,b\right) ,$ |                      | 3)          | (4)                 |                 | 5             |               | 6.                                          |               |                          |                                |                    |                     |                | (8)                                         |                          |
|              |                                                                      |                                                                                                    |                      |             |                     |                 |               |               |                                             |               |                          |                                |                    |                     |                |                                             |                          |
|              | Nr                                                                   | Querwerksart                                                                                                    |                      | WB /<br>PZ. | Relativ-<br>abstand | Station<br>[Km] | min H<br>[cm] | max H<br>[cm] | Art des<br>Querwerkes                       | Holz          | Be-<br>ton.              |                                | ZM Stein           | Flü-<br>gel         | Bes.           | Fischpassierbarkeit<br>Ist                  |                          |
|              |                                                                      | Rampe                                                                                                    | $\blacktriangledown$ | 1598        | 110,5               | 43,766          | 200,0         |               | 200,0 Künstlich<br>$\overline{\phantom{a}}$ | -IB           | $\overline{\phantom{a}}$ | ΙZ<br>$\overline{\phantom{a}}$ | $\pmb{\mathbf{v}}$ | $\vert \cdot \vert$ |                | - Nicht fischpassierbar                     | $\blacktriangledown$     |
|              |                                                                      | 2 Wehr                                                                                                    | $\star$              | 1598        | 133,3               | 43,789          | 900,0         |               | 900,0 Künstlich<br>$\overline{\phantom{a}}$ | $\frac{1}{2}$ | $-12$                    |                                |                    |                     |                | $\blacktriangleright$ Nicht fischpassierbar | $\overline{\phantom{a}}$ |
|              | 3.                                                                   | Schwelle (> 30 cm)                                                                                               | $\vert$              |             | 161,4               | 43,817          | 30,0          |               | 30,0 Natürlich<br>$\overline{\phantom{a}}$  |               |                          |                                |                    |                     |                | Fischpassierbar                             | $\cdot$                  |
| $*$          |                                                                      |                                                                                                    | $\vert \cdot \vert$  |             | 0,0                 | 0,000           | $_{0,0}$      | 0,0           | $\vert \cdot \vert$                         |               |                          | $\overline{\phantom{a}}$       |                    | $\mathbf{r}$        | $\sim$ $\star$ |                                             | $\bullet$                |

*Abb. 32: Datenbankmaske für die Eingabe von Querwerken und Abstürzen (Beschreibung siehe nachfolgender Text)* 

- $\mathbb O$  Eingabe der fortlaufenden Nummer
- d Angabe des Querwerktyps (pull-down-Menü)
- e Angabe der jeweiligen Wasserbuchpostzahl (falls vorhanden)
- f Stationierung, relativ [m], absolut [km]. Die Eingabe erfolgt automatisch über die Verknüpfung mit der graphischen Oberfläche, eine manuelle Eingabe ist nicht zulässig; siehe Kapitel 5.4
- g Angabe der minimalen und maximalen Absturzhöhe eines Querwerkes in Zentimetern
- h Angabe über die Art des Querwerkes (*natürlich* oder *künstlich*)
- i Angabe über das Material des künstlichen Querwerkes (*H*...Holz, *B*...Beton, *ZM*...Zementmauerwerk, Stein; *Flügel*...Bauwerk mit Flügel, *b*...beschädigt)
- j Angabe über die Fischpassierbarkeit des Querwerkes (*fischpassierbar, eingeschränkt fischpassierbar* oder *nicht fischpassierbar*; Erläuterung siehe Information)

Als **fischpassierbar** gelten Strukturen, die von der gesamten, potentiell natürlich vorkommenden Fischfauna (einzelne Fischarten als auch Entwicklungsstadien) überwunden werden können, als **eingeschränkt fischpassierbar** werden Strukturen eingestuft, die einzelnen Fischarten und/oder Größenklassen einen Aufstieg nicht ermöglichen und **nicht fischpassierbar** sind schließlich Strukturen, die eine Aufstieg für die gesamte Fischfauna unterbinden.  $\bigodot$ 

Die Angabe zur minimalen und maximalen Absturzhöhe eines Querwerkes bezieht sich immer auf die Lage des Wasserspiegels unmittelbar oberhalb und unmittelbar unterhalb des Querwerkes (= Differenz der Wasserspiegellagen).

#### **4.1.27 Seitenbachmündungen**

Im Zuge der Kartierung sind sämtliche Seitenbäche, die in das zu kartierende Hauptgewässer münden, aufzunehmen. Dies trifft vor allem auf die im Flächenverzeichnis der österreichischen Flußgebiete (HYDROGRAPHISCHES ZENTRALBÜRO 1984) verzeichneten Bäche zu, aber auch für kleinere Bäche, die beispielsweise entweder nur in der ÖK oder in den (falls verfügbar) digitalen Lage-Höheplänen eingetragen sind. Mündungen von Seitenbächen dürfen nicht mit Einleitungen ("Seitengerinne" o.ä. siehe Kapitel 4.1.22) verwechselt bzw. als solche kartiert werden.  $\Delta$ 

Die namentliche Bezeichnung der Seitenbäche erfolgt, analog der Bezeichnung der Hauptgewässer, ausschließlich nach der Nomenklatur des Flächenverzeichnis der österreichischen Fließgewässer. Bäche, die nicht im Flächenverzeichnis aufgelistet sind und deshalb nicht über ein ausgewiesenes Einzugsgebiet verfügen, werden nach Angabe des Amtes der Tiroler Landesregierung Abteilung Geologie und Vermessung benannt, die Vergabe eines HZB-Codes ist in diesen Fällen ebenfalls von der Abteilung Geologie und Vermessung vorzunehmen. Eine eigenständige Bezeichnung der Bäche und eine Zuordnung eines HZB-Codes durch den Bearbeiter ist nicht zulässig.

Die Seitenbachmündungen werden im Feldprotokoll von Beginn des jeweiligen Abschnittes Die Seitenbachmündungen werden im Feldprotokoll von Beginn des jeweiligen Abschnittes<br>durchlaufend numeriert. Im Feld wird jedes einmündende Seitengewässer (siehe oben) aufgenommen und die Beurteilung der Migrationsverhältnisse ("Fischpassierbarkeit") im unmittelbaren Mündungsbereich (~10 m Fließstrecke) in das Hauptgewässer durchgeführt. Allfällige weitere, von der Mündung aus erkennbare Migrationshindernisse, die sich nicht im unmittelbaren Mündungsbereich befinden werden in der Schlußbeschreibung angemerkt. Die Restwasserführung wird nur für einmündende Seitenbächen beurteilt, die als gesamtes Gewässer kartiert wurden und ein anthropogen verändertes Abflußregime aufweisen. Die Angaben werden dabei analog der in Kapitel 4.1.23 für Ausleitungen beschriebenen Vorgehensweise durchgeführt.

In die Feldpläne wird die jeweilige Seitenbachmündung lagetreu eingezeichnet und mit der, dem Feldprotokoll entsprechenden, laufenden Nummer versehen.

Sämtliche Seitenbäche (Name und HZB-Code), die im Flächenverzeichnis der österreichischen Fließgewässer enthalten sind, sind aus dem vorgegebenen pull-down-Menü auszuwählen und einzutragen. Eine manuelle Eingabe in den Datenbankfeldern Bachname und HZB-Code ist nicht möglich. Die Eingabe der Daten in die Datenbankmaske erfolgt wie nachfolgend erläutert: i<br>O

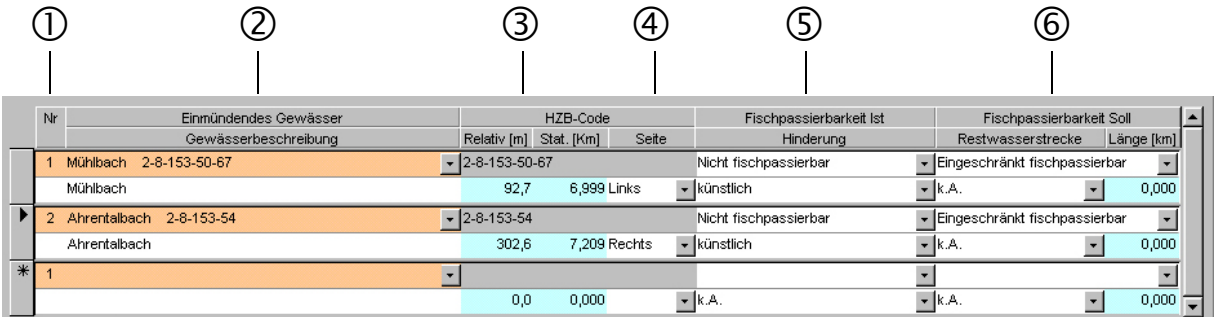

*Abb. 33: Datenbankmaske für die Eingabe der Seitenbachmündungen (Beschreibung siehe nachfolgender Text)* 

- $\mathbb O$  Eingabe der fortlaufenden Nummer
- d Eingabe des Namens und des HZB-Codes des Seitenbaches (pull-down-Menü) sowie des allfälligen Aliasnamens eines Gewässer
- e Stationierung, relativ [m], absolut [km]. Die Eingabe erfolgt automatisch über die Verknüpfung mit der graphischen Oberfläche, eine manuelle Eingabe ist nicht zulässig; siehe Kapitel 5.4
- f Angabe der Uferseite, an der sich die Mündung befindet
- g Angabe der Migrationsverhältnisse (Ist-Zustand) im unmittelbaren Mündungsbereich (*fischpassierbar, eingeschränkt fischpassierbar* oder *nicht fischpassierbar;* Erläuterung siehe Information) und Angabe über die Ausgestaltung der Mündung (*künstlich* oder *natürlich*)
- h Angabe über die Migrationsverhältnisse (Soll-Zustand) im unmittelbaren Mündungsbereich (*fischpassierbar, eingeschränkt fischpassierbar* oder *nicht fischpassierbar;* Erläuterung siehe Information) und Angabe über allfällige Restwasserführung des Seitenbaches (wird nur bei kartierten Seitenbächen durchgeführt)

Die Fischpassierbarkeit ist nicht ausschließlich nach allfälligen Absturzhöhenklassen zu beurteilen. Vielmehr sind zahlreiche Randbedingungen bei der Beurteilung miteinzubeziehen. Diese reichen von der Wasserführung bis zur Ausgestaltung einzelner Durchgängigkeitsstörungen. Die Beurteilung der Fischpassierbarkeit (vgl. Kapitel 4.1.26, Seite 54) erfordert vom jeweiligen Bearbeiter eine fundierte Kenntnis bezüglich standortgerechter Fischfauna sowie deren spezifischer Schwimm- und Sprungleistungen (vgl. AMT d. TIROLER LANDESREGIERUNG 2001).  $\bigodot$ 

Der Soll-Zustand für die Fischpassierbarkeit wird unabhängig vom ökomorphologischen Zustand des Hauptgewässer beurteilt, d.h. allfällige Geländekorrekturen im Zuge von Verbauungsmaßnahmen, künstliche Eintiefung des Hauptgewässers etc. werden als gegeben angenommen und sind deshalb nicht in der Beurteilung zu berücksichtigen.

Die Abgrenzung zwischen kleinen verrohrten Seitengewässern und Einleitungen kann im Feld nicht immer eindeutig geklärt werden. Diese Frage muß im Zuge der Kontrolle der Einleitungen (siehe Kapitel 4.1.22) abgeklärt werden.

#### **4.1.28 Gewässerspezifische Lebensräume**

Unter gewässerspezifischen Lebensräumen werden aquatische oder semiaquatische Strukturen im unmittelbaren Einflußbereich des Gewässers verstanden (Altarme, Auwald, Tümpel, Feuchtwiesen, Moore, etc.; es werden auch sekundär entstandene Lebensräume aufgenommen).  $\Delta$ 

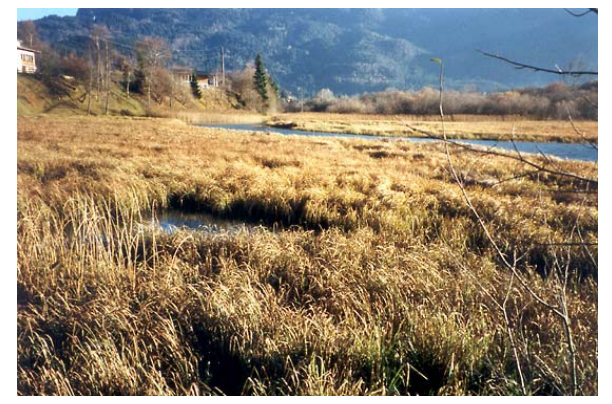

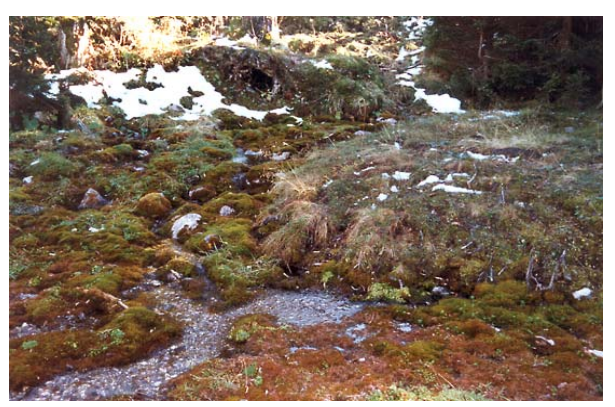

Gewässerspezifischer Lebensraum: Stillwasserbereich mit Schilfbestand (Lech)

Gewässerspezifischer Lebensraum: Rheokrene (Seitenzubringer Almajurbach)

*Abb. 34: Beispiele für gewässerspezifische Lebensräume* 

Gewässerspezifsche Lebensräume werden keinen genauer definierten Untertypen Gewässerspezifsche Lebensräume werden keinen genauer definierten Untertypen<br>Zugeordnet, sondern es erfolgt eine ausführliche verbale Beschreibung der vorgefundenen Strukturen.

Im Unterschied zu den oben beschriebenen Einzelobjekten wie Einleitungen, Querwerken, Seitenbachmündungen, usw. werden gewässerspezifische Lebensräume nicht abschnittsbezogen numeriert sondern die laufende Nummer bezieht sich auf das gesamte kartierte Gewässer (die Numerierung beginnt immer bei der Mündung). Der Grund für diese Vorgehensweise ist, daß sich derartige Lebensräume unter Umständen über mehrerer Abschnitte erstrecken können. Die gewässerspezifischen Lebensräume werden getrennt für linkes und rechtes Ufer aufgenommen. Gewässerspezifsche Lebensräume mit einer Ausdehnung < 10 m werden als Punktobjekt in den Feldpläne eingetragen, Lebensräume mit größerer Ausdehnung werden als Flächen lagetreu in die Pläne eingezeichnet.

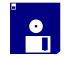

Für die Eingabe in die Datenbank wurde eine separate Eingabemaske erstellt. Die Eingabe der Daten in die Datenbankmaske erfolgt wie nachfolgend erläutert:

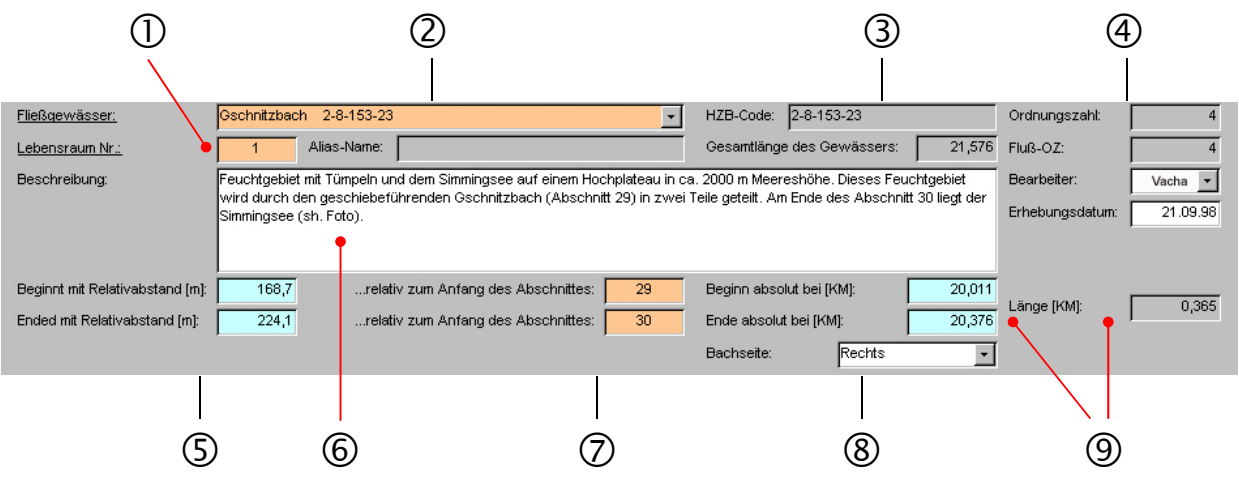

# *Abb. 35: Dateneingabemaske "Gewässerspezifische Lebensräume" (Beschreibung siehe nachfolgender Text)*

- c Fortlaufenden Nummer (bezogen auf das gesamte Fließgewässer). Die Numerierung erfolgt datenbankintern; keine manuelle Eingabe möglich
- d Eingabe des Gewässernamens (pull-down-Menü)
- e HZB-Code und Gesamtlänge des kartierten Gewässers (die Angabe erfolgt nach Auswahl des jeweiligen Gewässers datenbankintern, keine manuelle Eingabe möglich)
- f Allgemeine Kenndaten des Fließgewässers sowie Name des Bearbeiters und Datum der Felderhebung (die Angabe erfolgt nach Auswahl des jeweiligen Gewässers datenbankintern, keine manuelle Eingabe möglich)
- g Relative Stationierung des Beginns und des Endes des gewässerspezifischen Lebensraumes, bezogen auf den jeweiligen Abschnittsbeginn, in dem der Lebensraum liegt
- h Verbale Beschreibung des vorgefundenen gewässerspezifischen Lebensraumes
- i Angabe, in welchem Abschnitt sich der Beginn bzw. das Ende des gewässerspezifischen Lebensraumes befindet
- j Angabe der Uferseite, an der sich der gewässerspezifische Lebensraum befindet
- k Absolute Stationierung des gewässerspezifischen Lebensraumes und Länge bezogen auf die Gewässerachse.

## **4.1.29 Allgemeiner ökologischer Handlungsbedarf**

Der allgemeine ökologische Handlungsbedarf stellt im wesentlichen eine zusammenfassende Beurteilung des Vergleiches zwischen dem Ist- und dem Soll-Zustand dar und bezieht sich auf Maßnahmen, die theoretisch eine Rückführung eines Fließgewässerabschnittes in den Referenz-Zustand bewirken würden. In Analogie zur Soll-Zustandsbeurteilung wird dabei auf allfällige Nutzungen und Verbauungen des Gewässers bzw. auf eine Realisierbarkeit der Maßnahmen keinerlei Rücksicht genommen, als alleiniges Beurteilungskriterium dient der ökomorphologische Referenz-Zustand (vgl. Kapitel 4.1.9, Seite 22). Daher darf der allgemeine ökologische Handlungsbedarf in keinem Fall als konkrete Forderung oder  $\Delta$ 

Empfehlung hinsichtlich allfällig durchzuführender Restrukturierungsmaßnahmen verstanden werden. Für derartige Fragestellungen sind gesonderte Detailuntersuchungen und -planungen unerläßlich. Die Angabe des allgemeinen ökologischen Handlungsbedarfes erleichtert lediglich die Datenbankabfrage hinsichtlich bestimmter Fragestellungen (Bsp.: Suche nach ökomorphologischen Referenzstrecken) und ermöglicht einen ersten groben Überblick über mögliche ökomorphologische Defizite in einem Fließgewässerabschnitt.

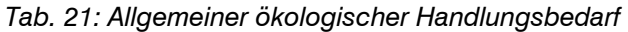

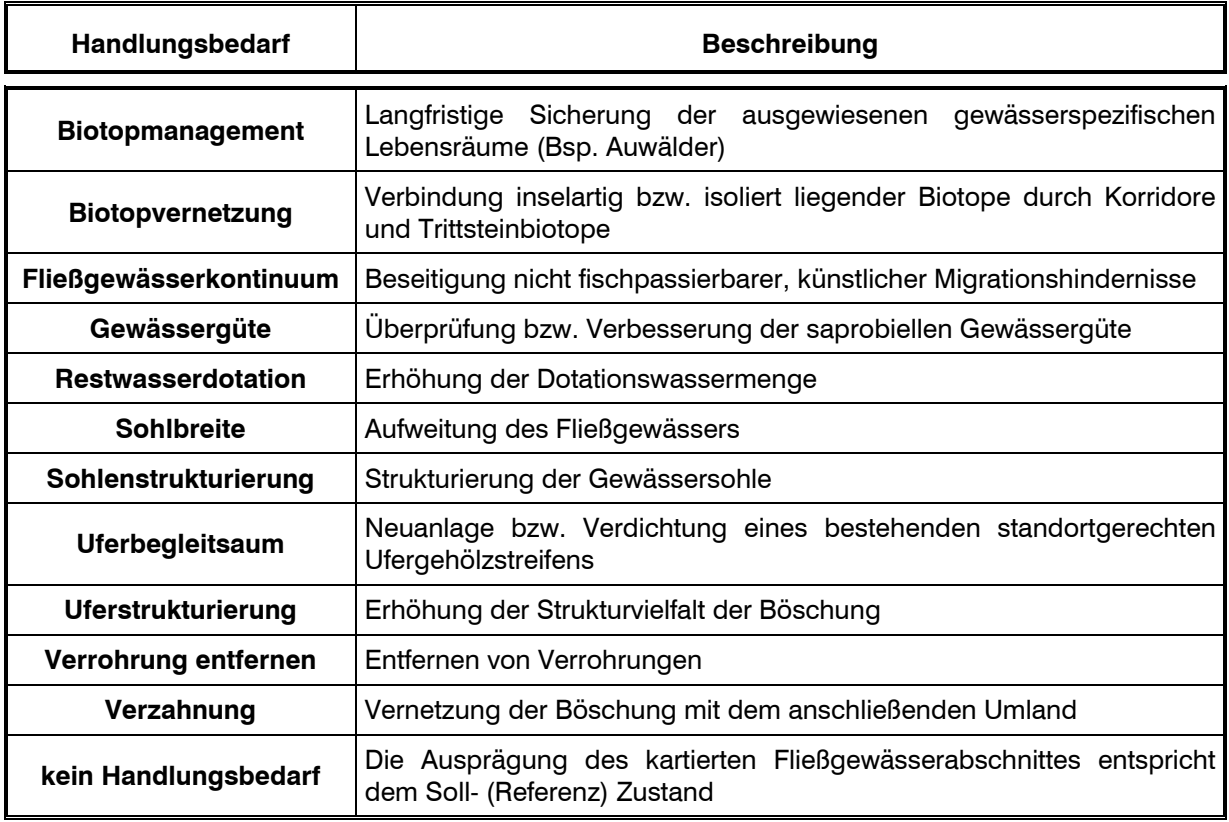

 $\mid \cdot \mid$ 

Eingabe des allgemeinen ökomorphologischen Handlungsbedarfes (pull-down-Menü)

Wurde bei der Kartierung eine Restwasserstrecke ausgewiesen, ist unabhängig von der abgegebenen Dotationswassermenge der Handlungsbedarf "Restwasserdotation" anzugeben. Eine Abschätzung der ökologischen Auswirkung der gegebenen Restwassersituation ist vom Bearbeiter im Feld nicht durchführbar und einer eigenen, weiterführenden Analyse vorbehalten. Die Angabe des Handlungsbedarfes "Restwasserdotation" soll daher nur grundsätzlich auf eine anthropogene Veränderung des Abflußregimes, aufgrund einer Ausleitung, hinweisen (vgl. Kapitel 4.1.23 und 4.1.24).  $\bigodot$ 

### **4.1.30 Schlußbeschreibung**

In der Schlußbeschreibung wird der jeweilige Abschnitt verbal beschrieben. Diese Beschreibung soll die ökomorphologische Charakteristik eines Abschnittes wiedergeben, auf allfällige Besonderheiten hinweisen und ergänzende Erläuterungen enthalten, um dem Benutzter der Datenbank, zusammen mit dem Abschnittsphoto und dessen Beschreibung (siehe Kapitel 4.2), einen ersten Überblick über die Ausprägung eines Fließgewässerabschnittes geben zu können.  $\Delta$ 

Die Beschreibung bzw. Charakterisierung eines Abschnittes muß bereits im Feld möglichst ausführlich und genau durchgeführt werden. Nachträgliche Ergänzungen, insbesondere die Einarbeitung allfällig vorhandener Literaturdaten sind jedoch, im Gegensatz zu der Erhebung der Abmessungen eines Fließgewässerabschnittes (vgl. Kapitel 4.1.9, Seite 22), durchaus möglich und in manchen Fällen notwendig. Die Ausprägung eines Abschnittes ist in der Regel nicht isoliert zu betrachten, sondern ist in engem Kontext zur Ausprägung des gesamten kartierten Gewässers zu sehen. Erst so können Besonderheiten eines Abschnittes eingeschätzt und beurteilt werden.  $\bigodot$ 

## **4.2 Photodokumentation**

Für jeden einzelnen Abschnitt ist zumindest ein charakteristisches Photo anzufertigen.  $\Delta$ 

Auf der Photographie müssen die wesentlichen Merkmale des Abschnittes (Böschung, Auf der Photographie müssen die wesentlichen Merkmale des Abschnittes (Böschung,<br>Ufervegetation, Gewässersohle, usw.) erkennbar sein. Jedes künstliche Querwerk (Wehranlage, Absturzbauwerk, Rampe, etc.), gewässerspezifischer Lebensraum, und allfällige Besonderheiten, sind, sofern nicht auf dem Abschnittsphoto ersichtlich, gesondert aufzunehmen. Eine separate Aufnahme jedes einzelnen Absturzbauwerkes kann beispielsweise nur bei geschlossenen Staffelstrecken unterbleiben (vgl. Abb. 31, Seite 57). Die Photostandorte werden auf dem Orthophoto verortet (siehe Kapitel 5.3.2). Diese Verortung ist lagetreu durchzuführen und mit der Blickrichtung, in der die Photographie aufgenommen wurde, zu versehen. Photos werden, wenn möglich immer entgegen der Fließrichtung aufgenommen. Nur so sind die Gefällsverhältnisse, Absturzhöhen von Querwerke, usw. einigermaßen nachvollziehbar darstellbar. Aufnahmen in Fließrichtung führen zu einer optischen Verringerung des Gefälles und sind deshalb in der Regel ungeeignet für eine Charakterisierung eines Fließgewässerabschnittes.

Die Numerierung der Einzelphotos erfolgt entgegen der Fließrichtung analog der Numerierung der Einzelobjekte (Einleitungen, Querwerke, etc.). Bsp.: 2-8-153/3#2, entspricht dem zweiten Photo im Abschnitt 3 des Gschnitzbaches. Jedes Photo wird mit einer Kurzbeschreibung versehen, in der auch auf allfällige Besonderheiten hingewiesen wird.

Die gesamte Photodokumentation ist dem Auftraggeber in digitaler Form zu übergeben. Die Einträge in der Datenbank (vgl. Abb. 36) müssen mit den Photonummern und den Dateienverzeichnissen übereinstimmen. i<br>O

|   | 3)                 |                     | 4.              |                                                  | b                    |                                        | $\left( 8\right)$  |                    |                                                          |                      |
|---|--------------------|---------------------|-----------------|--------------------------------------------------|----------------------|----------------------------------------|--------------------|--------------------|----------------------------------------------------------|----------------------|
|   |                    |                     |                 | Flußmorphologie   Kenndaten   Schlußbeschreibung | Eotos                | Restwasserstrecken Abschnittsübersicht |                    |                    |                                                          |                      |
|   | Nr Rel. v.<br>Abs. | Relativ-<br>abstand | Station<br>[Km] | Speichermedium                                   |                      | Datenverzeichnis<br><b>URL</b>         | <b>Bild</b>        | Aufnahme-<br>datum | Beschreibung                                             | Anmerkung            |
|   | 12.1               | 12,1                | 0,012           | Festplatte                                       |                      | $\blacktriangleright$ C:000            | 2 2 8 214 01 01 jr |                    | 15.09.97 Mündung in den Inn                              | <b>Blickrichtung</b> |
|   | 70.8               | 70,8                | 0,071           | Festplatte                                       |                      | $\blacktriangleright$ C:1001           | 2 2 3 214 01 02 k  |                    | 15.09.97 Überblick über die Fließstrecke am Ende des Ab- |                      |
| ▸ |                    |                     |                 |                                                  | $\blacktriangledown$ | 圖                                      |                    |                    |                                                          |                      |

*Abb. 36: Dateneingabemaske Photodokumentation (Beschreibung siehe nachfolgender Text)* 

- $\mathbb O$  Eingabe der fortlaufenden Nummer
- d Stationierung. Die Eingabe erfolgt automatisch über die Verknüpfung mit der graphischen Oberfläche, eine manuelle Eingabe ist nicht zulässig; siehe Kapitel 5.4
- e Speichermedium der Bilddateien
- f Datenverzeichnis in dem das beschriebene Bild gespeichert wurde
- g Dateiname des beschriebenen Bildes
- $6$  Datum der Aufnahme
- $\oslash$  Beschreibung des Photoinhaltes
- j Zusätzliche Anmerkung zur Beschreibung des Photoinhaltes (beispielsweise Blickrichtung flußabwärts)

# **5 Graphische Bearbeitung (Digitalisierung)**

# **5.1 Vorbemerkungen**

Die Digitalisierung der Gewässerachse, der Abschnittsgrenzen und der Einzelobjekte dient zur Kilometrierung der Achse eines Fließgewässer und der Stationierung aller Einzelobjekte. Diese Stationierungen werden mit einem eigenen Programm (LISP-Programm) aus der graphischen Oberfläche übernommen und in die Datenbank eingespielt, die Gewässerachsen werden in das geographische Informationssystem (TIRIS) des Amtes der Tiroler Landesregierung übernommen. Prinzipiell ist die Digitalisierung und Kilometrierung nicht an ein bestimmtes Graphikprogramm gebunden. Es steht dem Auftragnehmer frei, das für ihn optimale bzw. verfügbare Programm anzuwenden. In jedem Fall müssen jedoch die vom Auftraggeber geforderten Leistungen damit erbracht werden können. Die Verwendung von Auto-CAD 14 hat sich für den Einsatz zur Digitalisierung und Kilometrierung bestens bewährt und das LISP-Programm wurde speziell für diese Anwendung programmiert. Aus diesem Grunde wird beispielhaft im folgenden der Arbeitsablauf anhand des Programmes AutoCAD 14 beschrieben.

# **5.2 Arbeitsvorbereitung**

Die einzelnen Arbeitsschritte bei der Arbeitsvorbereitung hängen im wesentlichen von der Art der vorhandenen bzw. verwendeten Planunterlagen ab. Sind die Planunterlagen digital vorhanden kann die Digitalisierung direkt am Bildschirm durchgeführt werden, sind die Planunterlagen jedoch nur in Papierform verfügbar, sind vor der Digitalisierung zusätzliche Arbeitsschritte erforderlich.

# **5.2.1 Arbeitsvorbereitung bei der Verwendung von Orthophotos und anderen Plänen in Papierform**

Die für die Feldbegehung verwendeten Papierpläne sind nicht geeignet für eine Digitalisierung. Aufgrund von Verzerrungen die im Feld durch Feuchtigkeit, Falten, usw. entstehen, kann in der Regel eine Digitalisierung mit der geforderten Genauigkeit nicht mehr gewährleistet werden. Deshalb sind die Informationen aus den im Feld verwendeten Plänen auf ein nicht verzerrtes Büroexemplar zu übertragen (Reinzeichnung).

# **5.3 Digitalisierung**

## **5.3.1 Digitalisierung der Gewässerachse und der Abschnittsgrenzen**

Die Layer- und Blockbelegungsstruktur für die Digitalisierung wird vom Auftraggeber in Form einer AutoCAD-Datei (proto.dwg) an den Auftragnehmer übergeben (vgl. Tab. 22).

Die Linien- und Flächeninformationen (Gewässerachse, gewässerspezifischer Lebensraum) werden ausschließlich als LW-Polylinie (keine 3D-Polylinie!) digitalisiert. Eine Umwandlung der Polylinie in einen Spline bzw. die Digitalisierung einer Linieninformation als Spline, einfache Linie oder sonstige Linie ist nicht zulässig. Für jede Linie und jedes digitalisierte Objekt ist ausschließlich der entsprechende vordefinierte Layer bzw. Block zu verwenden.

Zur Digitalisierung von Plänen (Orthophotos) die nur in Papierform vorliegen, wird der zu digitalisierende Plan (Reinzeichnung) auf dem Digitalisierbrett aufgezogen und kalibriert. Bei Plänen, die auch in digitaler Form vorliegen, kann direkt am Bildschirm gearbeitet werden. Als erster Arbeitsschritt wird die Digitalisierung der Gewässerachse durchgeführt, wobei die Gewässerachse in der Mitte des Bachbettes zu zeichnen ist. Mit der Digitalisierung einer Gewässerachse wird immer bei der Mündung in das Hauptgewässer begonnen und bis zum Ursprung entgegen der Fließrichtung digitalisiert. Die Digitalisierung entgegen der Fließrichtung ist für die korrekte Stationierung der Einzelobjekte unumgänglich, wird die Polylinie in Fließrichtung digitalisiert, werden die Einzelobjekte in umgekehrter (falscher) Reihenfolge kilometriert.

Nach der Digitalisierung der Gewässerachse werden die einzelnen Abschnittsgrenzen digitalisiert. An jedem Abschnittsbeginn wird die Achse aufgebrochen, der Block Abschnitt an diesem Anfangspunkt eingefügt und mit dem Abschnittsattribut versehen. Das Attribut eines Abschnittes setzt sich zusammen aus dem HZB-Code des kartierten Fließgewässers und der laufenden Nummer (=Abschnittsnummer) und wird in folgender Form eingegeben: 2-8-153/5 (dieses Attribut entspricht dem Abschnitt 5 der Sill). Der HZB-Code und die laufende Nummer werden durch einen Slash (/) getrennt. Mit diesem Attribut ist gleichzeitig die Achse des Abschnittes codiert, diese Codierung wird später für die Kilometrierung bzw. Stationierung benötigt (siehe Kapitel 5.4 Kilometrierung).

|               | Layername       | <b>Blockname</b> | Farbe | <b>Beschreibung</b>                           |
|---------------|-----------------|------------------|-------|-----------------------------------------------|
| Linie         | <b>LACHSE</b>   |                  | rot   | Gewässerachse                                 |
|               | <b>LGSR</b>     |                  | grau  | gewässerspezifischer Lebensraum               |
|               | <b>PKTABSCH</b> | <b>PKTABSCH</b>  | gelb  | Abschnittsbeginn                              |
|               | <b>PKTAUSL</b>  | <b>PKTAUSL</b>   | gelb  | Ausleitung                                    |
|               | <b>PKTEINL</b>  | <b>PKTEINL</b>   | rot   | Einleitung                                    |
|               | <b>PKTGSLA</b>  | <b>PKTGSLA</b>   | grau  | gewässerspezifischer Lebensraum (Anfang)      |
| <b>Objekt</b> | <b>PKTGSLE</b>  | <b>PKTGSLE</b>   | grau  | gewässerspezifischer Lebensraum (Ende)        |
|               | <b>PKTGSLR</b>  | <b>PKTGSLR</b>   | grau  | gewässerspezifischer Lebensraum (Bezeichnung) |
|               | <b>PKTMUND</b>  | <b>PKTMUND</b>   | rot   | Seitenbachmündung                             |
|               | <b>PKTQWAB</b>  | <b>PKTQWAB</b>   | grün  | Querwerk                                      |
|               | <b>PKTPHOT</b>  | <b>PKTPHOT</b>   | blau  | Photostandort                                 |
|               | <b>PKTUBVE</b>  | <b>PKTUBVE</b>   | blau  | Überbauung/Verrohrung                         |

*Tab. 22: Verzeichnis der bei der Digitalisierung in AutoCAD 14 zu verwendenden Layer und Blöcke (proto.dwg)* 

#### **5.3.2 Digitalisierung der Einzelobjekte**

Die zu digitalisierenden Einzelobjekte sind Ein- und Ausleitungen, Querwerke, Überbauungen und Mündungen sowie die Photostandorte. Sie werden mit dem entsprechenden Layer und Block lagerichtig digitalisiert und attributiert. Das Attribut eines Einzelobjektes setzt sich aus dem HZB-Code des kartierten Fließgewässers, der Abschnittsnummer und der laufenden Nummer zusammen und wird in folgender Form eingegeben: 2-8-153/5#2 (dieses Attribut entspricht einem Einzelobjekt mit der laufenden Nummer 2 aus dem Abschnitt 5 der Sill). Als Trennzeichen wird ein Slash (/) bzw. ein Rautensymbol (#) verwendet.

Auf die richtige Attributierung, Layer- und Blockbezeichung ist unbedingt zu achten, da die jeweiligen Attribute und auch die Blocknamen die Basis der Verknüpfung der graphischen Oberfläche mit der Datenbank darstellen (Kilometrierung bzw. Stationierung, vgl. 5.4).

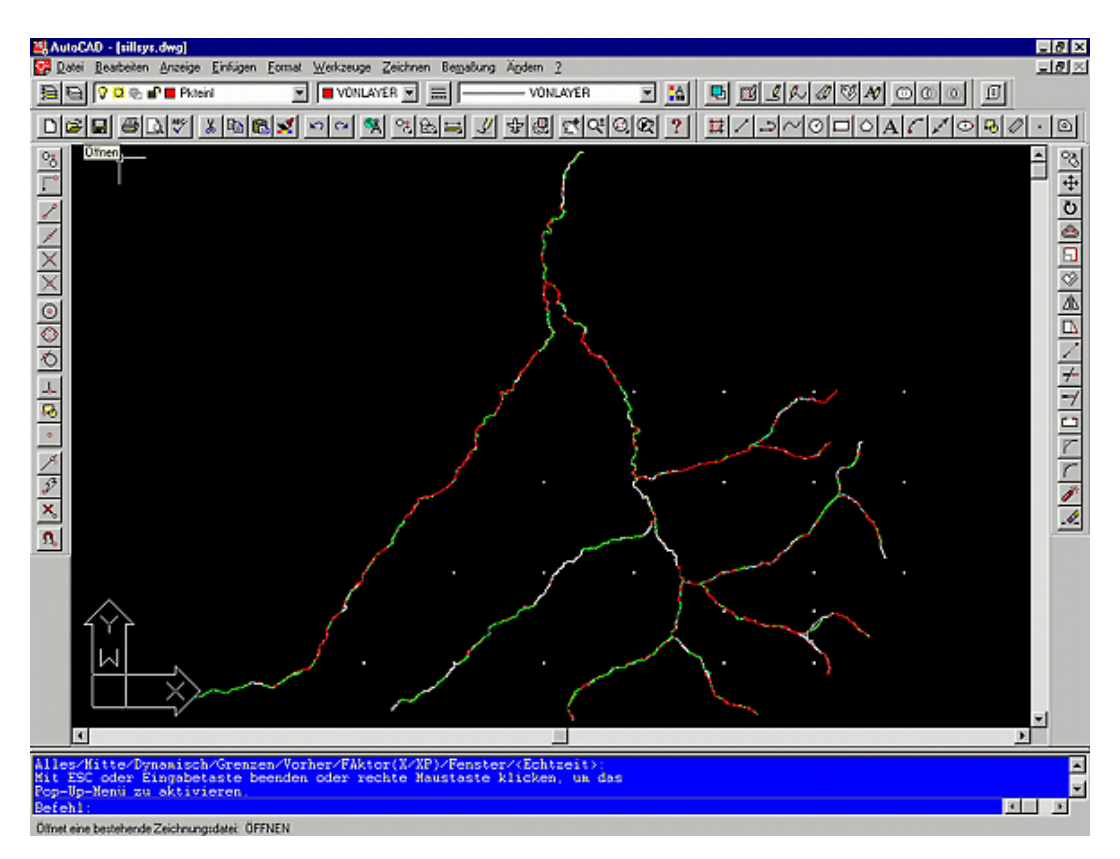

*Abb. 37: Übersicht über ein gesamtes digitalisiertes Einzugsgebiet (Sillsystem, Kartierungs- und Digitalisierungsgrundlage: Orthophotos in Papierform M 1 : 10.000)* 

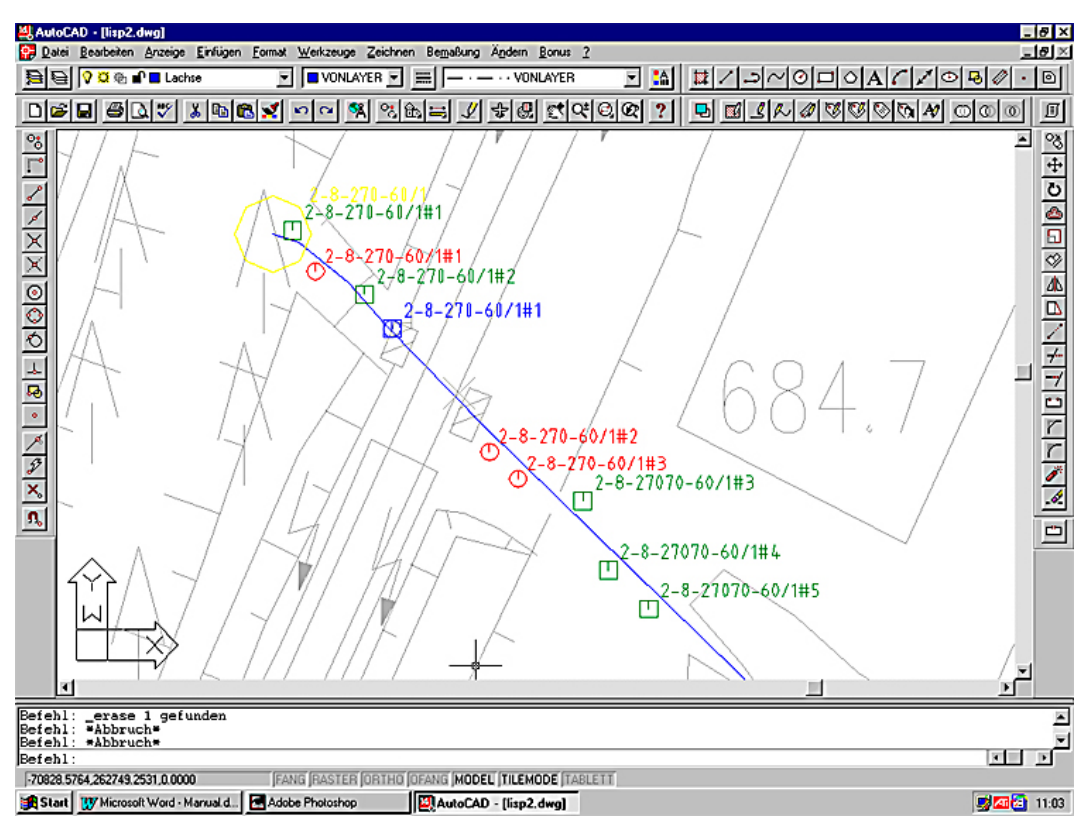

*Abb. 38: Detailansicht digitalisierte Achse, Abschnittsgrenzen und Einzelobjekte (Kartier- und Digitalisierungsgrundlage: digitale Lage-Höhenpläne)* 

#### **5.3.3 Gewässerspezifische Lebensräume**

Gewässerspezifische Lebensräume werden je nach Größe unterschiedlich digitalisiert. Strukturen mit einer Ausdehnung kleiner als 10 m werden als Punktobjekte digitalisiert, Strukturen mit größerer Ausdehnung werden mit einer Polylinie umrandet und als Fläche dargestellt. Je nach Objekt (Punkt oder Fläche) werden unterschiedliche Blöcke eingesetzt.

Für Punktobjekte wird an die Stelle der Struktur der Block *PKTGSLR* gesetzt und entsprechend attributiert. Flächenhafte Objekte werden am Beginn der Struktur mit dem Block *PKTGLSA*, am Ende mit *PKTGLSE* und innerhalb der Fläche mit dem Block *PKTGSLR* gekennzeichnet. Als Anfang bzw. Ende ist der, senkrecht zur Achse liegende, jeweils äußerste Punkt der Fläche heranzuziehen.

Die gewässerspezifischen Lebensräume werden getrennt für linkes und rechtes Ufer aufgenommen. Die Attributierung erfolgt im Gegensatz zu Einzelobjekten nicht abschnittsbezogen sondern bezogen auf das Gesamtgewässer, d.h. beginnend von der Mündung werden die gewässerspezifischen Lebensräume fortlaufend durchnumeriert (Bsp.: gewässerspezifische Lebensräume an der Sill: Attribut: HZB-Code und laufende Nummer; 2-8-153/1, 2-8-153/2, etc.).

# **5.4 Kilometrierung**

## **5.4.1 Übernahme der geographischen Daten mittels LISP-Programm**

Die Kilometrierung der Gewässerachse und Stationierung der Einzelobjekte wird mit Hilfe eines eigens programmierten LISP-Programmes ("km.lsp") durchgeführt.

Nach Abschluß der Digitalisierung des gesamten Gewässers (Achsen, Abschnittsgrenzen, Einzelobjekte und gewässerspezifische Lebensräume) wird das zu kilometrierende Fließgewässer im Programm AutoCAD geöffnet und das LISP-Programm geladen. Mit dem Befehl "km" wird das Programm gestartet. Nach der Eingabe des Laufwerksbuchstaben und des Verzeichnisses (Bsp.: a:sill.txt) in dem die Daten gespeichert werden sollen, kann mit der Kilometrierung begonnen werden. Die detaillierte Vorgehensweise ist in einem Ausdruck der Befehlszeile zur Kilometrierung in Abb. 39, Seite 71 zusammengefaßt.

Bevor die Daten der Kilometrierung bzw. Stationierung in die Datenbank importiert werden, ist eine genaue Kontrolle des Datensatzes unbedingt notwendig (Auszug aus LISP-Datei siehe Tab. 23). Die Kontrolle des Datensatzes hat sich speziell auf die richtige Codierung der Gewässerachse und der Einzelobjekte sowie der entsprechenden Layer- und Blockbelegung zu richten. Ist beispielsweise die Bezeichnung der Gewässerachse (KeyPoly) falsch, fehlt entweder die Verknüpfung zur Datenbank und die Kilometrierung kann nicht durchgeführt werden, oder es können in schwerwiegenden Fällen andere Datensätze irrtümlich überschrieben werden (siehe Abb. 42, Seite 73).

| KeyPoly         | LaenPoly  | <b>KMabPolyAnf</b> | <b>KMabPolyEnd</b> | LayerBlo       | <b>Block</b>   | Attr1             | <b>XNorm</b> | <b>YNorm</b> |
|-----------------|-----------|--------------------|--------------------|----------------|----------------|-------------------|--------------|--------------|
| 2-8-214-40-15/1 | 1.530.716 | 0.091              | $-1.530.625$       | <b>PKTQWAB</b> | <b>PKTQWAB</b> | 2-8-214-40-15/1#1 | 107.632.423  | 214.447.755  |
| 2-8-214-40-15/1 | 1.530.716 | 14.293             | $-1.516.423$       | <b>PKTEINL</b> | <b>PKTEINL</b> | 2-8-214-40-15/1#1 | 107.618.226  | 214.447.463  |
| 2-8-214-40-15/1 | 1.530.716 | 40.313             | $-1.490.403$       | <b>PKTEINL</b> | <b>PKTEINL</b> | 2-8-214-40-15/1#2 | 107.592.206  | 214.447.388  |
| 2-8-214-40-15/1 | 1.530.716 | 50.04              | $-1.480.676$       | <b>PKTUBVE</b> | <b>PKTUBVE</b> | 2-8-214-40-15/1#1 | 107.582.897  | 214.445.271  |
| 2-8-214-40-15/1 | 1.530.716 | 66.545             | $-1.464.171$       | <b>PKTMUND</b> | <b>PKTMUND</b> | 2-8-214-40-15/1#1 | 107.566.524  | 214.444.019  |
| 2-8-214-40-15/1 | 1.530.716 | 939.686            | $-591.03$          | <b>PKTEINL</b> | <b>PKTEINL</b> | 2-8-214-40-15/1#3 | 106.757.853  | 214.374.516  |
| 2-8-214-40-15/1 | 1.530.716 | 990.592            | $-540.124$         | <b>PKTMUND</b> | <b>PKTMUND</b> | 2-8-214-40-15/1#2 | 106.707.283  | 214.370.616  |
| 2-8-214-40-15/1 | 1.530.716 | 1021.51            | $-509.207$         | <b>PKTMUND</b> | <b>PKTMUND</b> | 2-8-214-40-15/1#3 | 106.678.781  | 214.359.774  |
| 2-8-214-40-15/1 | 1.530.716 | 1.123.107          | $-407.609$         | <b>PKTQWAB</b> | <b>PKTQWAB</b> | 2-8-214-40-15/1#2 | 106.593.289  | 214.310.834  |
| 2-8-214-40-15/1 | 1.530.716 | 1.135.929          | $-394.787$         | <b>PKTQWAB</b> | <b>PKTQWAB</b> | 2-8-214-40-15/1#3 | 106.583.845  | 214.302.306  |
| 2-8-214-40-15/1 | 1.530.716 | 1.386.853          | $-143.863$         | <b>PKTUBVE</b> | <b>PKTUBVE</b> | 2-8-214-40-15/1#2 | 106.374.206  | 214.181.365  |

*Tab. 23: Auszug aus einer LISP-Datei (Zamser Bach Abschnitt 1). Die Daten wurden aus der Originaldatei in das Programm MS-EXCEL importiert. Erläuterung siehe nachfolgender Text.* 

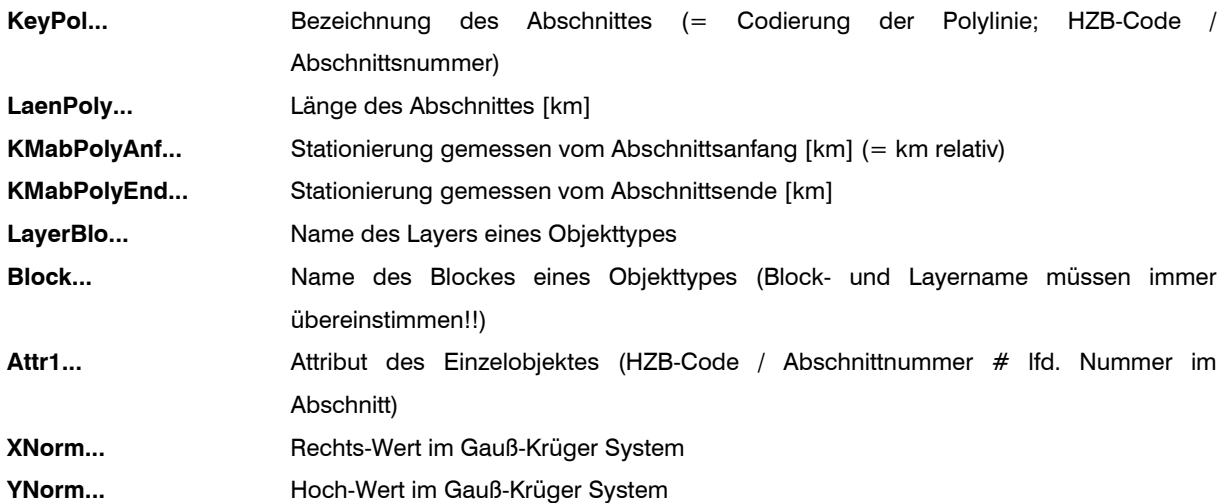

#### Fließgewässeratlas Tirol 71

#### Handbuch

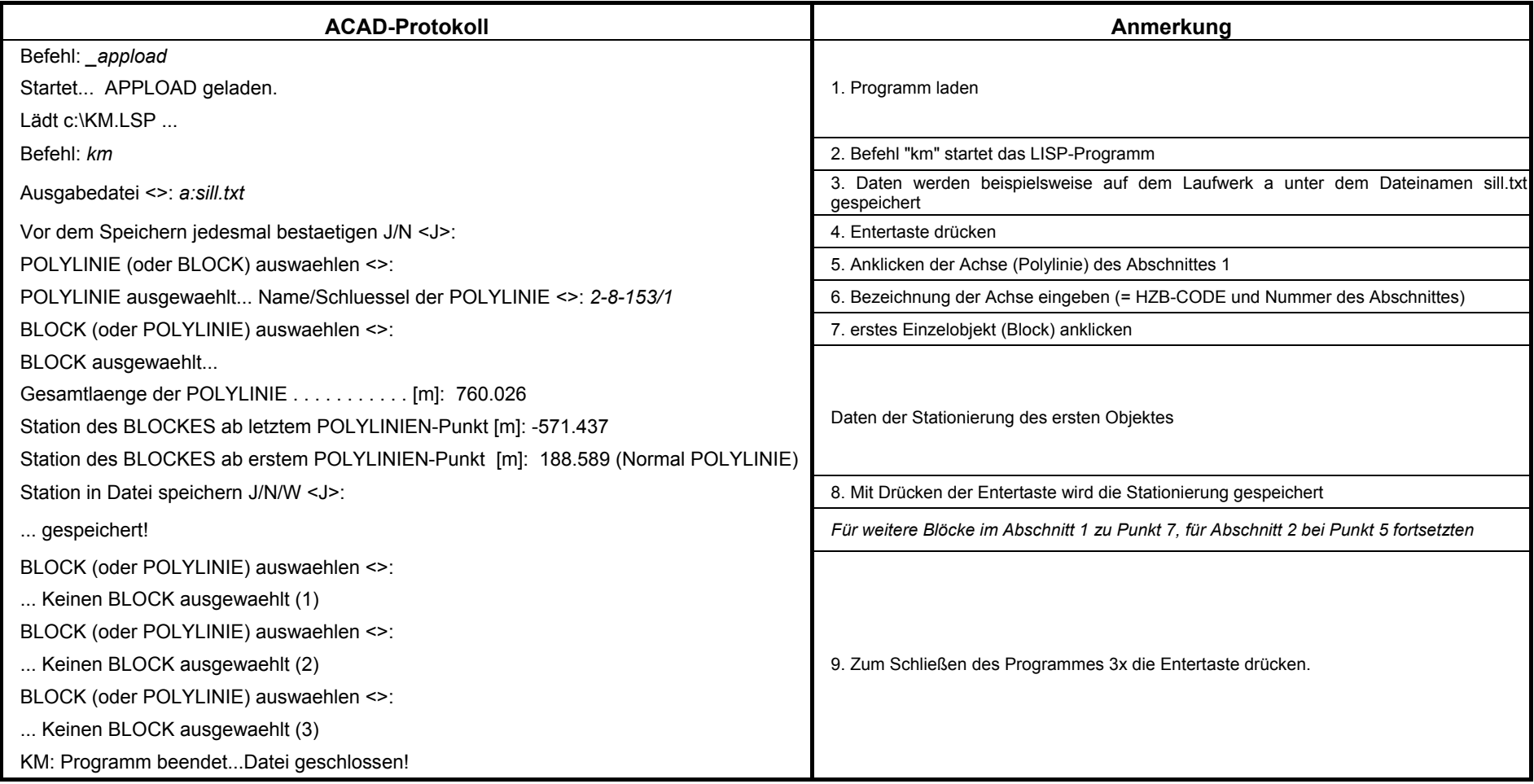

*Abb. 39: ACAD Protokoll der Kilometrierung im LISP-Programm (Stationierung).* 

In diesem Beispiel wurde nur die Gewässerachse und ein Einzelobjekt (Block) des Abschnittes 1 der Sill kilometriert bzw. stationiert. Für sämtliche weiteren Einzelobjekte in einem Abschnitt gilt die selbe Vorgehensweise. Wenn alle Einzelobjekte eines Abschnittes kilometriert sind, wird die Achse des Abschnittes 2 angeklickt, die Codierung eingegeben und wie oben beschrieben die Stationierung der Einzelobjekte durchgeführt.
# **5.4.2 Import der Kilometrierungsdaten in die Datenbank (Verknüpfung der graphischen Daten mit der Datenbank)**

Die Verknüpfung der geographischen Daten aus den AutoCAD-Dateien wird, wie in Kapitel 5.4.1, Seite 69 beschrieben, mit einem eigens programmierten LISP-Programm durchgeführt. Die mit diesem Programm erzeugten Textdateien werden in die Datenbank importiert. Die Vorgehensweise beim Import der Daten aus der Stationierung sind anhand nachfolgender Abbildungen dargestellt.

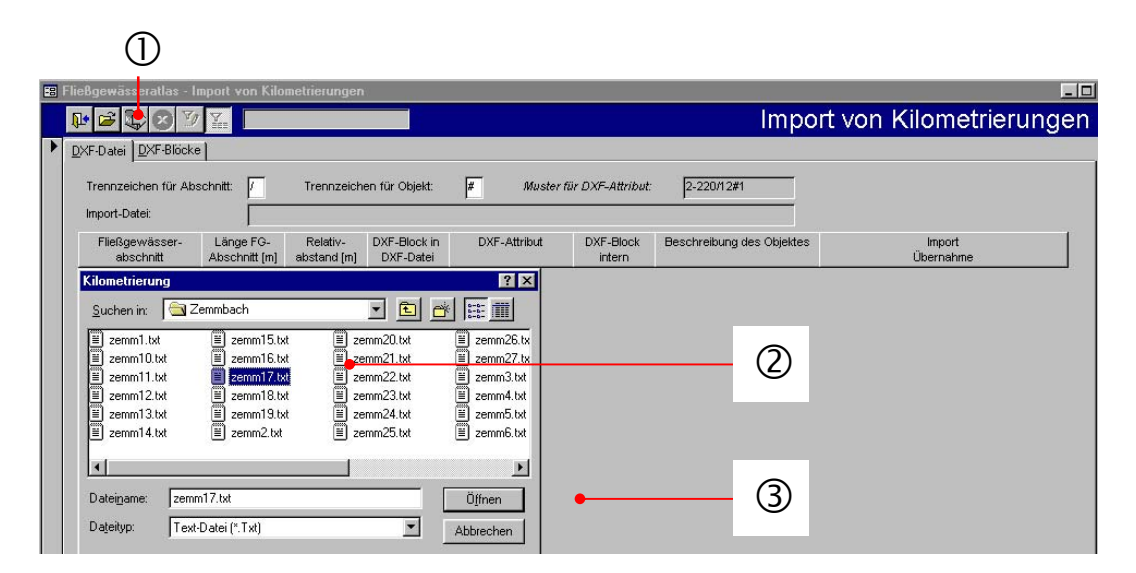

*Abb. 40: Import von Kilometrierungs- bzw. Stationierungsdaten: Öffnen der Dateienver*zeichnisse mit den gewünschten LISP-Dateien **①**, Auswahl des gewünschten *Datensatzes (.txt)*<sup>2</sup>, Öffnen des Datensatzes und Import der Daten <sup>3</sup>

| DXF-Datei   DXF-Blöcke                                                                                                    | S)                                                                                                    |                           |                                         |                                         |                                                                                                    |                                                                                                    | Import von Kilometrierungen                                                                                                    |
|----------------------------------------------------------------------------------------------------|----------------------------------------------------------------------------------------------------|---------------------------|-----------------------------------------|-----------------------------------------|----------------------------------------------------------------------------------------------------|----------------------------------------------------------------------------------------------------|----------------------------------------------------------------------------------------------------|
| Trennzeichen für Abschnitt:<br>Import-Datei:                                                                                                    | A:\Zemmbach\zemm17.txt                                                                                                    | Trennzeichen für Obiekt:  | $\sqrt{2}$                              | Muster für DXF-Attribut:                | 2-220/12#1                                                                                                    |                                                                                                    |                                                                                                    |
| Fließgewässer-<br>abschnitt                                                                                                    | Länge FG-<br>Relativ-<br>Abschnitt [m]<br>abstand [m]                                                                                                    | DXF-Block in<br>DXF-Datei | DXF-Attribut                            | DXF-Block<br>intern                     | Beschreibung des Objektes                                                                                                    |                                                                                                    | Import<br>Übernahme                                                                                                    |
| 2-8-214-40/17<br>202444047<br>Import<br>Kilometrierungen für<br>0 Einleitung(en).<br>0 Ausleitung(en).<br>Querwerkfel.<br>$\mathfrak{p}$<br>Überbauung(en).<br>3 Einmündung(en).<br>0 Foto[s].<br>Ühernahmefehler | 259,584<br>1446.081<br>1440.004<br>077.247<br>Sollen die Längen der einzelnen Abschnitt ebenfalls aktualisiert werden ?Die Übernahme von<br>1 Abschnitt[e] [Abschnittslängen].<br>0 Gewässerspezif, LR (Anfang).<br>0 Gewässerspezif, LR (Ende),<br>wurde erfolgreich durchgeführt!<br>0 Abschnittfel sind fist) NICHT vorhanden.<br>0 Objekt[e] sind [ist] NICHT vorhanden.<br>0 Blöcke[e] sind [ist] UNBENKANNT.<br><b>OK</b> | PKTQWAB<br>DIZTMI IND.    | 2-8-214-40/17#1<br>3 9 34 4 4 3 4 7 4 4 | PKTQWAB<br>DIZTM IND<br>$\vert x \vert$ | Querwerk/Abst.<br>Einmündung<br>Querwerk/Abst.<br>Überbauung<br>Querwerk/Abst.<br>Querwerk/Abst.<br>Querwerk/Abst.<br>Querwerk/Abst.<br>Querwerk/Abst.<br>Einmündung<br>Querwerk/Abst<br>Einmündung<br>Querwerk/Abst<br>Überbauung | OK:<br>OK:<br>OK:<br>OK:<br>OK:<br>OK:<br>OK:<br>OK:<br>OK:<br>OK:<br>OK:<br>OK:<br>OK:<br>OK:<br>6 | Übernahme KM zu Abs + Obiekt<br>Übernahme KM zu Objekt<br>Übernahme KM zu Objekt<br>Übernahme KM zu Objekt<br>Übernahme KM zu Objekt<br>Übernahme KM zu Obiekt<br>Übernahme KM zu Objekt<br>Übernahme KM zu Obiekt<br>Übernahme KM zu Objekt<br>Übernahme KM zu Obiekt<br>Übernahme KM zu Objekt<br>Übernahme KM zu Objekt<br>Übernahme KM zu Objekt<br>Übernahme KM zu Objekt |

*Abb. 41: Import von Stationierungsdaten aus dem LISP-file in die KM-Zwischentabelle* f*, Übernahme der Daten in die Datenbank* g*, Protokoll der Datenübernahme* h

Beim Import der Stationierungsdaten können drei Arten von Fehlern auftreten:

- 1.) Die Attributierung (falscher HZB-Code, bzw. falsche Syntax) eines Objektes oder der Block bzw. der zugeordnete Layer ist nicht korrekt (vgl. Abb. 42). Besonderes Augenmerk ist dabei schon bei der Digitalisierung auf die Verwendung des richtigen HZB-Codes des betreffenden Fließgewässers zu legen. Sollte irrtümlicherweise der HZB-Code eines anderen Fließgewässers verwendet werden, können in schwerwiegenden Fällen andere Datensätze (ohne Fehlermeldung!) überschrieben werden.
- 2.) Ein Abschnitt bzw. Objekt ist in der Datenbank vorhanden, wurde jedoch nicht digitalisiert oder bei der Kilometrierung mittels LISP-Programm nicht aufgenommen. Wurde ein gesamter Abschnitt nicht kilometriert so ist die Abschnittslänge 0 m und kein einziges Objekt ist stationiert. Bei nicht kilometrierten Einzelobjekten beträgt der Relativabstand zum Abschnittsbeginn 0 m und die absolute Stationierung entspricht der des Abschnittsbeginns (vgl. Abb. 43).
- 3.) Ein Objekt ist nicht in der Datenbank enthalten (vgl. Abb. 44).

| DXF-Blöcke<br>DXF-Datei     |                            |                         |                           |                 |                          |                                           |     |                        |  |
|-----------------------------|----------------------------|-------------------------|---------------------------|-----------------|--------------------------|-------------------------------------------|-----|------------------------|--|
| Trennzeichen für Abschnitt: |                            |                         | Trennzeichen für Objekt:  | ╔               | Muster für DXF-Attribut: | 2-220/12#1                                |     |                        |  |
| Import-Datei:               |                            | A:\Zemmbach\zemm17.txt  |                           |                 |                          |                                           |     |                        |  |
| Fließgewässer-<br>abschnitt | Länge FG-<br>Abschnitt [m] | Relativ-<br>abstand [m] | DXF-Block in<br>DXF-Datei | DXF-Attribut    | DXF-Block<br>intern      | Beschreibung des Objektes                 |     | Import<br>Ubernahme    |  |
| 2-8-214-40/17               | 1446,081                   | 259,584                 | PKTQWAB                   | 2-8-214-40/17#1 | PKTQWAB                  | Querwerk/Abst.                            | OK: | Importiert             |  |
| 2-8-214-40/17               | 1446,081                   | 277,347                 | PKTMUND                   | 2-8-214-40/17#1 | <b>PKTMUND</b>           | Einmünduna                                | OK: | Importiert             |  |
| 2-8-214-40/17               | 1446,081                   | 283,952                 | PKTQWAB                   | 2-8-214-40/17/2 | PKTQWAB                  | Querwerk/Abst.                            | OK: | Importiert             |  |
| 2-8-214-40/17               | 1446,081                   | 441,225                 | <b>PKTUBVE</b>            | 2-8-214-40/17#1 | <b>PKTUBVE</b>           | Überbauung                                | OK: | Importiert             |  |
| 2-8-214-40/17               | 1446,081                   | 460,169                 | PKTQWAB                   | 2-8-214-40/17#3 | <b>TOWAB</b>             | Querwerk/Abst.                            | OK: | Importiert             |  |
| 2-8-214-40/17               | 1446.081                   | 536,513                 | PKTQWAB                   | 2-8-214-40/17#4 | MВ<br>PKT <sub>e</sub>   | <b>Microsoft Access</b>                   |     | ıtiert<br>$\mathbb{X}$ |  |
| 2-8-214-40/17               | 1446,081                   | 564,183                 | PKTQWAB                   | 2-8-214-40/17#5 | <b>PKTQWAL</b>           |                                           |     | liert                  |  |
| 2-8-214-40/17               | 1446,081                   | 599,621                 | PKTQWAB                   | 2-8-214-40/17#6 | PKTQWAB                  |                                           |     | tiert                  |  |
| 2-8-214-40/17               | 1446,081                   | 620,285                 | PKTQWAB                   | 2-8-214-40/17#7 | PKTQWAB                  | ImportKMError 13 Typen unverträglich<br>Q |     | tiert                  |  |
| 2-8-214-40/17               | 1446,081                   | 680,641                 | <b>PKTMUND</b>            | 2-8-214-40/17#2 | <b>PKTMUND</b>           | Ei                                        |     | tiert                  |  |
| 2-8-214-40/17               | 1446,081                   | 692,638                 | PKTQWAB                   | 2-8-214-40/17#8 | PKTQWAB                  | Q                                         |     | liert                  |  |
| 2-8-214-40/17               | 1446.081                   | 740.421                 | <b>PKTMUND</b>            | 2-8-214-40/17#3 | <b>PKTMUND</b>           | OK<br>Ei                                  |     | liert                  |  |
| 2-8-214-40/17               | 1446,081                   | 850,954                 | PKTQWAB                   | 2-8-214-40/17#9 | PKTQWAB                  | ۵                                         |     | liert                  |  |
| 2-8-214-40/17               | 1446,081                   | 1438,004                | <b>PKTUBVE</b>            | 2-8-214-40/17#2 | PKTUBVE                  | Überbauung                                | OK: | Importiert             |  |

*Abb. 42: Fehler beim Import von Stationierungsdaten. Die Kilometrierung wurde aufgrund eines falschen Trennzeichens ("/" statt "#") abgebrochen.* 

|    |                               |                      |             |                     |                 |               |               |                                            |              |            |                               |                          |                  | Einleitungen   Ausleitungen Querwerke   Einmündungen   Überbauungen   Sohlsubstrat   Sohlverbauung   Uferböschung   Ufervegetationsstruktur   Umland   Handlungsbedarf |                          |
|----|-------------------------------|----------------------|-------------|---------------------|-----------------|---------------|---------------|--------------------------------------------|--------------|------------|-------------------------------|--------------------------|------------------|----------------------------------------------------------------------------------------------------|--------------------------|
| Nr | Querwerksart                  |                      | WB /<br>PZ. | Relativ-<br>abstand | Station<br>[Km] | min H<br>[cm] | max H<br>[cm] | Art des<br>Querwerkes                      | Holz         | Be-<br>ton | ZM.                           | Stein                    | Flü- Bes.<br>gel | Fischpassierbarkeit<br><b>Ist</b>                                                                                                    |                          |
|    | Schwelle (> 30 cm)            | $\star$              |             | 259,6               | 13,360          | 80,0          |               | 80,0 Natürlich<br>$\overline{\phantom{0}}$ |              |            |                               | $\overline{\phantom{0}}$ |                  | - Eingeschränkt fischpassierbar                                                                                                    |                          |
|    | Kaskade                       |                      |             | 284.0               | 13.385          | 30,0          |               | 80,0 Natürlich<br>$\mathbf{r}$             |              |            | <b>IT'S</b>                   | $\overline{\phantom{0}}$ |                  | Eingeschränkt fischpassierbar                                                                                                    |                          |
| 3. | Kaskade                       |                      |             | 0.0                 | 13,101          | 0.0           |               | 60.0 Natürlich<br>$\overline{\phantom{a}}$ |              |            |                               |                          |                  | $\overline{\phantom{a}}$ Eingeschränkt fischpassierbar                                                                                                    | $\mathbf{v}$             |
|    | 4 Schwelle $(>30 \text{ cm})$ | $\bar{\phantom{a}}$  |             | <b>Second</b> Co    | 12.00           | 30,0          |               | 30,0 Natürlich<br>$\overline{\phantom{a}}$ |              |            | $\mathbf{v}$                  | 1 . <del>⊽</del>         |                  | $\overline{\phantom{a}}$ Fischpassierbar                                                                                                    |                          |
|    | Schwelle $(>30 \text{ cm})$   | $\blacktriangledown$ |             | 564,2               | 13.665          | 40,0          |               | 40.0 Natürlich<br>$\mathbf{r}$             | $\mathbf{v}$ |            | $\mathbf{v}$ . $\mathbf{v}$ 1 | $\mathbf{r}$             |                  | $\mathbf{F}$ Fischpassierbar                                                                                                    | $\overline{\phantom{0}}$ |

*Abb. 43: 0-Wert für Stationierung eines Einzelobjektes. Das Objekt wurde bei der Kilometrierung mittels LISP-Programm nicht aufgenommen. Der Relativabstand zum Abschnittsbeginn ist 0 m und die absolute Stationierung entspricht der des Abschnittsbeginns* 

| DXF-Datei DXF-Blöcke                                                                                                    |                                                                                                    |                                                                |                                                                       |                                                                                                    |                                                                                             |                                                                                                    |                                                                                                    |  |
|----------------------------------------------------------------------------------------------------|----------------------------------------------------------------------------------------------------|----------------------------------------------------------------|-----------------------------------------------------------------------|----------------------------------------------------------------------------------------------------|---------------------------------------------------------------------------------------------|----------------------------------------------------------------------------------------------------|----------------------------------------------------------------------------------------------------|--|
| Trennzeichen für Abschnitt:                                                                                                    |                                                                                                    |                                                                | Trennzeichen für Objekt:                                              | ╔                                                                                                    | Muster für DXF-Attribut:                                                                    | 2-220/12#1                                                                                                    |                                                                                                    |  |
| Import-Datei:                                                                                                    |                                                                                                    | A:\Zemmbach\zemm17.txt                                         |                                                                       |                                                                                                    |                                                                                             |                                                                                                    |                                                                                                    |  |
| Fließgewässer-<br>abschnitt                                                                                                    | Länge FG-<br>Abschnitt [m]                                                                                                    | Relativ-<br>abstand [m]                                        | DXF-Block in<br>DXF-Datei                                             | DXF-Attribut                                                                                                    | DXF-Block<br>intern                                                                         | Beschreibung des Objektes                                                                                                    | Import<br>Übernahme                                                                                                    |  |
| 2-8-214-40/17<br>2-8-214-40/17<br>2-8-214-40/17<br>2-8-214-40/17<br>2-8-214-40/17<br>2-8-214-40/17<br>Import<br>Kilometrierungen für<br>0 Einleitung[en].<br>0 Ausleitung(en).<br>8 Querwerk(e).<br>0 Foto[s].<br>Übernahmefehler: | 1446,081<br>1446,081<br>1446,081<br>1446,081<br>1446,081<br>1446,081<br>1 Abschnitt[e] [Abschnittslängen].<br>Überbauung[en].<br>Einmündung(en).<br>0 Gewässerspezif, LR (Anfang),<br>0 Gewässerspezif, LR (Ende),<br>wurde erfolgreich durchgeführt!<br>0 Abschnitt[e] sind [ist] NICHT vorhanden.<br>Objekt[e] sind [ist] NICHT vorhanden.<br>0 Blockefel sind fist) UNBENKANNT. | 259,584<br>277,347<br>283,952<br>441,225<br>460,169<br>536,513 | PKTQWAB<br>PKTMUND<br>PKTQWAB<br><b>PKTUBVE</b><br>PKTQWAB<br>PKTQWAB | 2-8-214-40/17#1<br>2-8-214-40/17#1<br>2-8-214-40/17#2<br>2-8-214-40/17#1<br>2-8-214-40/17#3<br>2-8-214-40/17#4<br>Sollen die Längen der einzelnen Abschnitt ebenfalls aktualisiert werden ?Die Übernahme von | PKTQWAB<br>PKTMUND<br>PKTQWAB<br>PKTUBVE<br>PKTQWAB<br>PKTQWAB<br>$\mathbb{Z}^{\mathbb{B}}$ | Querwerk/Ahst.<br>Einmündung<br>Querwerk/Abst.<br>Überbauung<br>Querwerk/Abst.<br>Querwerk/Abst.<br>Querwerk/Abst.<br>Querwerk/Abst.<br>Querwerk/Abst.<br>Einmündung<br>Querwerk/Abst<br>Einmündung<br><b>AAbst.</b><br>Query<br>ïκ<br>aauung | Übernahme KM zu Abs + Objekt<br>OK:<br>OK:<br>Übernahme KM zu Obiekt<br>Übernahme KM zu Objekt<br>OK:<br>OK:<br>Übernahme KM zu Objekt<br>Nicht OK: Objekt NICHT vorhanden<br>OK:<br>Ubernahme KM zu Objekt<br>QK<br>Übernahme KM zu Objekt<br>$\mathscr{A}$<br>Übernahme KM zu Obiekt<br>OK:<br>Übernahme KM zu Obiekt<br>OK:<br>Übernahme KM zu Objekt<br>OK:<br>Übernahme KM zu Objekt<br>OK:<br>Übernahme KM zu Objekt<br>Übernahme KM zu Objekt<br>OK:<br>OK:<br>Übernahme KM zu Objekt |  |
|                                                                                                    |                                                                                                    | <b>OK</b>                                                      |                                                                       |                                                                                                    |                                                                                             |                                                                                                    | <b>Fließgewässeratlas</b>                                                                                                    |  |

*Abb. 44: Fehler beim Import von Stationierungsdaten. Ein Objekt ist nicht in der Datenbank enthalten* 

# **6 Berichte**

# **6.1 Einzelbachbericht**

Der Einzelbachbericht bildet die Zusammenfassung der Ergebnisse der Kartierung und der allgemeinen Kenndaten eines Fließgewässers. Bei der Erstellung ist besonderes Augenmerk auf eine zusammenfassende und übersichtliche Darstellung zu legen.

Ein Einzelbachbericht gliedert sich in eine allgemeine Beschreibung des kartierten Fließgewässers, eine detaillierten Beschreibung der einzelnen kartierten Abschnitte sowie der statistischen Auswertung der erhobenen Parameter.

## **6.1.1 Allgemeine Bachbeschreibung**

#### **6.1.1.1 Geographische Lage des Fließgewässer, allgemeine Kenndaten**

Die Beschreibung der geographischen Lage des kartierten Fließgewässer und die Angabe der allgemeinen Kenndaten wie Größe des Einzugsgebietes, Länge, Meereshöhe des Ursprunges und der Mündung, etc., soll eine groben Überblick über das bearbeitete Fließgewässer ermöglichen.

#### **Beispiel Sill:**

*Die Sill hat ein natürliches Einzugsgebiet von 854,8 km² und eine kartierte Länge von 42,2 km. Sie entspringt am Tuxer Hauptkamm westlich der Wildseespitze auf einer Meereshöhe von rd. 1985 mNN und mündet in Innsbruck auf einer Meereshöhe von rd. 565 mNN bei Flkm. 294,6 orographisch rechts in den Inn. Die Entwässerungsrichtung verläuft generell nach Norden. Die Sill wurde von der Mündung in den Inn bei Innsbruck bis zu ihrem Ursprung am Tuxer Hauptkamm (westlich der Wildseespitze) kartiert.* 

*Tab. 24:* Allgemeine Kenndaten

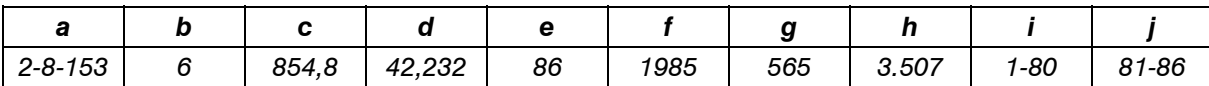

*(a) HZB-Code, (b) Flußordnungszahl, (c) Fläche des Einzugsgebietes [km²], (d) Länge [Fkm],* 

*(e) Anzahl der Abschnitte, (f) Meereshöhe Ursprung [mNN], (g) Meereshöhe Mündung [mNN],* 

*(h) Höchster Punkt im Einzugsgebiet [mNN], (i) Nummern der Abschnitte im Kompetenzbereich der Wasserbauverwaltung, (j) Nummern der Abschnitte im Kompetenzbereich der WLV* 

#### **6.1.1.2 Geologie und Böden im Einzugsgebiet des Fließgewässers**

Die in die Datenbank einzutragenden Angaben zur Geologie im Einzugsgebiet des kartierten Gewässers nach WIMMER & CHOVANEC (2000) (vgl. Kapitel 3.3.3.1) dienen nur für einen groben Überblick über die geologischen Verhältnisse im Einzugsgebiet. Im Einzelbachbericht ist eine genauere Analyse der Geologie und der Böden anzugeben. Als Datengrundlage dienen dazu die Übersichtskarten "Geologische Übersichtskarte Tirol" und "Bodentypen" (INST. F. LANDESKUNDE - UNIV. INNSBRUCK 1980 bzw. 1972).

## **Beispiel Ziller:**

*Der Oberlauf (bis Mayrhofen) ist dem Tauernfenster und der Glockner Decke (Schieferhülle) zuzuordnen. Die Fließstrecke ab Mayrhofen führt über Alluvialboden, wobei die angrenzenden Gebirge dem Innsbrucker Quarzphyllit und der Grauwackenzone zuzuordnen sind.* 

*An Böden sind im Oberlauf alpine Podsole, Semipodsole sowie silikatische Schwemmböden vorherrschend. Der Talboden des Zillertales besteht ebenfalls aus silikatischen Schwemmböden, weiters aus anmoorigen und vergleyten Auböden und aus Braunerden auf Schwemmkegeln.* 

## **6.1.1.3 Aktuelle Vegetation, land- und forstwirtschaftliche Nutzungen**

Neben den detailliert auszuarbeitenden Angaben zur Vegetation der Böschungsflächen (vgl. Kapitel 4.1.19) und den Angaben zur Umlandnutzung (vgl. Kapitel 4.1.20) sind in den Einzelbachbericht generelle Informationen zur aktuellen Vegetation und Umlandnutzung einzuarbeiten. Diese Daten sind aus der Übersichtskarte "aktuelle Vegetation Tirols" (INST. F. LANDESKUNDE - UNIV. INNSBRUCK 1980 bzw. 1972) zu entnehmen.

## **Beispiel Wattenbach:**

*Die Vegetation im Umland der Quellbäche wird in den höheren Lagen gebildet aus Pioniervegetation auf Silikatgestein, Zwergstrauchheide mit abnehmender Höhe schließen Zirbenwald und extensiv genutzte Wiesen/Weiden sowie subalpiner Fichtenwald und*  Lärchen-Fichtenwald an. Ab der Vereinigung der Quellbäche bis zum Inntalboden dominiert *an den meist steilen Talhängen montaner Fichtenwald und Lärchen-Fichtenwald, abschnittsweise schließt Grauerlen und Weiden-Auwald an das Gewässer an. Am Talboden des Inntales herrschen Siedlungsgebiet bzw. Ackerland und landwirtschaftlich genutzte Flächen vor.* 

#### **6.1.1.4 Naturschutzrechtliche Festlegungen und Biotope**

Angaben über Schutzgebiete (Nationalparks, Natura-2000-Gebiete, Ruhegebiete, etc.) im Einzugsgebiet des kartierten Gewässers sind der aktuellen Literatur bzw. der Biotopkartierung Tirol (http://www.tirol.gv.at/umweltabteilung/) zu entnehmen.

#### **Beispiel Ruetz:**

*Die orographisch rechten Talhänge der Ruetz sind als Landschaftsschutzgebiet "Serles - Habicht - Zuckhüttl" ausgewiesen. Orographisch links schließt im Oberlauf das Ruhegebiet der Stubaier Alpen und weiter talauswärts in den höheren Lagen das Ruhegebiet Kalkkögel an.* 

#### **6.1.1.5 Biologisches Gütebild**

Daten zu aktuellen Untersuchungen hinsichtlich der Gewässergüte des kartierten Fließgewässers sind beim Amt der Tiroler Landesregierung, Abteilung Wasserwirtschaft, zu erheben.

## **Beispiel Sill:**

*An der Sill wurde im Jahr 1991 an insgesamt elf Stellen die biologische Gewässergüte bestimmt:* 

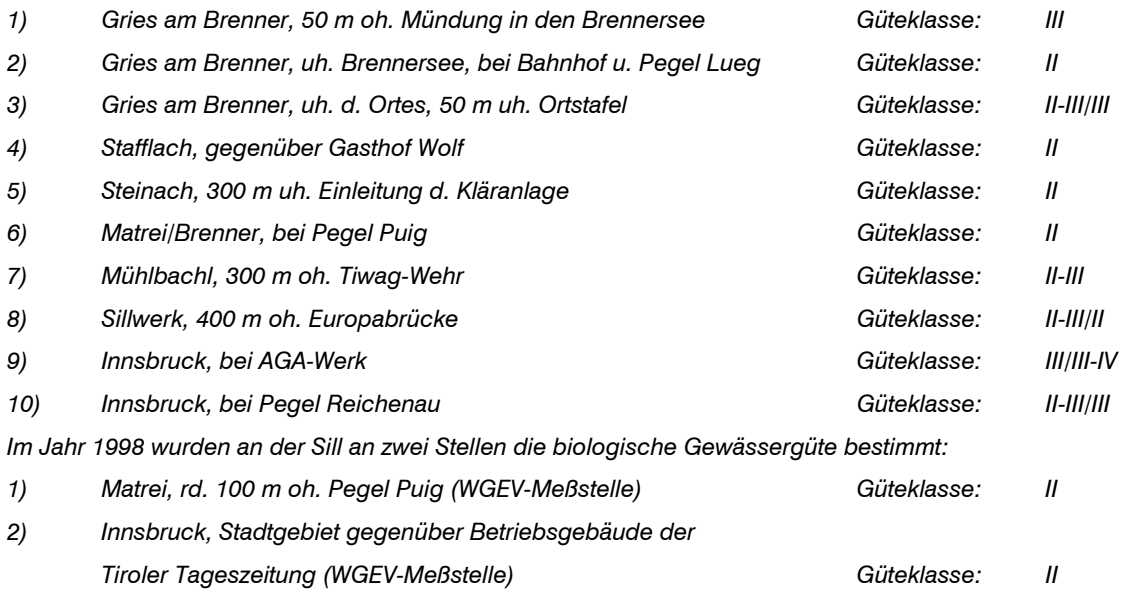

## **6.1.2 Beschreibung der kartierten Fließstrecke**

Diese Beschreibung soll eine kurze Charakteristik der kartierten Fließstrecke mit allfälligen Besonderheiten beinhalten und soll einen zusammenfassenden Überblick über das gesamte kartierte Gewässer ermöglichen.

#### **Beispiel Plattenbach:**

*Der Plattenbach fließt bis zu einer Geländekante oberhalb der "Neumühle" durch den flachen Reuttener Talboden. Von der Mündung in die Sintwagritsche bis zum Beginn der Verrohrung ist der Plattenbach abgedämmt, die Ufer sind reguliert und die Linienführung begradigt. Ein Ufergehölzstreifen fehlt (orographisch links) bzw. ist nur einreihig und lückenhaft ausgebildet (orographisch rechts). Oberhalb dieser rd. 500 m langen Fließstrecke folgt eine 340 m lange verrohrte Fließstrecke. Der Plattenbach fließt nach der Verrohrung über zahlreiche natürliche und künstliche (z.T. beschädigte) Querwerke mit großem Gefälle über eine natürliche Geländekante. In diesem Bereich befindet sich die natürliche Migrationsgrenze für die Fischfauna. Die nachfolgende Fließstrecke bis ca. 100 m unterhalb der Fischzuchtanlage weist punktuelle Ufersicherungen auf, die Umlandnutzung (landwirtschaftlich genutzte Flächen, Forststraße) reicht z. T. bis zur Böschungsoberkante heran. Im Bereich der Fischzuchtanlage zeigt der Plattenbach ein anthropogen bestimmtes Erscheinungsbild. Verrohrungen, begradigte Linienführung, fehlende Ufergehölzstreifen usw. prägen diese rd. 300 m lange Fließstrecke. Im Oberlauf befinden sich zwei längere verrohrte bzw. gepflasterte Fließstrecken in zwei Quellschutzgebieten, ansonsten zeigt der Plattenbach ein weitgehend naturnahes Erscheinungsbild (punktuelle Beeinträchtigungen durch drei kurze Verrohrungen). Die Mündung des Plattenbaches in die Sintwagritsche ist fischpassierbar.* 

## **6.1.3 Statistische Auswertungen**

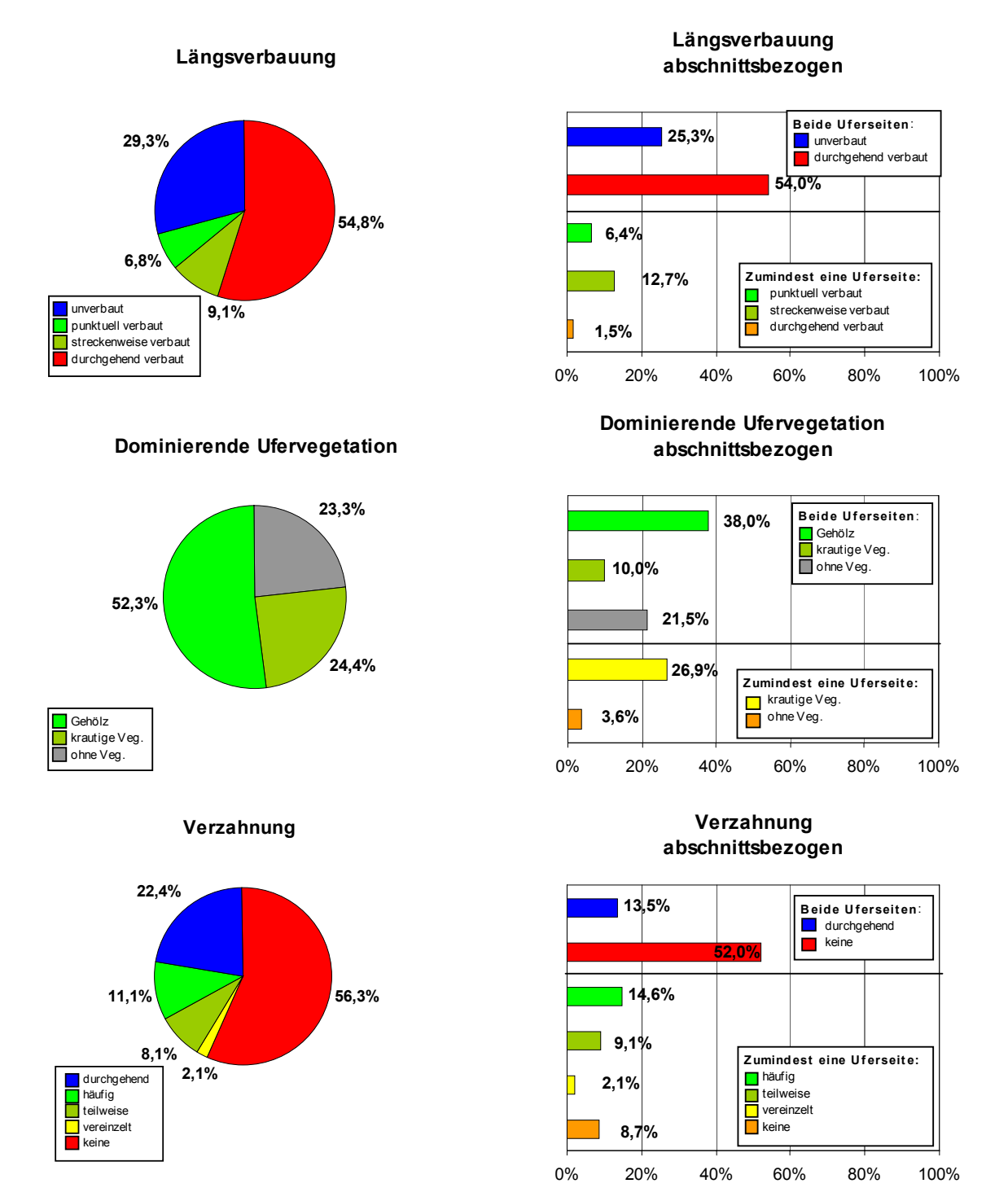

*Abb. 45: Statistische Auswertungen: Beispiel für die Darstellung der Längsverbauung, der dominierenden Ufervegetation und der Verzahnung in Bezug auf die kartierte Uferlänge (Kreisdiagramme). Die Balkendiagramme zeigen die abschnittsbezogene Auswertung dieser Parameter, bei gleichzeitiger Betrachtung beider Uferseiten eines Abschnittes, wobei die ökomorphologisch schlechtere Einstufung zur Auswertung gelangt (%-Anteile an der kartierten Gewässerlänge)* 

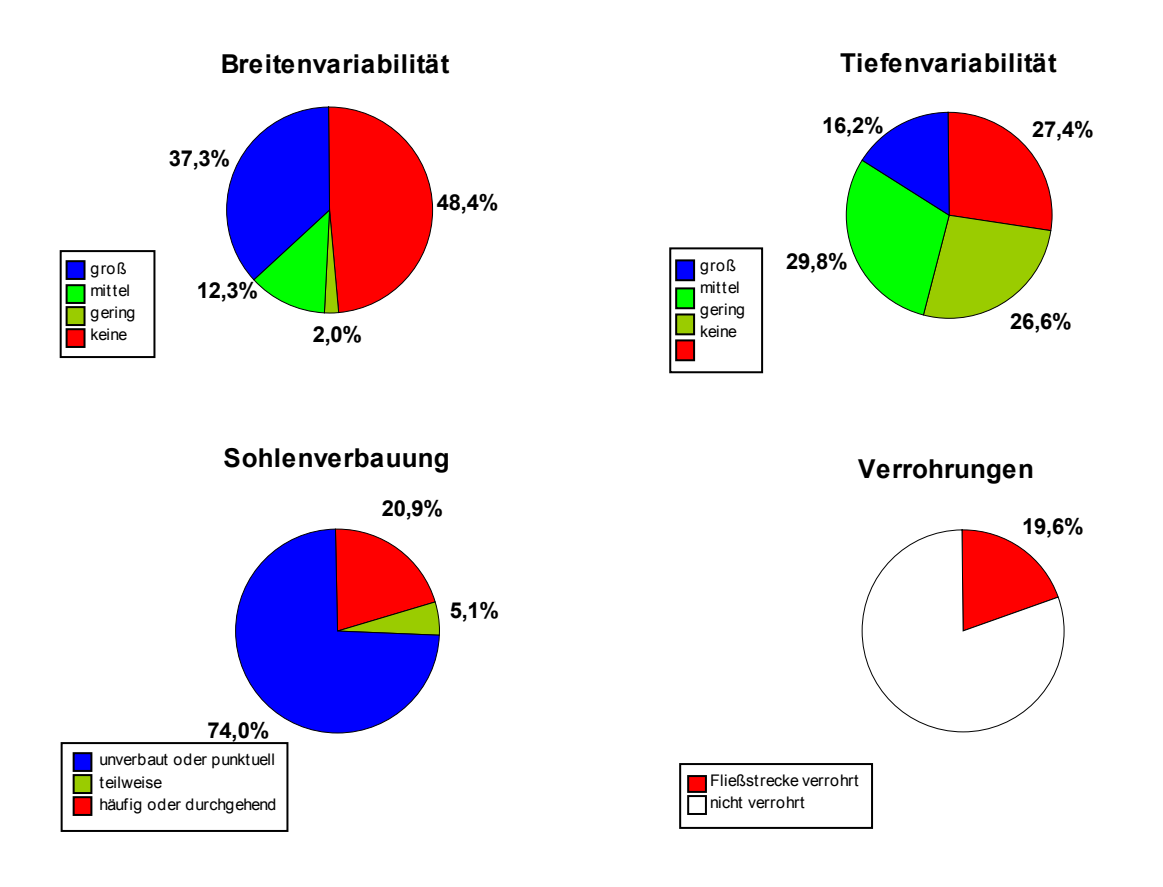

*Abb. 46: Beispiel für die Darstellung der Tiefen- und Breitenvariabilität und Darstellung der Sohlenverbauung und der verrohrten Fließstrecken (%-Anteile an der kartierten Gewässerlänge)* 

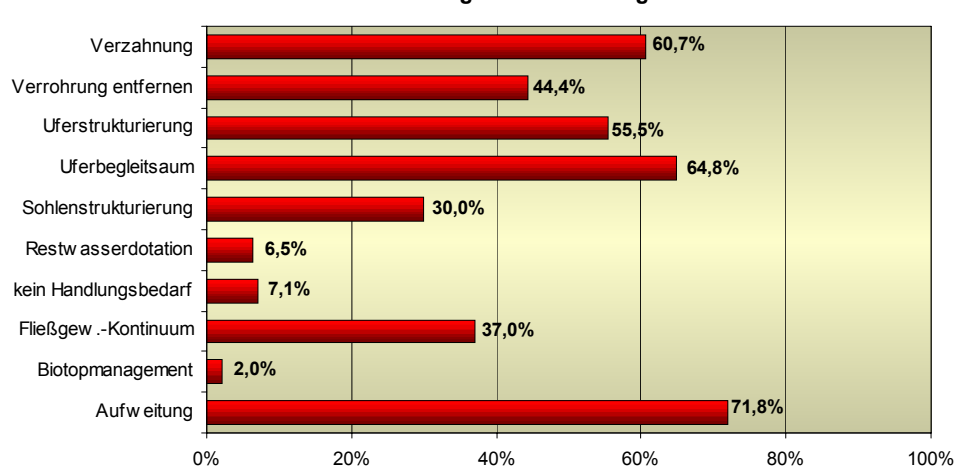

*Abb. 47: Beispiel für die Darstellung des grundsätzlichen ökologischen Handlungsbedarfes mit Mehrfachnennungen pro Abschnitt (%-Anteile an der kartierten Gewässerlänge)* 

**Ökologischer Handlungsbedarf**

# **6.2 Abschnittsbeschreibung**

In der Abschnittsbeschreibung (vgl. Beispiel Plattenbach, Abb. 48) sind die allgemeinen Kenndaten wie die Stationierung des Abschnittes im Gewässer, die Abschnittslänge und das mittlere Gefälle anzugeben. Die nachfolgende verbale Beschreibung des Abschnittes kann aus der Schlußbeschreibung in der Datenbank übernommen werden. Unter dem Punkt Beurteilung der Migrationsverhältnisse sind alle künstlichen Durchgängigkeitsstörungen in einem Abschnitt anzuführen und zu beurteilen. Der allgemeine ökologische Handlungsbedarf ist, wie die Schlußbeschreibung, aus der Datenbank zu entnehmen. Am Ende der Abschnittsbeschreibung sind charakteristische Photos des Abschnittes mit einer Beschreibung einzufügen.

|                                                                                                    |                      |                        |                      | 2,4              | Abschnitt |  |  |  |  |  |
|----------------------------------------------------------------------------------------------------|----------------------|------------------------|----------------------|------------------|-----------|--|--|--|--|--|
| <b>Allgemeine Abschnittsbeschreibung:</b>                                                                                                    |                      |                        |                      |                  |           |  |  |  |  |  |
| Der Plattenbach wurde in diesem Abschnitt zum Zweck der Dotation der Fischteiche in ein begradigtes,<br>monotones Gerinne umgestaltet. Die Ufer sind reguliert, am orographisch linken Ufer fehlt ein<br>standortgerechter Ufergehölzstreifen, am rechten Ufer befindet sich ein strukturarmer Gehölzstreifen<br>(Fichten). Die insgesamt 11 Ausleitungen dienen der Dotation der Fischteiche. Durch ein Absturzbauwerk<br>rd. 20 m oberhalb des Abschnittsbeginnes wird die Sohle um rd. 1,6 m angehoben. Am Beginn des<br>Abschnittes erfolgt die Rückleitung (E2) des Dotationswassers der Fischteiche. Die Sohle der Verrohrung<br>am Ende des Abschnittes ist mit Substrat überschüttet und stellt keine Einschränkung der<br>Migrationsverhältnisse dar. |                      |                        |                      |                  |           |  |  |  |  |  |
| Beurteilung der Migrationsverhältnisse:<br>Das Fließgewässerkontinuum wird durch einen ca. 1,6 m hohen, künstlichen Absturz ca. 20 m nach<br>Abschnittsbeginn unterbrochen.                                                                                                    |                      |                        |                      |                  |           |  |  |  |  |  |
| Allgemeiner ökologischer Handlungsbedarf:                                                                                                    |                      |                        |                      |                  |           |  |  |  |  |  |
| Sohlbreite<br>$\bullet$                                                                                                    | Sohlenstrukturierung |                        | $\bullet$            | Biotopmanagement |           |  |  |  |  |  |
| Uferbegleitsaum                                                                                                    |                      | Fließgewässerkontinuum |                      | Biotopvernetzung |           |  |  |  |  |  |
| Uferstrukturierung                                                                                                    |                      | Verrohrung entfernen   | Gewässergüte         |                  |           |  |  |  |  |  |
| Verzahnung                                                                                                    |                      |                        | Kein Handlungsbedarf |                  |           |  |  |  |  |  |
| Restwasserdotation<br>$\bullet$<br>Überblick über die Fließstrecke am Beginn des<br>Uberblick über die Fließstrecke im Abschnitt                                                                                                    |                      |                        |                      |                  |           |  |  |  |  |  |
| Abschnittes 10; orographisch links mündet die<br>10; oberhalb der Holzabstürze erfolgt die<br>aus den Fischteichen<br>(Photonr.:<br>Ausleitung für die Dotation der Fischteiche<br>Einleitung<br>91 1 10 01)<br>(Photonr.: 91 1 10 02)<br>Photonummern Abschnitt 10: 91_1_10_01 bis 91_1_10_03                                                                                                    |                      |                        |                      |                  |           |  |  |  |  |  |

*Abb. 48: Beispiel für die Abschnittsbeschreibung (Plattenbach)* 

# **6.3 Anhangtabellen**

#### **6.3.1 Photoliste**

In der Photoliste im Anhang der Einzelbachberichte sind sämtliche Photos (auch Photos die nicht in der Abschnittsbeschreibung enthalten sind!) mit ihrem Dateinamen, dem betroffenen Abschnitt, der Stationierung sowie der Beschreibung des Inhaltes anzuführen.

*Tab. 25: Beispiel für ein Verzeichnis und die Beschreibung der in der Photodokumentation (CD-ROM) enthaltenen Bilder und die Lage der Photostandorte (Abschnitt, Flußkilometer, Koordinaten nach Gauß-Krüger).* 

| <b>Photonummer Abschnitt</b> |   | <b>Flkm</b> | <b>XNorm</b> | YNorm     | <b>Beschreibung</b>                                                                                                |
|------------------------------|---|-------------|--------------|-----------|----------------------------------------------------------------------------------------------------|
| 91 01 01                     | 1 | 0,000       | 28423571     | 261618858 | Mündung der Sintwagritsche in den Lech                                                                             |
| 91_01_02                     | 1 | 0.004       | 28430766     | 261616543 | Fließstrecke unmittelbar oberhalb der Mündung in den Lech                                                          |
| 91_01_03                     | 1 | 0.014       | 28440437     | 261613018 | Überblick über die Fließstrecke rd. 20 m oberhalb der Mündung                                                      |
| 91 02 01                     | 2 | 0.042       | 28466824     | 261603401 | Beginn der rd. 1,2 km langen Verrohrungsstrecke                                                                    |
| 91_02_02                     | 2 | 0,087       | 28473877     | 261563984 | Intensiv genutzte landwirtschaftliche Flächen im Umland, am Beginn der<br>Verrohrung                               |
| 91_02_03                     | 2 | 0,226       | 28469919     | 261425391 | Die Verrohrung verläuft in diesem Bereich parallel zur Lechaue                                                     |
| 91 02 04                     | 2 | 0.340       | 28480600     | 261311554 | Hochwasserüberlauf                                                                                                 |
| 91 03 01                     | 3 | 1,771       | 28992018     | 260209798 | Einlaufbauwerk in die Verrohrung                                                                                   |
| 91 03 02                     | 3 | 1,783       | 29003022     | 260203678 | Überblick über die Fließstrecke am Beginn des Abschnittes                                                          |
| 91 03 03                     | 3 | 1.876       | 29068650     | 260138901 | Uberblick über die Fließstrecke unterhalb des Eissportplatzes                                                      |
| 91 03 04                     | 3 | 2,330       | 29410070     | 259863324 | "Galgenbrückele" am Ende des Abschnittes                                                                           |
| 91 04 01                     | 4 | 2.350       | 29428458     | 259854973 | Mündung des Katzenbichlbach in den Sandfang oberhalb des "Galgenbrückeles"                                         |
| 91 04 02                     | 4 | 2,350       | 29428458     | 259854973 | Überblick über den Sandfang oberhalb des "Galgenbrückeles", Mündung des<br>Katzenbichlbaches und des Plattenbaches |

# **6.3.2 Tabelle der natürlichen und künstlichen Migrationshindernisse**

Für die Beurteilung der potentiell fischpassierbaren Fließstrecke eines kartierten Gewässers ist die Lage des Objektes im Gewässersystem, die Art des Objektes sowie der Grund für die Störung für die natürlichen Migrationsbedingungen wichtig. Die tabellarische Übersicht über sämtliche natürliche und künstliche Migrationshindernisse soll es ermöglichen sowohl die natürliche als auch die gegebenenfalls künstlich vorgegebene Migrationsverhältnisse auf einen Blick beurteilen zu können. Durch die Angabe der den Migrationsunterbrechungen zugeordneten Photos ist es für den Nutzer der Daten möglich, beispielsweise einzelne künstliche Migrationsunterbrechungen, über die Beschreibung in der Datenbank hinaus, rasch genauer zu beurteilen.

*Tab. 26: Beispiel für ein Verzeichnis der im Gewässer vorhandenen potentiellen Migrationshindernisse (künstlich und natürlich) mit der Beurteilung der Fischpassierbarkeit (FP: fischpassierbar; EFP: eingeschränkt fischpassierbar; NFP: nicht fischpassierbar) und der Angabe des jeweiligen Hinderungsgrundes. Die Objektnummern beziehen sich auf die Datenbank der Fließgewässerkartierung und ihre Reihung ergibt sich nach ihrer Stationierung [Flkm] im Gewässersystem.* 

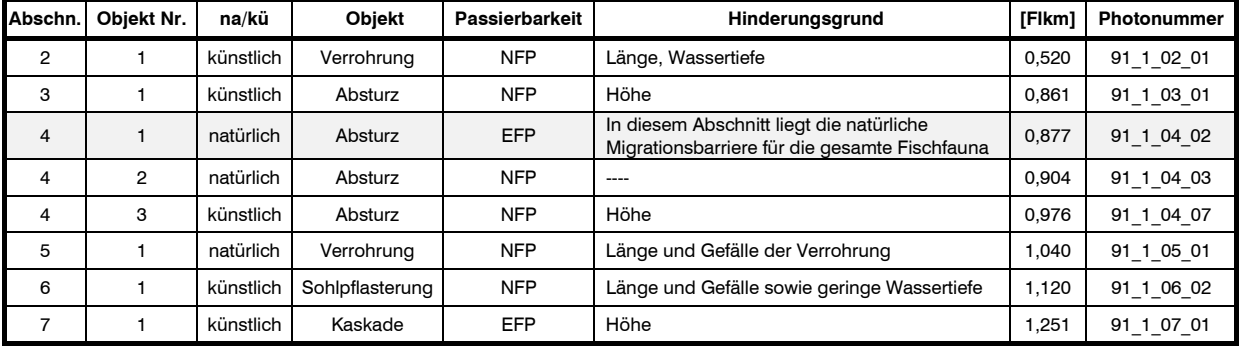

# **7 Weiterführende Hinweise und Beispiele aus der Praxis (Fallbeispiele)**

In diesem Kapitel wird auf einige ausgewählte Beispiele bzw. Sonderfälle bezüglich der Felderhebung eingegangen. An dieser Stelle soll noch einmal darauf hingewiesen werden, daß bei methodischen Unklarheiten in jedem Falle der Auftraggeber zu kontaktieren und mit diesem die weitere Vorgangsweise abzuklären ist.

## **7.1 Kartierung von Schlucht- und Klammstrecken**

In der Regel sind Schlucht- und Klammstrecken schwer oder nur streckenweise begehbar. In solchen Fällen ist es notwendig, diese Fließstrecken am Abschnittbeginn zu charakterisieren und das Feldprotokoll auszufüllen. Querende Forststraßen oder Wanderwege ermöglichen erfahrungsgemäß immer wieder den Abstieg in eine Schluchtstrecke, sodaß punktuelle Kontrollen und allfällige Ergänzungen des Feldprotokolles durchgeführt werden können.

Besonderheiten in diesen Schluchtabschnitten, beispielsweise Wasserfälle, sind meistens in der ÖK eingezeichnet und können aus dieser in das Feldprotokoll übertragen werden (die

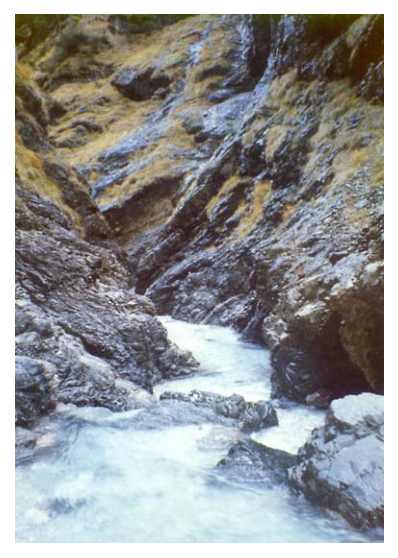

*Abb. 49: Schluchtstrecke Vomperbach* 

Höhe eines Wasserfalles kann z.B. aus den überwundenen Höhenschichtlinien abgeschätzt werden; derartige Schätzungen sind jedoch unbedingt als solche in der Schlußbeschreibung anzuführen). Bei anthropogen geschaffenen Strukturen wie Wehranlagen, Geschiebesperren oder Staffelstrecken ist in der Regel ein Zugang über Forststraßen oder Wanderwege, die im Zuge der Errichtung bzw. zu Wartungszwecken angelegt wurden, möglich. Informationen über allfällige Verbauungen in einer Schluchtstrecke können außerdem bei den zuständigen Gebietsbauleitungen der Wildbachund Lawinenverbauung eingeholt werden. Die Begehung von Schluchtstrecken kann ein erhebliches Sicherheitsrisiko für den Bearbeiter mit sich bringen. Extrem steiles Gelände, glatte bzw. vom Spätherbst bis

zum Frühjahr oftmals vereiste Ufer bilden eine ständige Absturzgefahr. Mit weiteren Gefahren wie z.B. Steinschlag ist genauso zu rechen wie mit plötzlich steigendem Wasserspiegel ausgelöst durch Starkregenereignisse oder allfälliger Schwallbetrieb bzw. automatisch ausgelöste Spülungen von Entsanderkammern. Genaues Kartenstudium (Abklären der Gefällsverhältnisse in der Schluchtstrecke, mögliche Ausstiege aus einer Schluchtstrecke, Abklärung von zusätzlichen Gefahrenquellen, usw.), eine adäquate persönliche Ausrüstung (Mobiltelephon!) und das Hinterlassen der Routenplanung bei einer Vertrauensperson sind unerläßlich. Obwohl auf eine lückenlose Erhebung einer Fließstrecke größter Wert gelegt wird, ist im Falle der Kartierung von Schluchtstrecken die Sicherheit des Bearbeiters immer in den Vordergrund zu stellen.

#### **7.2 Kartierung von natürlichen, stehenden Gewässern**

Natürliche, stehende Gewässer werden dann in die Kartierung, aufgenommen (immer als eigener Abschnitt), wenn sie von dem zu kartierenden Fließgewässer durchflossen werden.

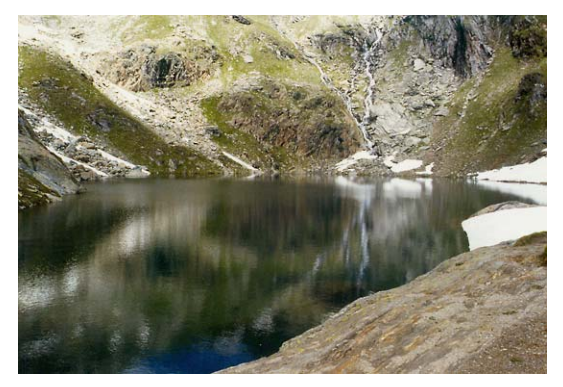

*Abb. 50: Schwarzsee am Ursprung des Zemmbaches* 

Wenn sie nicht durchflossen werden, sondern sich im Umland befinden, werden sie als gewässerspezifische Lebensräume kartiert. Generell besteht bei der Kartierung von Seen kein Unterschied zur Vorgehensweise bei der Kartierung von Fließstrecken. So sind beispielsweise sämtliche Einleitungen und einmündenden Seitengewässer, die Böschungsstruktur, die Ufervegetation, usw. zu erheben. Lediglich bei den Angaben zu den Abmessungen und beim Vergleich des Ist- mit dem Soll-Zustand

sind bestimmte Parameter festgelegt. Diese Parameter sind folgende und wie beschrieben zu beurteilen:

| <b>Parameter</b>        | <b>Ist-Zustand</b> | Soll-Zustand |
|-------------------------|--------------------|--------------|
| Breitenvariabilität     | keine              | keine        |
| Tiefenvariabilität      | keine              | keine        |
| Linienführung           | gerade             | gerade       |
| Flußmorphologischer Typ | gestreckt          | gestreckt    |
| Bachtyp nach SCHÄLCHLI  | k.A od. reguliert  | -            |

*Tab. 27: Beurteilung bestimmter Parameter bei natürlichen stehenden Gewässern* 

Allgemeine und morphologischen Kenndaten (Bsp. Wassertiefe, Breite, usw.) können aus der umfangreichen Literatur zu den Tiroler Seen entnommen werden (Bsp. STEINER 1988). Die Gewässerachse wird vom Seeausrinn (=Abschnittsbeginn) bis zur Mündung des Hauptgewässers (=Abschnittsende) in der Seemitte digitalisiert.

# **7.3 Kartierung von künstlichen, stehenden Gewässern**

Künstliche, stehende Gewässer werden analog zu natürlich stehenden Gewässern dann in die Kartierung aufgenommen (immer als eigener Abschnitt), wenn sie von dem zu kartierenden Fließgewässer durchflossen werden. Den Abschnittsbeginn bildet in jedem Falle die Wehranlage, das Abschnittsende befindet sich bei der Mündung des zu kartierenden Fließgewässers in das stehende Gewässer ("Stauwurzel").

Der Wasserstand eines künstlichen, stehenden Gewässers kann je nach Bewirtschaftungsform zeitlich erheblich schwanken. Die Lage der Mündung des

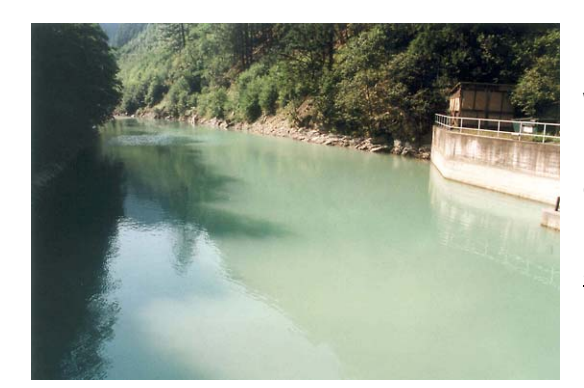

*Abb. 51: Rückstaubereich der Wasserfassung "Sillwerk"* 

Hauptgewässers oder von Seitengewässern kann sich durch ein Absenken des Wasserspiegels beträchtlich verschieben. Um für die Verortung der Mündungen einen einheitlichen Bezugspunkt gewährleisten zu können wird dieser mit der Uferlinien bei Stauziel festgelegt. Das Stauziel ist in der Regel sowohl im Feld als auch auf den Luftbildern deutlich erkennbar. Sämtliche Angaben wie Wassertiefe, Wasserbreite, Sohlbreite usw. werden ebenfalls für die Situation bei Stauziel angegeben.

Die Angabe des Gefälles für künstliche Stauseen und Speicherteiche bildet eine Ausnahme zur generellen Vorgehensweise. Obwohl bei der Kartierung dieser Objekte immer das dazugehörige Querwerk (Bogensperre, Wehranlage, etc.) als Abschnittsbeginn herangezogen wird und die Meereshöhenangabe des Abschnittsbeginns sich immer auf den Fuß eines derartigen Querwerkes bezieht (=Höhe Abschnittsende des vorangegangenen Abschnittes), wird für das Gefälle eines künstlichen Stausees immer 0 % angegeben.

Die Gewässerachse von der Wehranlage (=Abschnittsbeginn) bis zur Mündung des Hauptgewässers (=Abschnittsende) wird entsprechend der natürlichen Flußachse (kann aus altem Kartenmaterial oder in den am Wasserbuch aufliegenden Projektunterlagen rekonstruiert werden) digitalisiert.

#### **Beispiel: Jahresspeicher Zillergründl**

Der Jahresspeicher Zillergründl ist einer der größten Speicherseen Tirols. Die Absenkung des Wasserspiegels kann bis zu 90 m betragen. In der nachfolgenden Abbildung ist die

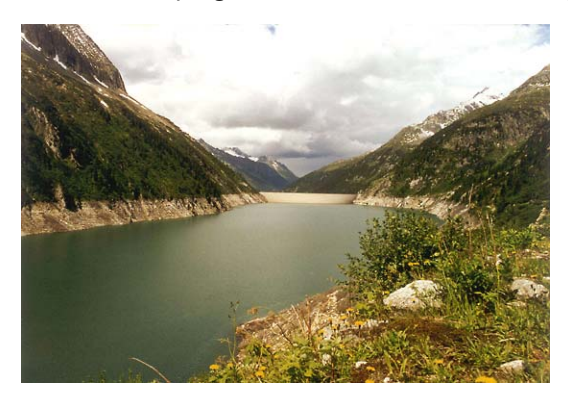

*Abb. 52: Speicher Zillergründl* 

Uferlinie bei Stauziel deutlich erkennbar. Auf diese Linie werden sämtliche Angaben zur Wassertiefe, Wasserbreite, usw., Uferverbauungen und Ufervegetation sowie die Lage aller Mündungen von Seitengewässern und Einleitungen sowie die Lage der Mündung des Hauptgewässers bezogen. Die Gewässerachse wurde anhand einer alten ÖK, die vor dem Bau des Speichers erstellt wurde, digitalisiert. Bei derartigen Speicherseen im Hochgebirge ist zu beachten, daß einige Seitenbäche nicht

natürlichen Ursprungs, sondern Kraftwerksbeileitungen aus anderen Einzugsgebieten sind. Solche Mündungen werden nicht als Seitenbach sondern als Einleitung kartiert. Am Beginn des Abschnittes (im Bereich der Wehranlage, falls die Ausleitung nicht verortbar ist) ist eine Ausleitung zu setzen, auf die sich sämtliche Angaben bezüglich Restwasser beziehen.

| Fließgewässer:              | 2-8-214 Ziller<br>3 <sup>1</sup><br>Fluß-OZ:<br>Ordnungszahl:<br>6<br>Bearbeiter:<br>Vacha<br>$\star$                                                                     |
|-----------------------------|----------------------------------------------------------------------------------------------------|
| Alias-Name:                 | 13.07.97<br>Erhebungsdatum:                                                                                                    |
| Abschnitt:                  | Der Abschnitt beginnt mit der Sperre Zillergründl<br>47<br>Verortung:                                                                                                    |
| Abschnittslänge [m]:        | 49,262 Ende [KM]: 52,220<br>1850,0 Gefälle [%]:<br>0,0<br>2957,4<br>Anfang [KM]:<br>Meereshöhe [m]:                                                                       |
| Flußmorphologie   Kenndaten | Schlußbeschreibung   Restwasserstrecken   Abschnittsübersicht                                                                                                    |
|                             | Soll<br>Soll<br><b>Ist</b><br>Ist                                                                                                    |
| Bachbreite von - bis [m]:   | 660,0<br>88,0 kleiner<br>50,0<br>kleiner<br>Sohltiefe links von - bis [m]:<br>88,0                                                                                        |
| Bachbreitenvarianz:         | 88,0<br>88,0 kleiner<br>keine<br>$\mathbf{I}$   groß<br>Sohltiefe rechts von - bis [m]:                                                                                   |
| Wassertiefe von - bis [cm]: | 12000,0<br>kleiner<br>660,0<br><b>Ikleiner</b><br>200,0<br>50,0<br>Sohlbreite von - bis [m]:                                                                              |
| Tiefenvarianz:              | $\mathbf{F}$ groß<br>88,0 kleiner<br>keine<br>$\bullet$<br>Böschungsneigung links ["]:<br>50,0                                                                            |
| Sohlenbeschattung [%]:      | 88,0 kleiner<br>50,0<br>$\overline{0}$<br>Böschungsneigung rechts ["]:<br>$\vert \cdot \vert$                                                                             |
| Linienführung:              | -   leicht bogig<br>Verklausung:<br>gerade<br>keine                                                                                                    |
| Flußmorphologischer Typ:    | gestreckt<br>$\overline{\mathbf{v}}$   verzweigt<br>Totholz:<br>keines                                                                                                    |
| Einleitungen                | Sohlsubstrat   Sohlverbauung   Uferböschung   Ufervegetationsstruktur   Umland   Handlungsbedarf  <br>Ausleitungen   Querwerke   Einmündungen   Überbauungen              |
| Nr<br>Einleitungsart        | RW-Strecken- ▲<br>Relativ-<br>Station<br>Einleitungs-<br>Einleitung<br>Beschreibung<br>Restwasserstrecke<br>WB /<br>PZ<br>abstand<br>[Km]<br>seite<br>aktiv<br>länge [km] |
| 1 Kraftwerk                 | ∥Aktiv<br>- Beileitung Nord<br>49,309 Rechts<br>k.A.<br>0,000<br>1598<br>46.4<br>$\overline{\phantom{a}}$<br>$\overline{\phantom{a}}$<br>$\overline{\phantom{a}}$         |
| 2 Kraftwerk                 | $\overline{\phantom{a}}$<br>0.000<br>$-$ Aktiv<br>1598<br>100.6<br>49,363 Links<br>- Beileitung Süd<br>k.A.                                                               |
|                             | $\bar{\phantom{a}}$<br>$\overline{\phantom{a}}$<br>0,000<br>0.0<br>0,000                                                                                                  |

*Abb. 53: Beispieldatensatz Kartierung Zillergründl* 

# **7.4 Kartierung von Geschiebeauffangbecken**

Geschiebeauffangbecken bringen in der Regel eine Auflandung von Geschiebe mit sich und eine damit verbundene Verringerung des Gefälles sowie einer Vergrößerung der

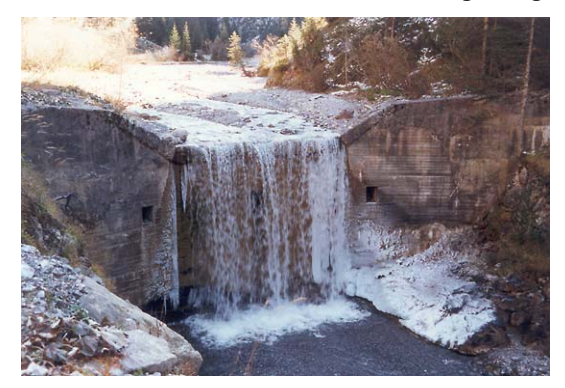

*Abb. 54: Geschiebesperre und Geschieberückhaltebecken (Hornbach)* 

ursprünglichen Sohlbreite und unter Umständen auch der Wasserbreiten. Auf die Veränderung der Morphologie durch die Auflandung ist beim Vergleich des Ist- mit dem Soll-Zustand unbedingt zu achten. Der Referenz(Soll)-Zustand ist im Zusammenhang mit der ursprünglichen Talform zu rekonstruieren. Geschiebeauffangbecken sind immer als eigener Abschnitt auszuweisen, der Abschnittsbeginn eines Geschiebebeckens ist die Geschiebesperre, das Ende des

Abschnittes ist im Übergang zwischen Auflandungsbereich und freier Fließstrecke zu setzen.

# **7.5 Kartierung von Verrohrungen**

Verrohrungen stellen eine der massivsten Beeinträchtigungen in bezug auf die ökologische Funktionsfähigkeit eines Fließgewässer dar. Verrohrungen in naturnahen Fließstrecken sollten immer als eigener Abschnitt ausgewiesen werden, da nur so ein methodisch

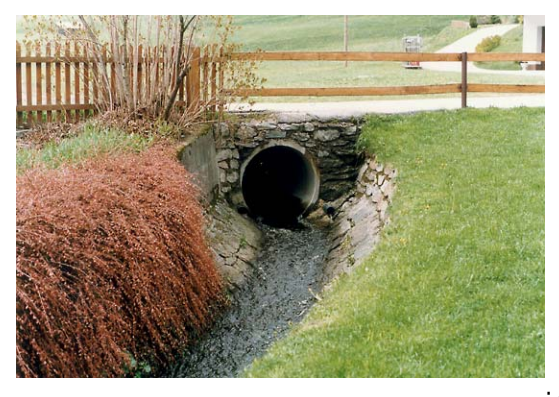

*Abb. 55: Verrohrung (Piller Bach)* 

zulässiger Vergleich des Ist- mit dem Soll-Zustand möglich ist. Die Kartierung einer Verrohrung ist wie folgt durchzuführen: Für die Bachbreite wird die tatsächlich benetzte Breite angegeben (Minimum = Maximum) die Wassertiefe im Aus- und Einlaufbereich ermittelt. Für die Sohlbreite und die Sohltiefe wird der Durchmesser des Rohres angegeben. Die Böschungsneigung beträgt immer 90 °. Die Breiten- und Tiefenvariabilität wird mit "keiner" beurteilt. Die Linienführung und der flußmorphologische Typ werden mit

gerade bzw. gestreckt kartiert. Stellt die Verrohrung einen eigenen Gewässerabschnitt dar, so entspricht die Abschnittslänge der Länge der Überbauung (vgl. Kapitel 5.4).

| Fließgewässer:                                                                                                    | Fluß-OZ:<br>2-8-141 Axamer Bach<br>Ordnungszahl:<br>3<br>Bearbeiter:<br>$\overline{ }$                        | Vacha                    |  |  |  |  |  |  |  |
|----------------------------------------------------------------------------------------------------|----------------------------------------------------------------------------------------------------|--------------------------|--|--|--|--|--|--|--|
| Alias-Name:                                                                                                    | Erhebungsdatum:                                                                                               | 28.09.97                 |  |  |  |  |  |  |  |
| Abschnitt:                                                                                                    | Der Abschnitt beginnt am Beginn des Parkplatzes der Axamer Lizum Bergbahnen.<br>19<br>Verortung:              |                          |  |  |  |  |  |  |  |
| 1525,0 Gefälle [%]:<br>11,3<br>417,0 Anfang [KM]:<br>10,351<br>Ende [KM]: 10,768<br>Meereshöhe [m]:<br>Abschnittslänge [m]:                                               |                                                                                                    |                          |  |  |  |  |  |  |  |
|                                                                                                    | Flußmorphologie   Kenndaten   Schlußbeschreibung   Restwasserstrecken   Abschnittsübersicht                   |                          |  |  |  |  |  |  |  |
|                                                                                                    | Soll<br>Is <sub>t</sub><br>Ist<br>Soll                                                                        |                          |  |  |  |  |  |  |  |
| Bachbreite von - bis [m]:                                                                                                    | größer<br>1,5<br>1,5 größer<br>1,0<br>1,0<br>Sohltiefe links von - bis [m]:                                   |                          |  |  |  |  |  |  |  |
| Bachbreitenvarianz:                                                                                                    | 1,5<br>1,5 größer<br>$\bullet$<br>Sohltiefe rechts von - bis [m]:<br>keine<br>groß                            |                          |  |  |  |  |  |  |  |
| Wassertiefe von - bis [cm]:                                                                                                    | 5,0 größer<br>1,0 größer<br>5,0<br>1,0<br>Sohlbreite von - bis [m]:                                           |                          |  |  |  |  |  |  |  |
| Tiefenvarianz:                                                                                                    | 90,0 kleiner<br>90,0<br>$\mathbf{I}$ groß<br>keine<br>Böschungsneigung links ["]:<br>$\overline{\phantom{a}}$ |                          |  |  |  |  |  |  |  |
| Sohlenbeschattung [%]:                                                                                                    | 90,0 kleiner<br>100<br>90,0<br>Böschungsneigung rechts ["]:                                                   | $\star$                  |  |  |  |  |  |  |  |
| Linienführung:                                                                                                    | leicht bogig<br>Igerade<br>$\star$<br>Verklausung:<br>keine<br>$\overline{\mathbf{r}}$                        |                          |  |  |  |  |  |  |  |
| Flußmorphologischer Typ:                                                                                                    | lgestreckt<br>keines<br>$\overline{\phantom{a}}$<br>verzweigt<br>Totholz:<br>$\bullet$<br>$\vert$             |                          |  |  |  |  |  |  |  |
| Überbauungen   Sohlsubstrat   Sohlverbauung   Uferböschung   Ufervegetationsstruktur   Umland   Handlungsbedarf<br>Einleitungen   Ausleitungen   Querwerke   Einmündungen |                                                                                                    |                          |  |  |  |  |  |  |  |
| Nr<br>Überbauungstyp                                                                                                    | Relativ-<br>Station<br>Länge<br>Beschreibung<br>abstand<br>[Km]<br>[m]                                        | Sohle                    |  |  |  |  |  |  |  |
| Verrohrung                                                                                                    | 417,0 Parkplatz Axamer Lizum Bergbahnen<br>2,1<br>10,353                                                      | künstlich                |  |  |  |  |  |  |  |
| $*$                                                                                                    | 0,0<br>$\overline{\phantom{a}}$<br>0,000<br>5,0                                                               | $\overline{\phantom{0}}$ |  |  |  |  |  |  |  |

*Abb. 56: Beispieldatensatz eines verrohrten Fließgewässerabschnittes* 

# **7.6 Kartierung von trockenen Fließgewässerabschnitten**

Das Trockenfallen einer Gewässerstrecke kann sowohl künstlicher als auch natürlicher Art sein. Die Felderhebung wird analog der Vorgehensweise bei benetzten Fließstrecken durchgeführt. Die Wasserbreite und die Wassertiefe wird mit 0 cm, die Breiten- und Tiefenvariabilität mit "keiner" angegeben, die Linienführung richtet sich nach der Ausformung des Bachbettes, der flußmorphologische Typ wird mit gerade angegeben.

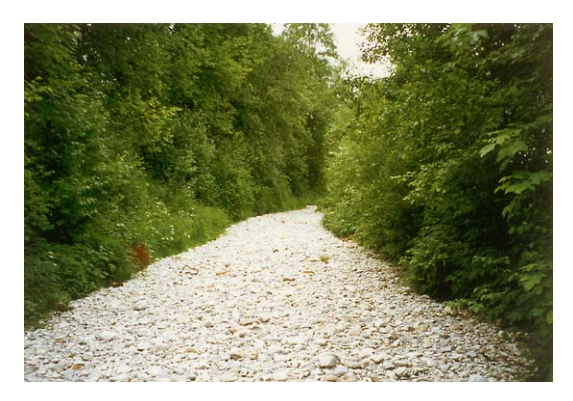

*Abb. 57: trockener Seeausrinn der Ache* 

Beim Vergleich des Ist- mit dem Soll-Zustand ist zu berücksichtigen, ob das Trockenfallen der Gewässerstrecke natürlich oder anthropogen bedingt ist (Bsp: Restwasserstrecke). Fällt der Abschnitt anthropogen bedingt trocken, so ist der Soll-Zustand für die Wasserbreite und –tiefe immer mit größer anzugeben für die Breitenund Tiefenvariabilität ist der Soll-Zustand anhand der Bachbettmorphologie zu rekonstruieren und dementsprechend zu

beurteilen. Fällt ein Fließgewässer trocken, ist immer ein neuer Abschnitt zu setzen.

# **Abbildungsverzeichnis**

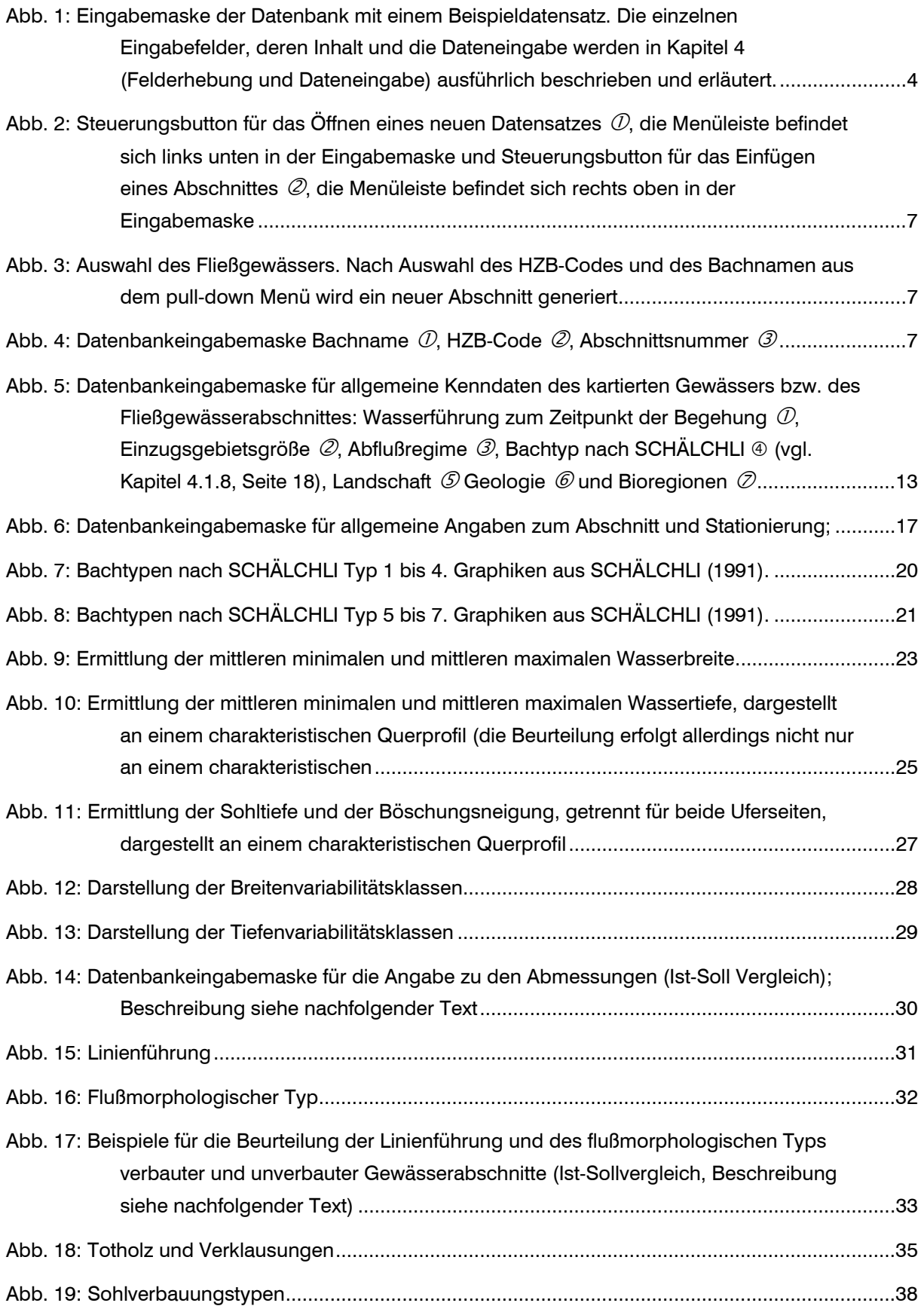

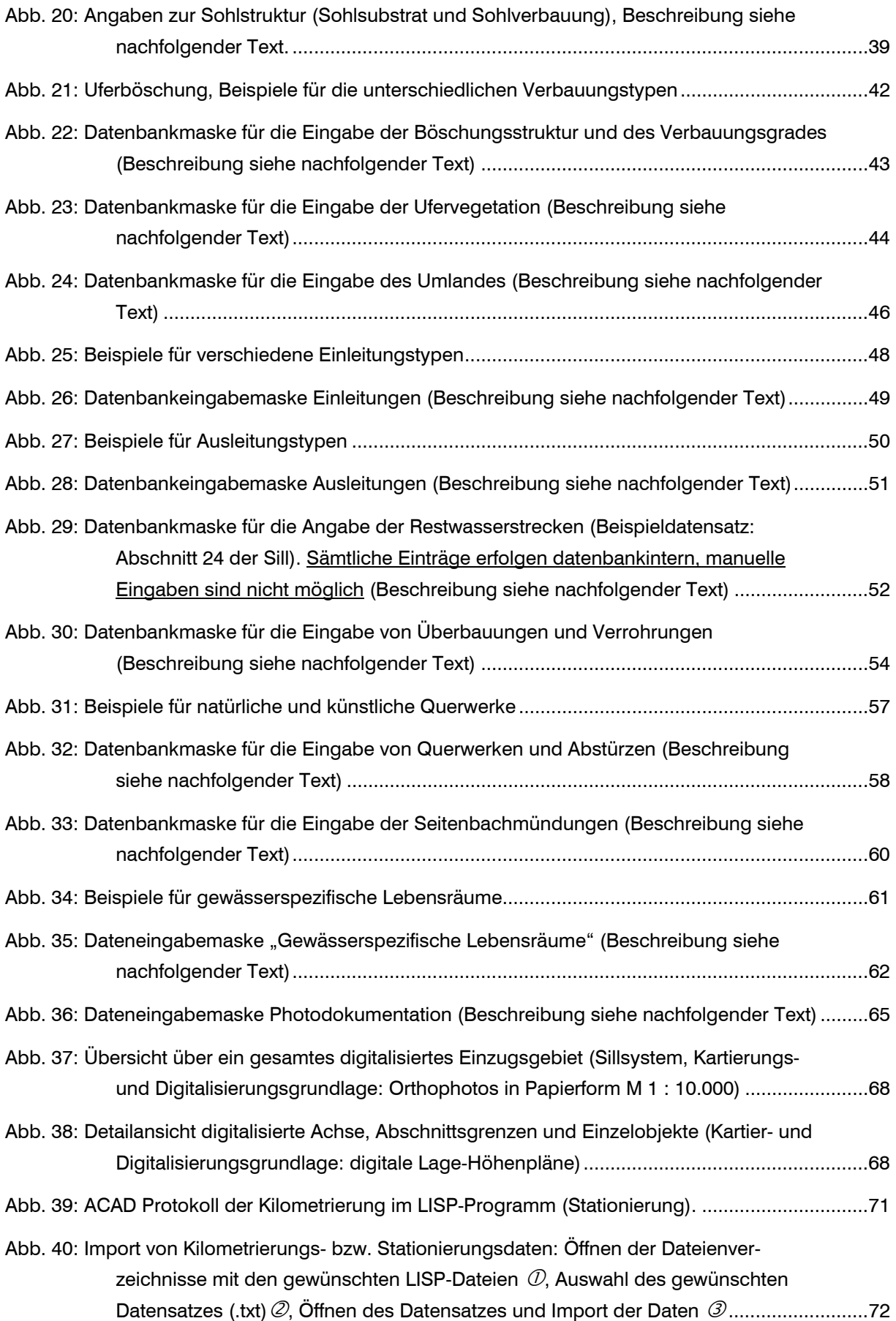

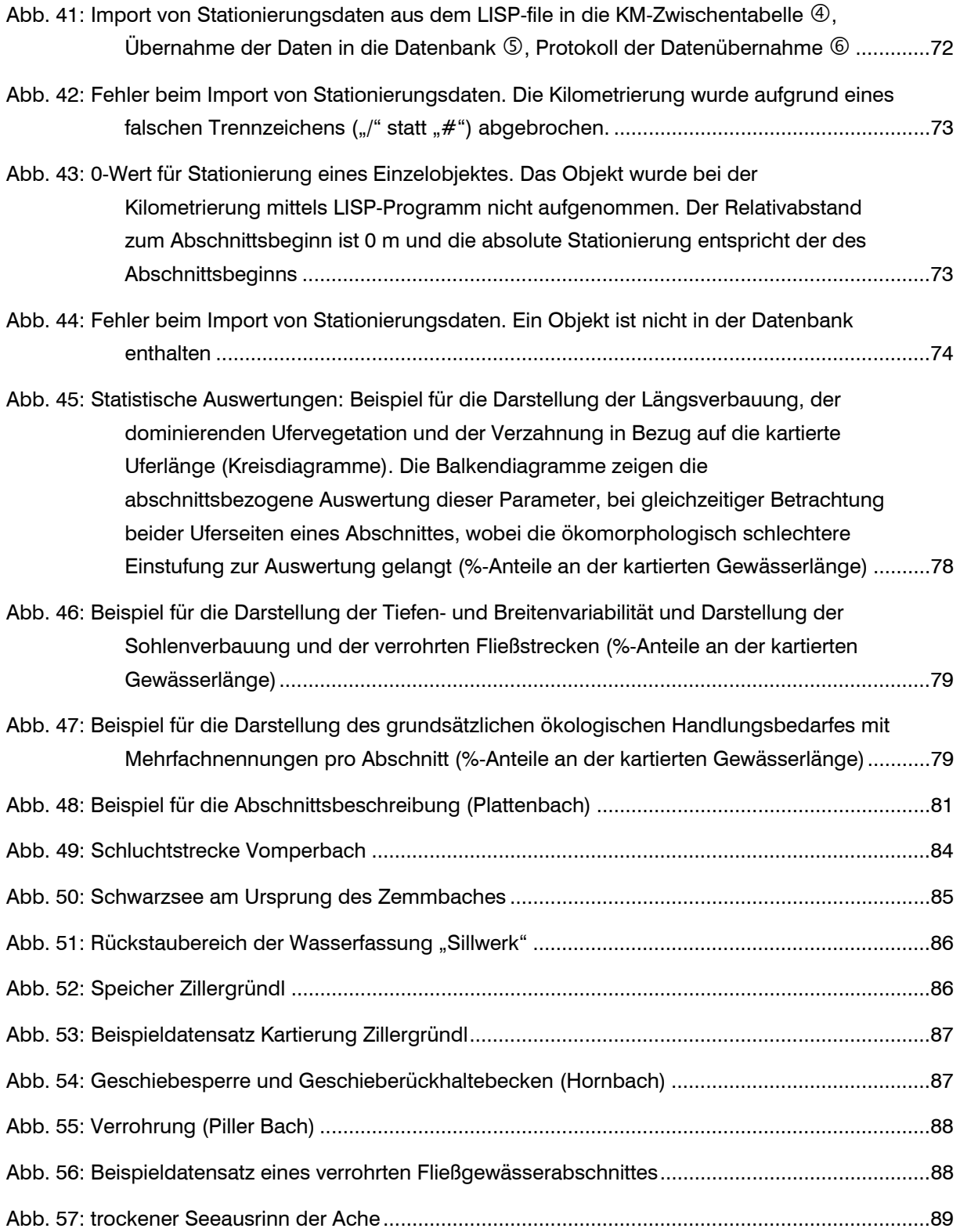

# **Tabellenverzeichnis**

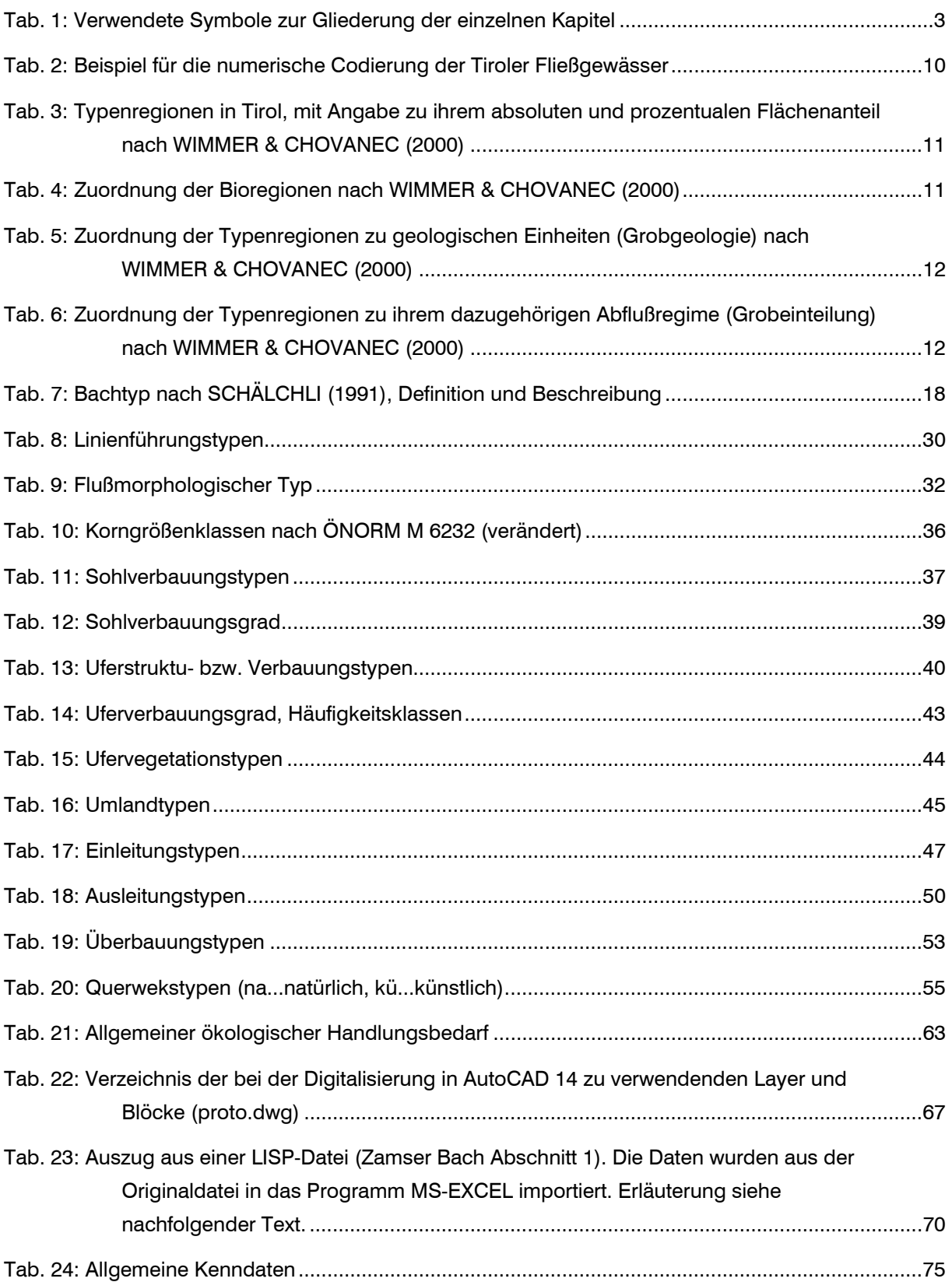

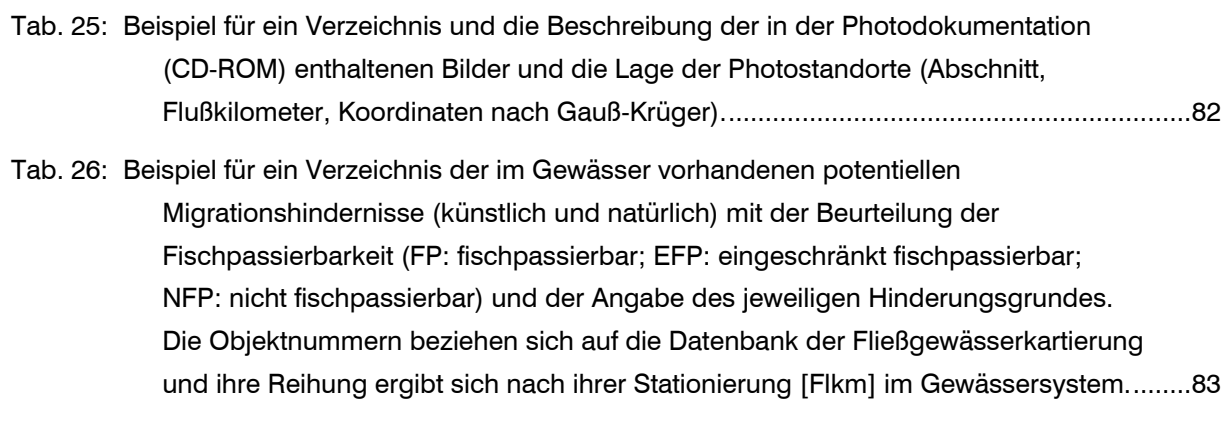

Tab. 27: Beurteilung bestimmter Parameter bei natürlichen stehenden Gewässern ............................85

# **8 Literatur**

- AMT DER TIROLER LANDESREGIERUNG (1996): Fließgewässeratlas Tirol. Bachmorphologische und nutzungsorientierte Inventarisierung, Bezirk Kufstein - Endbericht. - *Amt der Tiroler Landesregierung, Abteilung Wasserwirtschaft*: 1-98
- AMT DER TIROLER LANDESREGIERUNG (1996): Fließgewässeratlas Tirol. Bachmorphologische und nutzungsorientierte Inventarisierung, Bezirk Kitzbühel - Endbericht. - *Amt der Tiroler Landesregierung, Abteilung Wasserwirtschaft*: 1-90
- AMT DER TIROLER LANDESREGIERUNG (1996): Fließgewässeratlas Tirol. Bachmorphologische und nutzungsorientierte Inventarisierung, Bezirk Imst - Endbericht. - *Amt der Tiroler Landesregierung, Abteilung Wasserwirtschaft*: (unveröffentlicht)
- AMT DER TIROLER LANDESREGIERUNG (1997): Fließgewässeratlas Tirol. Bachmorphologische und nutzungsorientierte Inventarisierung, Bezirk Landeck - Endbericht. - *Amt der Tiroler Landesregierung, Abteilung Wasserwirtschaft*: (unveröffentlicht)
- AMT DER TIROLER LANDESREGIERUNG (1997): Fließgewässeratlas Tirol. Bachmorphologische und nutzungsorientierte Inventarisierung, Bezirk Schwaz - Endbericht. - *Amt der Tiroler Landesregierung, Abteilung Wasserwirtschaft*: (unveröffentlicht)
- AMT DER TIROLER LANDESREGIERUNG (1999): Fließgewässeratlas Tirol. Bachmorphologische und nutzungsorientierte Inventarisierung, Bezirk Innsbruck-Land - Endbericht. - *Amt der Tiroler Landesregierung, Abteilung Wasserwirtschaft*: (unveröffentlicht)
- AMT DER TIROLER LANDESREGIERUNG (1999): Fließgewässeratlas Tirol. Bachmorphologische und nutzungsorientierte Inventarisierung, Bezirk Reutte - Endbericht. - *Amt der Tiroler Landesregierung, Abteilung Wasserwirtschaft*: (unveröffentlicht)
- AMT DER TIROLER LANDESREGIERUNG (1999): Fließgewässeratlas Tirol. Bachmorphologische und nutzungsorientierte Inventarisierung, Bezirk Lienz - Endbericht. - *Amt der Tiroler Landesregierung, Abteilung Wasserwirtschaft*: (unveröffentlicht)
- AMT DER TIROLER LANDESREGIERUNG (2001): Migrationsstudie Kitzbüheler Ache. *Studie im Auftrag des Amtes der Tiroler Landesregierung im Rahmen des EFRE (Europäischer Fond für regionale Entwicklung), Artikel 10 D 3 - Wasserressourcen im Alpenraum*: 1-79
- BMFL, BMUJF & WWF (1998): Das Buch der Flüsse 74 Flußstrecken von österreichweiter Bedeutung. - *BMFL, BMUJF & WWF*: 1-66
- EUROPÄISCHES PARLAMENT UND RAT DER EUROPÄISCHEN UNION (2000): Richtlinie 2000 zur Schaffung eines Ordnungsrahmens für Maßnahmen der Gemeinschaft im Bereich der Wasserpolitik. - Europäisches Parlament und Rat der europäischen Union. - PE\_CONS 3639/00 REV1: 1-152
- FRIEDRICH, G. (1992): Ökologische Bewertung von Fließgewässern eine unlösbare Aufgabe. - *In: FRIEDRICH, G. & LACOMBE, J. (Hrsg.): Ökologische Bewertung von Fließgewässern. Limnologie aktuell* **Bd. 3**, Gustav-Fischer-Verlag, Stuttgart: 1-7
- FRIEDRICH, G. HESSE K. J. & LACOMBE J. (1996): Bewertung der Gewässerqualität. *In: GUNKEL, G. (Hrsg.): Renaturierung kleiner Fließgewässer. - Gustav-Fischer-Verlag, Jena, Stuttgart*: 280-297
- FÜREDER, L. & VACHA C. (2001): Fließgewässertypisierung im Nationalpark Hohe Tauern. *Wissenschaftliche Mitteilungen aus dem Nationalpark Hohe Tauern* **Bd. 6**: 191-209
- HÜTTE, M. (1995): Anleitung zur Beurteilung der schweizerischen Fließgewässer. Ökomorphologie, Hydrologie, Fischbiologie. Entwurf Endbericht. - EAWAG, BUWAL: 1-
- HÜTTE, M. (2000): Ökologie und Wasserbau. Ökologische Grundlagen von Gewässerverbauungen und Wasserkraftnutzung. - *Parey Buchverlag Berlin*: 1-275
- HÜTTE, M. & NIEDERHAUSER P. (1998): Methoden zur Untersuchung und Beurteilung der Fließgewässer: Ökomorphologie Stufe F (flächendeckend). - *Bundesamt für Umwelt, Wald und Landschaft (BUWAL), Bern*: 1-49
- HYDROGRAPHISCHER DIENST IN ÖSTERREICH (1997): Hydrographisches Jahrbuch von Österreich 1994. - *Bundesministerium f. Land- und Forstwirtschaft Abt. IV A 3, Hydrographisches Zentralbüro, Wien* **Bd. 102**: 1-600
- INST. F. LANDESKUNDE UNIV. INNSBRUCK (1972): Bodentypen, M : 1: 300.0000. *Universitätsverlag Wagner, Innsbruck*
- INST. F. LANDESKUNDE UNIV. INNSBRUCK (1980): Geologische Übersichtskarte von Tirol - M : 1:300.000. - *Universitätsverlag Wagner, Innsbruck*
- INST. F. LANDESKUNDE UNIV. INNSBRUCK (1987): Karte der aktuellen Vegetation Tirols M : 1:300.000. - *Universitätsverlag Wagner, Innsbruck*
- JUNGWIRTH, M. MUHAR S. MUHAR A. & IMHOF G. (1993): Ausweisung naturnaher Fließgewässerabschnitte in Österreich. Vorstudie. - *Bundesministerium für Umwelt, Jugend und Familie*: 1-175

KRAPF, P. (1910): Der Wasserbau in Tirol. - *Verlag des Tiroler Landesauschusses*

- LAND TIROL (1975): Hochwasser und Lawinenschutz in Tirol. *Amt der Tiroler Landesregierung, Bericht zum Symposion "Interpraevent 1975" in Innsbruck vom 29.9 - 3.10. 1975* : 1-412
- LELEK, A. (1987): The freshwater fishes of Europe Vol. 9. Threatened Fishes of Europe. *Aula-Verlag Wiesbaden*:
- LELEK, A. (1980): Threatened freshwater fishes of Europe. *Nature and Environment Series 18, Council of Europe*:
- MADER, H. STEIDL T. & WIMMER R. (1996): Abflußregime österreichischer Fließgewässer. *Umweltbundesamt Monographien* **Bd. 82**: 1-192
- MOOG, O. & CHOVANEC A. (1998): Die "ökologische Funktionsfähigkeit" ein Ansatz der integrierten Gewässerbewertung in Österreich. - *Münchener Beiträge zur Abwasser-, Fischerei- und Flußbiologie* **51** : 57-118
- MOOG, O. & WIMMER R. (1990): Grundlagen zur typologischen Charakteristik österreichischer Fließgewässer. - *Wasser und Abwasser* **Bd. 34**: 55-211
- MUHAR, S. (1996): Bewertung der ökologischen Funktionsfähigkeit von Fließgewässern auf Basis typenspezifischer Abiotik und Biotik. - *Wasserwirtschaft* **86**: 239-242
- MUHAR, S. KAINZ M. KAUFMANN M. & SCHWARZ M. (1996): Ausweisung flußtypspezifisch erhaltener Fließgewässerabschnitte in Österreich. Bundesflüsse lt. § 8 WBFG. - *Bundesministerium für Land- und Forstwirtschaft* : 1-167
- MUHAR, S. KAINZ M. & SCHWARZ M. (1998): Ausweisung flußtypspezifisch erhaltener Fließgewässerabschnitte in Österreich. Fließgewässer mit einem Einzugsgebiet > 500 km² ohne Bundesflüsse. - *Bundesministerium für Land- und Forstwirtschaft*: 1- 177
- ÖNORM M 6232 (1995): Richtlinien für die ökologische Untersuchung und Bewertung von Fließgewässern. - *Österreichisches Normungsinstitut, Wien*
- PATT, H. JÜRGING P. & KRAUS W. (1998): Naturnaher Wasserbau Entwicklung und Gestaltung von Fließgewässern. *- Springer, Berlin*: 1-358
- PETER, A. (1986): Abgrenzung zwischen Fisch- und Nichtfischgewässer. *Bundesamt für Naturschutz Bern, Schriftenreihe Fischerei* **Nr. 45**: 1-55
- SASSMANN, C. (1996): Ökologische Bewertung des Stanser Baches (Unterinntal/Tirol): Ökomorphologie, Chemie, Makrozoobenthos und Fischfauna. - *Diplomarbeit am Inst. f. Zoologie und Limnologie d. Universität Innsbruck*: 1-161
- SCHÄLCHLI, U. (1991): Morphologie und Strömungsverhältnisse in Gebirgsbächen: ein Verfahren zur Festlegung von Restwasserabflüssen. - *Versuchsanstalt für Wasserbau, Hydrologie und Glaziologie der Eidgenössichen Technischen Hochschule Zürich Mitteilungen* **113**: 1-112
- SCHWARZENBERGER, R. (2002): Ökomorphologische und nutzungsorientierte Auswertung, Referenzstreckentypisierung und Migrationsanalyse Tiroler Fließgewässer. - *Diplomarbeit am Inst. f. Zool. u. Limnol. Univ. Innsbruck*: (in Vorbereitung)
- SPINDLER, T. (1995): Fischfauna in Österreich. Ökologie Gefährdung Bioindikation Fischerei - Gesetzgebung. - *Bundesministerium für Umwelt. Monographie 53*: 1-138
- STRAHLER, A. N. (1952): Hypsometric (area-altitude) analysis of erosional topography. *Geol. Soc. Am. Bull. 63*: 1117-1142
- STRAHLER, A. N. (1957): Quantitative analysis of watershed geomorphology. *Amer. Geophys. Union Trans. 38*: 913-920
- WERTH, W. (1987): Ökomorphologische Gewässerbewertung in Oberösterreich. *Österreichische Wasserwirtschaft, Heft 5/6*: 122-129
- WIMMER, R. & CHOVANEC A. (2000): Fließgewässertypen in Österreich im Sinne des Anhang II der EU-WRRL. - *Bundesministerium für Land- und Forstwirtschaft, Umwelt und Wasserwirtschaft*: 1-39
- WIMMER, R. CHOVANEC A. GRUBER D. FINK H. & MOOG O. (2000): Umsetzung der EU-Wasser-Rahmenrichtlinie-Fließgewässertypisierung in Österreich auf der Grundlage abiotischer Kenngrößen. - *Österr. Fischerei* **53**: 13-21
- WIMMER, R. & MOOG O. (1994): Flußordnungszahlen österreichischer Fließgewässer. *Bundesministerium für Umwelt Monographien* **Bd. 51**: 1-581

# **9 Anhang**

# **Erhebungsprotokolle**

# Inhaltsverzeichnis

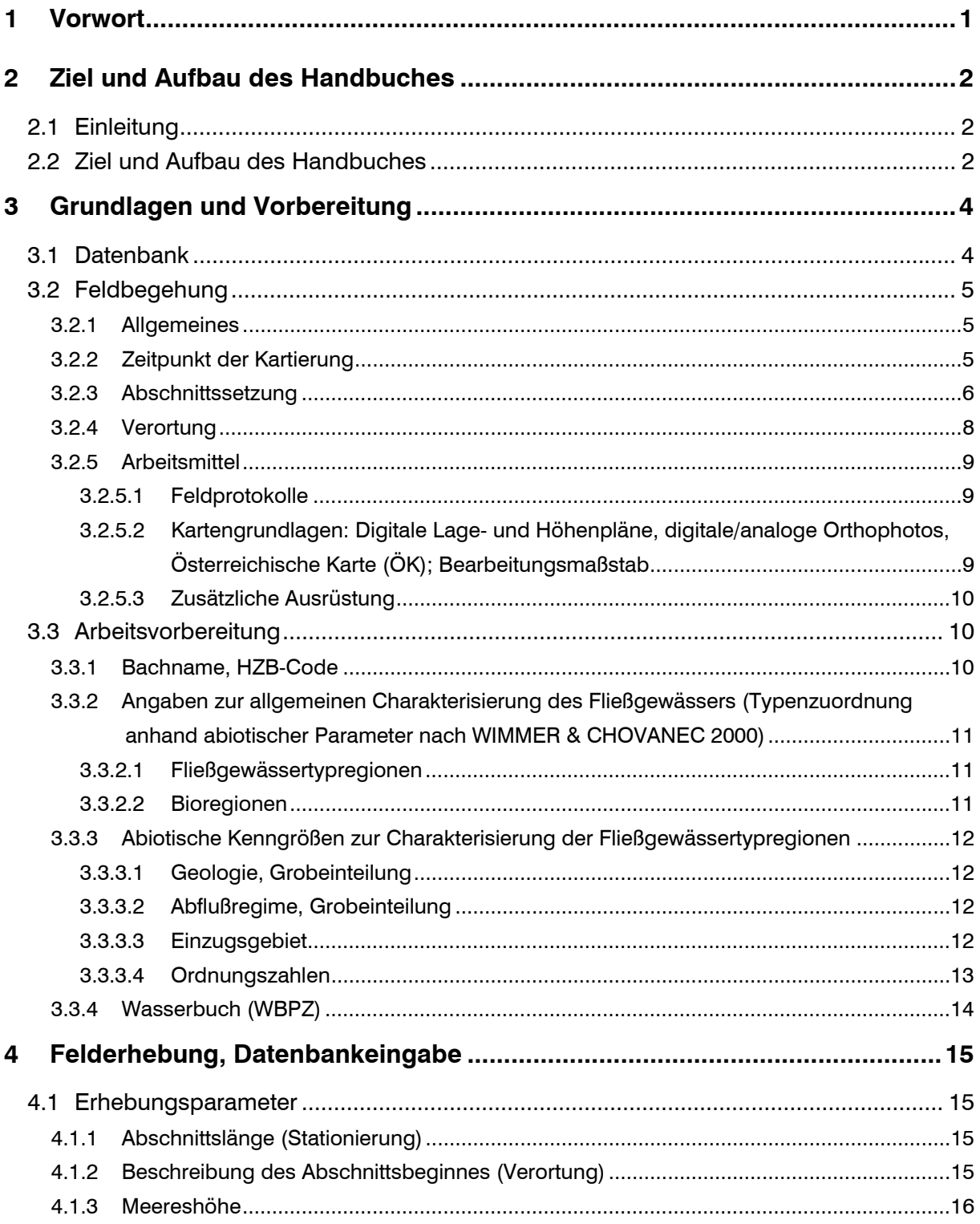

# Handbuch

 $\overline{\mathbf{5}}$ 

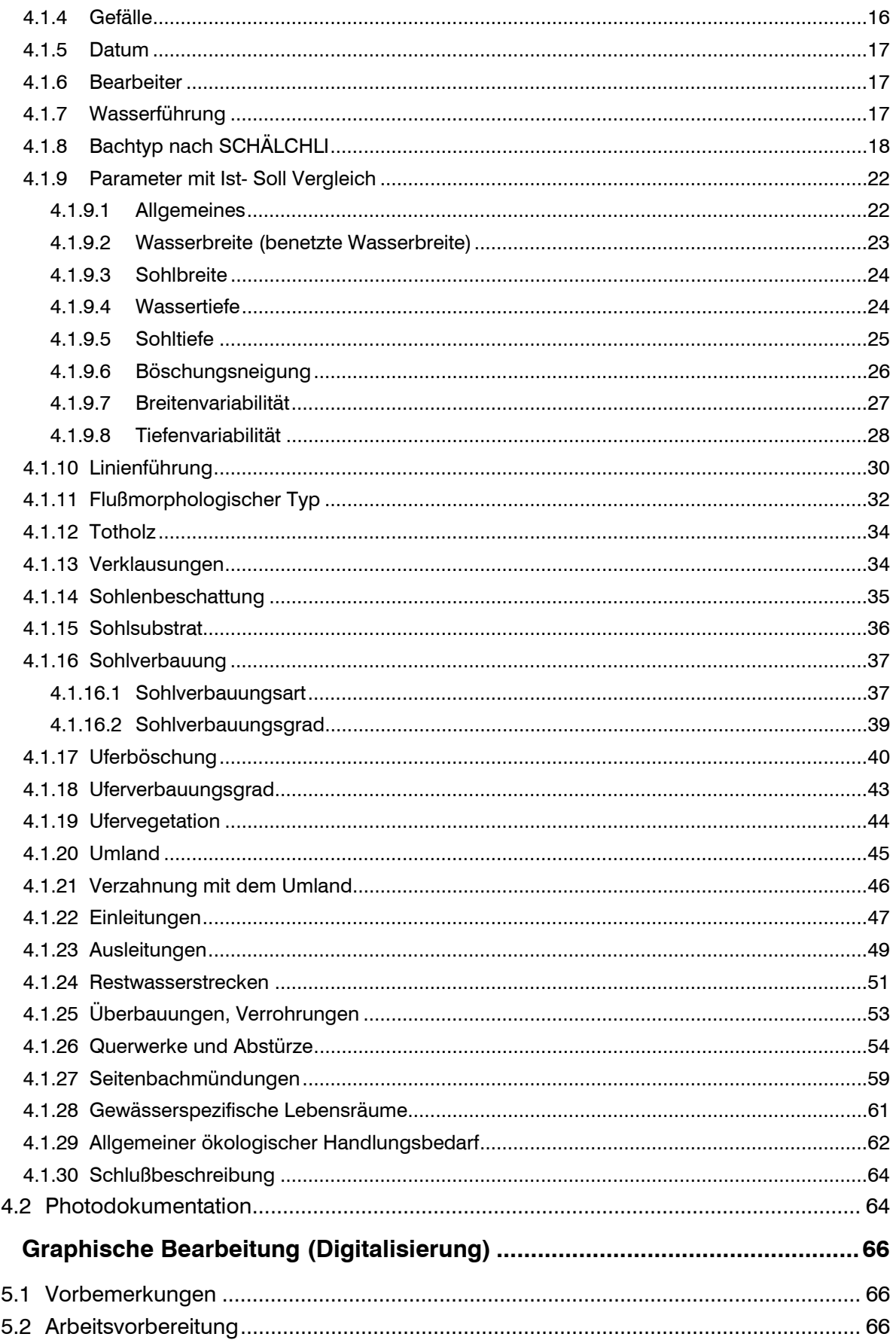

# **Handbuch**

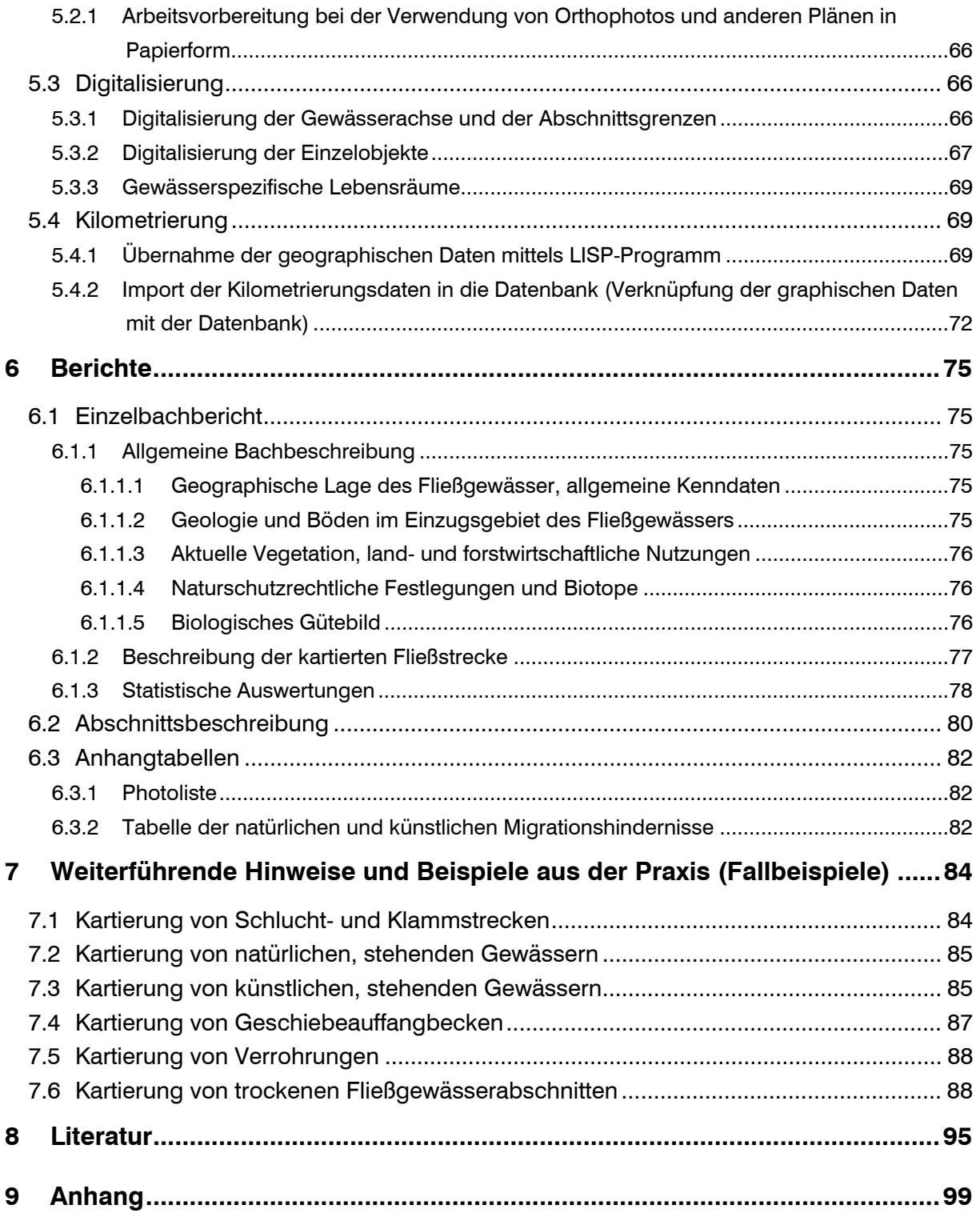